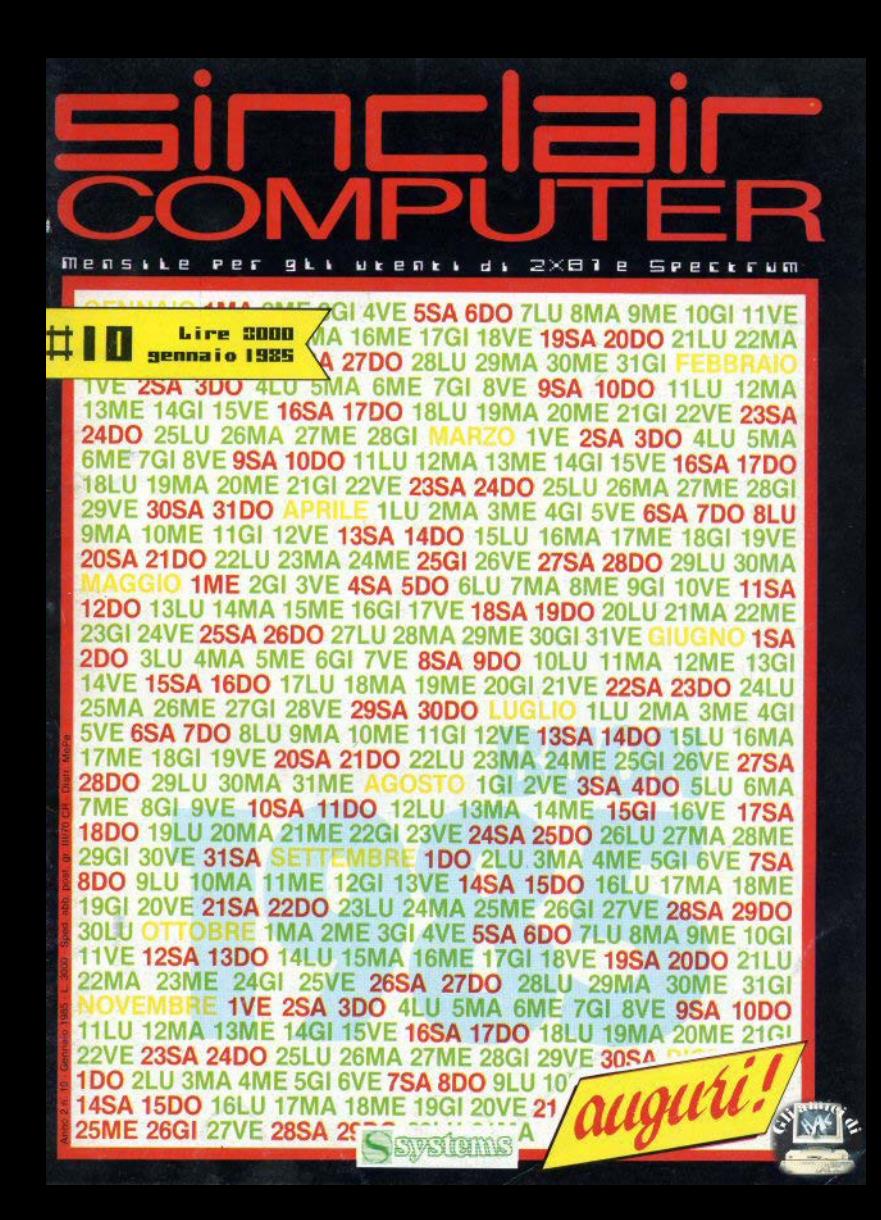

# RHÔNE-POULENC SYSTEMES viaggio nella perfezione

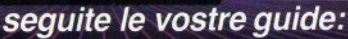

**PSTSTI** 

**XETT** 

FIEXED

 $CSS$  s.n.e. **The P.S.**<br>18 FIREN

DA s.r.l. des 20 **COLLY** 

h.<br>Britis **NOVA TECNODATA SAR** *Daimaza*<br>DO PARMA

memorie magnetiche per computer.

A UFFICIO S.A.S in to 321 841 202

**RAVECO-LINE sal** G.B. De la Salta

**REFINS** 

SDC-EDPRINT K.L. Largo Promosci Sp<br>20142 MILANO

STUDIO SINTESI 3.4.1 **Via AMphicei, 61**<br>44109 FERRARA<br>Tel: 6632 21507

TES-IN & C. s.r.l. **Via Caravaggio, R.**<br>AULE NAPOLI

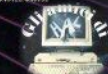

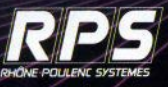

concessionari autorizzati

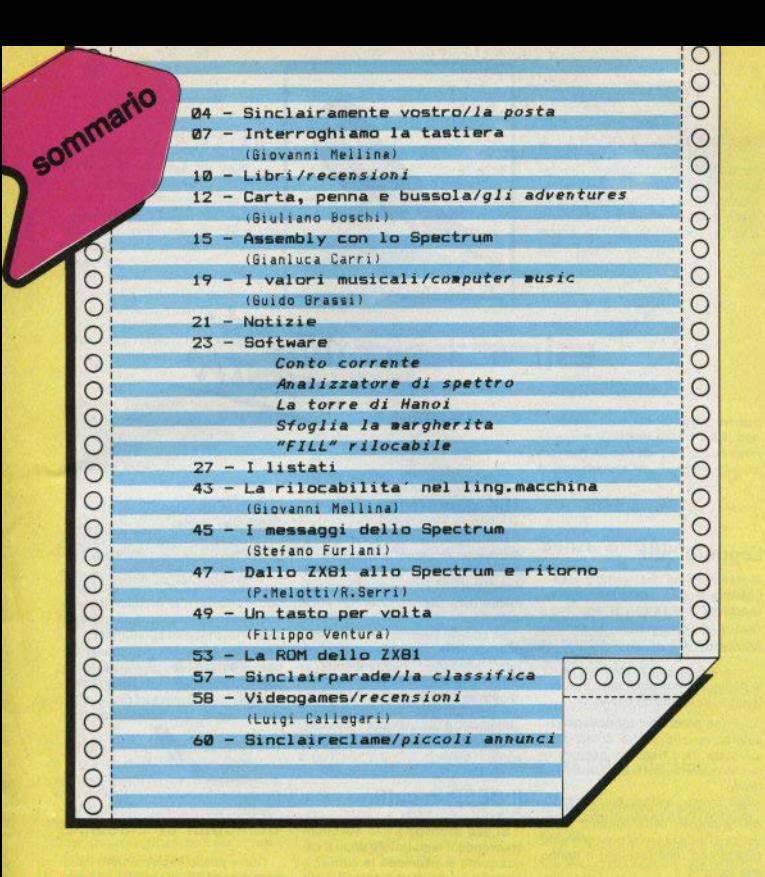

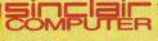

**REDAZIONE** Mauro Soldavini, Marco De Martino

SEGRETARIA DI REDAZIONE Maura Ceccaroli

COLLABORATORI<br>Fabio Barno, Marco Bertani, Giulano Bo-<br>Ischi, Luigi Callegari, Gianiuce Carri, Vale-<br>no Cipola, Paolo Day, Montea Furnageli,<br>Stefano Furlani, Paolo Goglio, Guido Gras-<br>si, Alessandro Manfredri, Giovanni Moli na, Antonio Russo, Filippo Ventura.

**GRAFICA E IMPAGINAZIONE** Cristiana Goolio

**FOTOGRAFIA** Femuocio Musitelli

DIFFUSIONE E ABBONAMENTI **Marina Vantini** 

DIREZIONE, REDAZIONE Viale Famagosta 75 - 20142 Milano -<br>Tel. (02)8487348/9/40

### PUBBLICITA\*

Milano: Mirco Croce (coordinatore), Michela Prandini, Giorgio Ruffoni, Claudio Ti-<br>done, Villa Claudio - V.le Famagosta 75. 20142 Milano - tel. (02) 8467348/9/40

Roma: Spazionuovo di R. De Marinis via P. Foscan 70, 00139 Roma tel. (06) 8109679 Torino: Spaziobiù di Daniela M. Costamagna - via Filadelfia 50, 10134 Torino - tel.<br>(011) 327617

**STALEN** La Litografica S.r.l. (Busto Arstzio)

**DISTRIBUZIONE** Messaggerie Periodici S.p.A. via G. Carcano 32, Milano Spedizione in abb. Post. GR. III/70-CR.

Direttore responsabile: Agostina Ronchetti Autorizz, Trib. di Milano n. 255/12.11.1983

### Una copia L. 3.000

(Ametrati L. 8.000) Abbonamento annuo (11 numeri) L. 28,000. I versament e le richieste di arretrati vanno indirizzati a: Sinclair Computer, V.le Farnagosta 75, 20142 Milano, medianle emissione di assegno bancario o versa-<br>mento sul c/c postale n. 30426209. Per i cambi di indirizzo indicare, unitamenle al nuovo, anche l'indrizzo precedente,<br>allegando L. 500 in francoboli.

SINCLAIR, 2X81, 2X Spectrum, 2X Microdrive, QL sono marchi<br>dalla Sinclair Research Ltd.

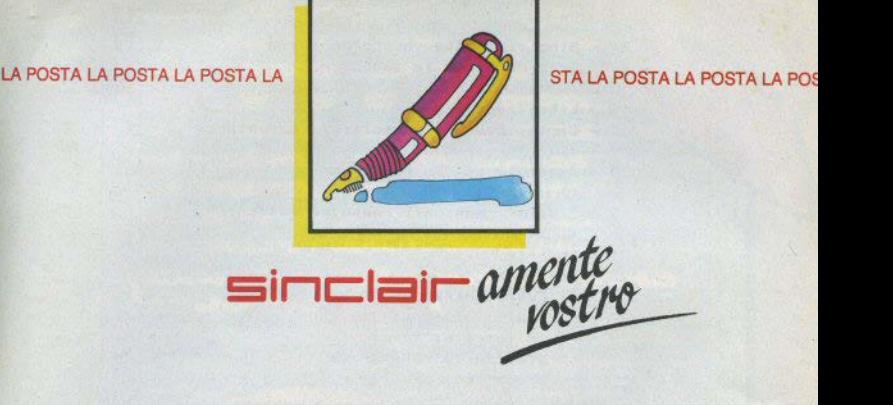

# **Leggete** qui!

Anno nuovo, raccomandazjoni vecchie:

- non inviate francobolli, non possiamo dare risposte private

- siate brevi e precisi nel porre le domande: possibilmente espone• te un solo problema per volta

- non possiamo continuare a ripelerei: se alfa vostra domanda è già stata data risposta, segnaleremo su quale numero della rivista si trova

- riguardo al malfunzionamenti del computer, nella maggior parte dei casi, a distanza si possono solo fare ipotesi, che lasciano il tempo che trovano

- stiamo cercando di evadere tutta la posta; qualcuno troverà risposte a domande che forse si era dimenticato... scusate il ritardo.

Buon anno a tutti. .

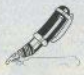

# 16K dispettoso

sinclair $~\mathit{a}$ /

Il mio Spectrum 16k durante il caricamento di alcuni programmi si azzera, come per un NEW. Anche cambiando registratore l'inconveniente permane. (G. Martini • Mila-

Se accade solo con alcuni nastri. due possibili cause sono: copie pirata duplicate irregolarmente; o programmi che non entrano nel 16k anche se dichiarati tall: una ULA, ora non più montata, da qualche problema di questo tipo, e l'unica soluzione è l'espansione della

# Il **BEEP** in cuffia

Si può danneggiare lo Spectrum staccando il registratore dopo il caricamento e 1nserendo la cuffia? e quando posso riattaccare il regi· stratore? (D. Di Giovanni - Roma)

Sicuramente no: una cuffia o vn amplificatore non inviano nessun segnale allo Spectrum. Il registratore può essere ricollegato in qualsiasl momento, quando debba essere nuovamente utilizzato.

# Colpa del televisore?

Come mai riesco a caricare alcuni programmi (es. Tennis Psion) so, lo sul tv in b/n e non sul tv color? (M. Dellorian · Roma)

I programmi vengono caricati nel computer e non nel televisore, per· ciò sembra molto improbabile che la causa risieda nell'apparecchio video. Tuttavia, il tv produce disturbi che possono interferire con il caricamento: prova ad allontanare il più Possibile registratore e computer dal televisore ed eventualmente usare cavi con una migliore schermatu,a

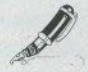

# Computer al 'classico'

Come posso implementare l'alfabeto greco? Mi servirebbe una sessantina di caratteri, mente lo Speçtrum ne ha solo 21, (F. Antignani -Pomigliano NA)

I caratteri grafici (i cosidetti UDG) sono «soltanto» 21, ma è possibile memorizzare diversi banchi di UDG e utilizzarli in modo abbastanza semplice:

a) si memorizzano i primi 21 caratteri;

b) si modifica la variabile di sistema UOG, che si trova alle locazioni 23675/6, e che punta l'indirizzo del

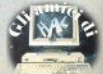

primo carattere grafico (tasto «A» 65368 all'accensione per il 48k) arpatrando tale indirizzo di 168 hytee pari a 21 caratteri: ricordano che il primo byte è sempre il meno significativo, dovremo inserire 176 e 254 (infatti 254\*256 + 176 = 65200 = 65368.1681-

c) si memorizzano con il solito sistema altri 21 caratteri grafici:

d) si ripetono i punti b) e c) finchè questi caratteri non sono esauriti.

Per usare i diversi banchi di UDG nel programma si inseriranno come submutines:

10 POKE 23675 176 POKE 23676,254; RETURN

e altre simili per ogni blocco di 21 caratteri, e

20 POKE 23675 88: POKE 23676.255: RETURN

che ripristina lo stato di default. Un'altra soluzione è la sostituzione dell'intero set di caratteri (puntato dalla variabile CHARS, 23606/7): occorre però trascrivere 96 caratteri, e il normale alfabeto non può più essere usato simultaneamente.

# Fare musica

È possibile modificare MIC e/o EAR o usare qualche interfaccia per avere suoni non composti di soli **BEEP**, o trasformare lo Spectrum in un sintetizzatore? (G. Balderi - Ro $ma1$ 

MIC e EAR sono «porte» di uscita e ingresso di segnali: non si possono modificare in sè. Collegando a MIC un amplificatore si possono inviare i suoni prodotti dallo Spectrum a un altoparlante: la modifica così attuabile riquarda solo il volume ed eventualmente il tono.

Una migliore gestione dei «bip» si può avere programmando in linguaggio macchina; guanto a trasformare lo Spectrum in un sintetizzatore, occorrerebbero schede di espansione appositamente progettate (vedi i vari sintetizzatori vocali in circolazione, la cui qualità sonora è però piuttosto scadente). Più

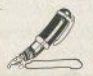

realistica può essere l'idea (già messa in pratica, almeno all'estero) di usare in Snectrum ner nilotare un sintetizzatore: l'operazione non presenta particolari difficoltà soprat. tutto se lo strumento dispone di una porta standard di ingresso dati

# Approssimazione

È normale che nella routine che seque la linea 30 non venga presa in considerazione e non venga stamnato il valore  $i = 12$ 

 $10$  FOR  $i = 01$  TO 1 STEP 005 20 PRINT I:  $30$  IF i=  $5$  THEN BEEP 1.20

40 NEXT i

(L. Camilli - Massa M. PG)

Non sarebbe, in apparenza, normale, ma operando con uno STEP così piccolo il risultato è prevedibile. Infatti, il calcolatore in floating point (virgola mobile) ha una precisione di calcolo, tipica di ciascul computer, identificata dalla cosidetta epsilon di macchina (ne abbiamo già parlato sul n. 03), cioè il più piccolo numero che riesce a riconoscere come diverso da zero. Per lo Spectrum tale numero è pocopiù di 2E-10. Nel programma il valore di .5 viene raggiunto dopo 91 cicli e 1 dopo 191; la somma di tanti piccoli errori porta a valori che nel confronto non vengono più riconosciuti uguali: guando i raggiunge il valore di 0.75 circa, anche al video potranno apparire decimali indesiderati.

# Dove sta l'array

Come determinare la locazione di memoria da cui parte un array? (A. Nicoletti - Roma)

Utilizzando l'analizzatore di header, che ripubblichiamo nuovamente la grande richiesta...) nelle pagine di listati: dopo aver salvato l'array con

SAVE «nome» DATA A0

dove A è il nome dato con il comando DIM, si lancia il lettore di header.

Il file verrà identificato come «bytes» e verranno forniti indirizzo di partenza e lunghezza. Bisogna però tenere presente che l'area variabili è dinamica: i dati ottenuti si riferi. scono al momento in cui l'array è stato salvato su nastro

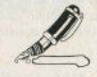

# Suggerimenti

Inserendo in Manic Miner, mentre si gioca, i numeri 6-0-3-1-7-6-9, premendo i numeri da 1 a 7 si può cambiare schermo, (G. Trambini - Crema  $CR$ 

Provare per credere

# Senza RRFAK

Esiste un metodo per annullare il BREAK, in modo che premendo CAPS SHIFT+SPACE il programma non si interrompa e non succeda niente, o venga stampato uno spazio? (G. Santilio - Bari, e altri)

Rimandiamo all'articolo di G. Mellina «Interroghiamo la tastiera». in questo stesso numero, che tratta proprio questo argomento.

# Il BEEP dalla tivù

È possibile sentire i suoni dello Spectrum attraverso il tv? (T. Aiello -Milanol

Si, prelevando il segnale dalla linea MIC (o dal beeper), per portarlo alla sezione amplificatore audio del televisore: il lavoro è facilitato se il tv possiede un ingresso audio o un connettore per video-tape.

# **Risposte brevi**

(A. Giusta - Alessandria) Spiacenti, ma non possiamo accontentarti: questa rivista si chiama Sinclair Computer. E su tutti i numeri è scritto di non inviare francobolli, poichè non diamo risposte private.

(G. Rimondotto - Orbassano TO) Programmi di strategia hellica sono per es APOCALYPSE e BAT-TLE OF BRITAIN Rimandiamo comunque al «Software Directory» inserito nel n 09 della rivieta

(A. Carbone - S.G. Galermo CT) Trovi una risposta nella seconda parte dell'articolo «Dallo ZX81 allo Snectrum e ritorno», in questo stesen numero

(F. Elusso - Melfi) L'arromento 'espansione RAM' è stato trattato sul n. 05 a pag. 8 e sul n. 08 nella po $sta$ 

(L. Villa - Cinisello MI) Lo 7X81 è ormai fuori produzione, e anche gli accessori si vanno essurendo: chiedi presso i punti vendita GBC e consulta i nostri piccoli annunci.

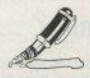

(A. Mangiarotti - Milano) Perchè non siamo una rivista di videogames. E poi, i record di che cosa? Per lo Spectrum circolano almeno 300 giochi a punteggio.

(A. Gentile - Bitanto BAJ Trovi una risposta nell'articolo «Interroghiamo la tastiera», pubblicato in questo numero.

(G. Simeoli - Pianura Nal Da come) è descritto sembrerebbe un problema solo di connessione: lo spinotto dell'alimentatore che non stabilisce un contatto costante.

(I. Vellucci - Latina) L'espansione RAM può essere ordinata per corrispondenza alla Exelco (vedi SC n. 08 pag. 11); di quel libro, secondo noi, si può fare a meno: è solo una ripetizione del manuale.

(Isabella Pagano - Catania) Esi-

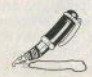

stono riviste americane che trattano software prevalentemente scientifico, ma non sinclair-dedicate: occorre «tradurre» i programmi. Prova presso le librerie scientifiche universitarie

(V. Ricci - Sturno AVI Verifica con un multimetro la tensione di rete quando si verifica l'inconveniente: se la causa è questa, occorrerà sostituire l'alimentatore con uno meglio otabilizzato

# Posta, Adventures.

(a cura di G. Boschi)

Sono felice di vedere finalmente pubblicata, su di una rivista di computer, una rubrica dedicata esclusivamente a questo stupendo tipo di giochi. Ho notato, però, delle lacune nella «Adventure Directory», relative anche a programmi da tempo disponibili, (Marco Panella) Milano).

Per quanto riguarda l'importazione di programmi inglesi, non esistono. o sono limitati, gli accordi con case di distribuzione italiane. Pertanto la presenza o meno di materiale sul nostro mercato è dovuta all'iniziativa del singoli negozi o delle singole persone. È quindi possibile che un programma, da tempo circolante nella zona di Milano, non sia presente su quella di Roma, e viceversa. Non essendo per me possibile conoscere tutte queste realtà. vi sarej molto grato se poteste seonalarmi la presenza di programmi marcanti nell'adventure directory pubblicato finora.

Perchè non pubblicate la risoluzione completa di alcuni adventure? (Nicola Barchi-Napoli).

Come avrai letto nell'articolo, è prevista, a partire dai prossimi numeri, la pubblicazione della soluzione di un adventure completo.

Lo scopo è però solo quello di una dimostrazione. Per il resto è meglio che siate voi a sforzare ingegno e fantasia, eventualmente con qualche piccolo consiglio da parte mia.

Aiuto! help! Sos! ACCORRUO-MO!!!! Sono sull'orlo del suicidio.

Mi trovo ormai prigioniero da mesi sul treno di «Ten little indians».

(Digital Fantasia), e non riesco a uscirne. Ormai in presa alla più grave delle forme di claustrofobia non mi restate che voi, prima della inevitabile fine!!! (Giocondo Marchetti -**Brescial** 

Non so se il sapere la soluzione ti può giovare o far cadere ancora di più nello sconforto. Che cosa fai quando sei sul treno?

Semplicemente aspetti la prossima stazione. Digita allora WAIT e vedraj che qualcosa accadrà.

Mi trovo completamente bloccato, nell'adventure CIRCUS, Riesco ad entrare nel tendone, ma è buio. non riesco a entrare in auto. Che cosa devo fare? (Cristiano Nicolini -Roma)

Arrivato, all'auto, digita OPEN BOOT, Boot, in inglese, oltre che stivale, vuol dire anche portabagagli. Vedrai che troverai gualcosa di olitu

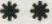

Alcuni titoli di aggiornamento all'elenco degli adventures già pubblicato:

**GILSOFT** Africa gardens

LEVEL 9 Lord of time Snowball

ARTIC Golden apple The eve of Bain

MELBOURNE HOUSE **Sherlock** 

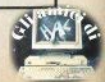

Il modo più semplice per fare gestire a un programma un input da tastiera è la funzione IN-KFY S:

10 IF INKEY  $S = \cdots$  THEN GO. TO 10

.... THEN 20 IF INKEY \$ A quest'ultimo THEN seque

l'operazione da compiere, secondo il tasto che è stato premuto: le condizioni da verificare possono essere più complesse:

10 IF CODE INKEY  $\overline{AB}$ OR CODE INKEY  $57$ THEN...

e ciò rende la risposta ai tasti piuttosto lenta: difetto fastidioso se stiamo scrivendo un gioco anoiss'h

Per gestire le pressioni di due o più tasti contemporaneamente è indispensabile utilizzare l'istruzione IN (assembly) e il I/m: a dire il vero, è possibile fare qualcosa anche con il basic. ma i risultati non saranno mai molto buoni, quanto a velocità: si veda, per es., il programmino a pag. 219 del manuale italiano. riportato qui di seguito.

10 FOR  $n = 0$  TO 7

20 LET  $a = 254 + 256$  (255-2)  $\vert n \rangle$ 

30 PRINT AT 14.10: IN a: GO TO 30

in cui a indica il numero della mezza fila di tasti, secondo questo schema:

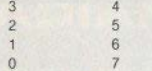

Per un uso normale, esiste anche un'altra possibilità: utilizzare le variabili di sistema. Quelle che ci interessano sono:

FLAGS (23611) - contiene vari flag di controllo del basic; non va alterata, pena il blocco del si-

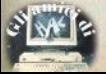

**Interroghiamo** 

Programmazione avanzata

la tastiera di Giovanni Melling

L'uso delle variabili di sistema per una migliore gestione degli input da tastiera

stema. Il bil 5 in stato ON indica che è siato premuto un fasto.

KSTATE (da 23552, lunga 8 bytes) - conjene normalmente 255, se non è stato premuto nessun lasto diversamente contiene il valure ASCII del tasto usato (cioè il numero che si ottiene con CODE) secondo uno schema semplificato:

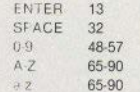

Sempre KSTATE, all'indirizzo 23559 e LASTK (23560) contengono il valore ASCII dell'ultimo tasto premuto, offrendo però una maggiore varietà di combinazioni:

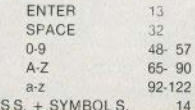

 $CAF$ 

CAPS  $S_{+}$  0-9

12-7-6-4-5-8-10-11-9-15 (nell'ordine)

forms of

SYMBOL S + tasto

CODE del simbolo corrisp.

Verificate questa tabella con il sequente programma, che stampa il CODE risultante dalla combinazione dei tasti premuti:

10 PAUSE 20: IF PEEK 23556 255 THEN PRINT PEEK

20 GO TO 10

23560

Notate che, se non venisse interrogala anche la variabile all'indirizzo 23556, il computer stamperebbe ininterrottamente il codice dell'ultimo tasto premuto (quello di ENTER se non toccate niente)

Inoltre, se digitale RUN e, prima dell'ENTER, ponete il cursore in modo "E", poiete stampare anche i codici dei caratteri. non stampabili, come gli attribuli di colore.

Ecco ora alcune brevi routines in lim, relative al tasto

## BREAK/SPACE.

, **Nel listato 1, in condizione Z**   $($ reg.  $A = 32)$ , cioè tasto SPACE premulo. il programma salla a *xxx.* **altrimenti prosegue in sequenza.** 

**La soluzione del listato 2 è ancora più veloce: l'ultima istru• zione, per condizione NC**   $(carrow = 0)$ , che indica tasto SPA-CE premuto, salta all'indirizzo **xxx, altrimenti prosegue con l'istruzione successiva** 

Per testare invece il BREAK. cioè la pressione contempora· nea di CAPS. S e SPACE, pos**siamo sfrultare una routine esi**stente nella ROM, che riprodu**ciamo nel listato 3.** 

Al 1ermine. ritorna al pro**gramma chiamante con**   $carrow = 1$ . se CAPS S. non è premuto, o carry = O se CAPS S. **e SPACE sono stati entrambi pre• muti.** 

**A** questo punto il programma principale, testando il carry **(BREAK** = carry O = condizioni **NC) può eseguire una scelta condl2.iona1e. con una struttura**  come quella del listato 4.

Questi brevissimi programmi **sono facilmente inseribili ovunque; nelle prime due routines dovete prestare attenzione**  all'argomento del sallo (JP): ri· cordate che il primo byte è Il **meno significativo. Per es.** 

JP NC, 50000

è. In codice,

210 080 195

 $(195 \cdot 256 + 80 = 50000)$ .

Se alla condizione SPACE **premuto volete tornare al basic,**  potete utilizzare le istruzioni di ritorno condizionale RET NC e RET Z (rispettivamente 208 e 200 in sostituzione di JP NC e  $JPZ.$ 

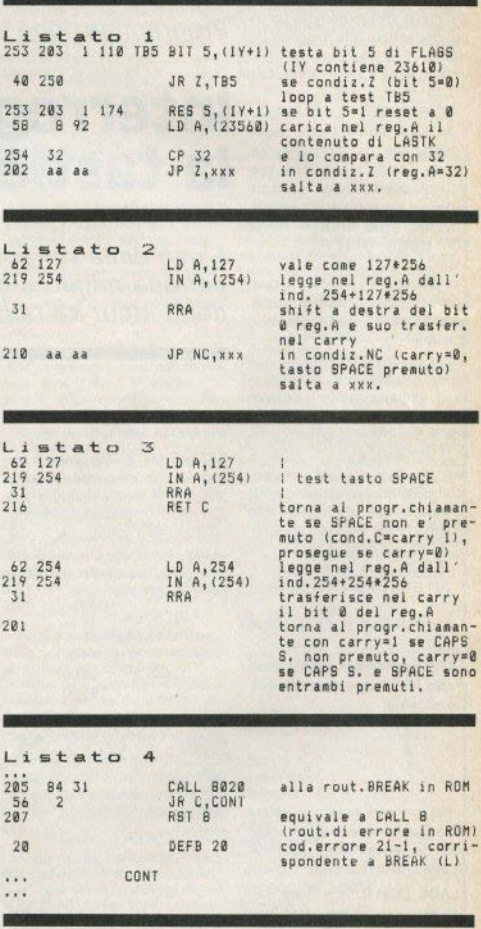

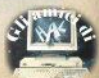

# 24 ORE SU 24<br>DI MUSICA IN'STEREOFONIA CON

**CIRCUITO** 

**CONCESSIONARIA** PER LA PUBBLICITÀ DI MILANO

RADIAN S.P.A

LO Mile<br>BB Bro<br>Cr Pa<br>Va

**CONCESSIONARIA** PER LA PUBBLICITÀ DEL CIRCUITO

# gamma itali **S.P.A.**

PALAZZO CANOVA CENTRO DIREZIONALE MILANO 2 - 20090 SEGRATE (MI) TEL. 02/2155714 - 2155726 - 2155734

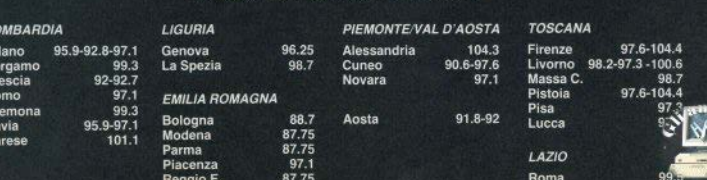

# RI LIBRI LIBRI LIBRI LIBRI LIBRI LIBRI LIBRI LIBRI LIBRI LIBRI LIBRI LIBRI LIBRI LIBRI LIBRI LIBRI LIBRI LIBR

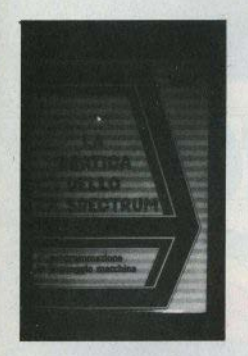

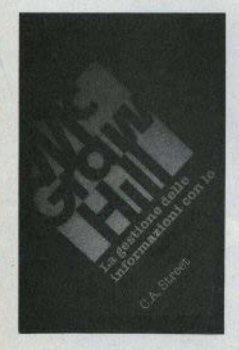

## M. Henrot

La pratica dello ZX Spectrum 2. programmazione in linguaggio macchina FPSI-Editsi settembre 1984 - p. 158, s.i.p.

Quest'opera, dedicata alla programmazione in linguaggio macchina, è accessibile a tutti coloro che abbiano assimilato a fondo la programmazione in basic. Il metodo seguito per introdurre il principiante è quello di correlare il più possibile le istruzioni dell'assembly con i comandi basic, con i quali si suppone che il lettore abbia già una piena familiarità

Il libro, abbastanza ben impostato, risulta però un pò troppo concentrato: chi è completamente digiuno di assembly può trovarsi in difficoltà, almeno all'inizio.

Non eccezionale la traduzione (l'originale è francese), con qualche svarione (vi si parla di «microdischetti») e con un geroo informatico che non è sempre quello a cui siamo abituati

Sommario: Introduzione e richiami (sist. di numerazione, operazioni, lo Spectrum). Operazioni di base (USR, RET, il caricamento LD, le operaz, aritmetiche, etc), Cicli di prova e di operaz, complesse (salti e cicli, op. logiche, istruz, di controllo e confronto, rotazioni e slittamenti, la pila di memoria e gli scambi). Tecniche applicate al suono e al colore. Tecniche per la tastiera e lo schermo. L'animazione Il supervisore, Appendici.

# C.A. Street

# La gestione delle informazioni con lo ZX SPECTRUM Mc Graw - Hill, maggio 1984 - p. 136, L. 16.000

Con i testi che presentiamo in questa pagina (e con altri analoghi dedicati a differenti computer), la McGraw-Hill si è presentata con autorità sul mercato italiano dell'editoria informatica. Con autorità , ma con la classe che le compete, essendo (se qualcuno ancora non la conoscesse) una delle più prestigiose case americane, soprattutto per quanto riguarda l'editoria scientifica: libri ben curati nella veste editoriale, accurati nelle traduzioni e, soprattutto, con qualcosa da dire, non banali rigovernature dei manuali delle macchine.

Questo libro, dichiara l'autore, è destinato a chi vuole usare il computer per applicazioni d'archivio personale. In realtà, per quanto si possa essere tifosi dello Spectrum, se c'è un'applicazione per cui questo computer è poco adatto è proprio la gestione dell'informazioni, soprattutto senza Microdrives (il libro è stato scritto prima della loro apparizione).

La validità del libro non viene per questo sminuita: senza addentrarsi nelle procedure sofisticate dei grandi sistemi, introduce il principiante ai fondamenti della gestione dei dati con esposizione piana e ordinata.

Uno sguardo al sommario: programmaz. strutturata, pseudo-codice, loop; IF, salti con espress, booleane: l'indicizzazione e ricerca: immissione dei dati, controllo dei dati, convalida della data, convalida di valori numerici, immagazzinamento; confronto, ordinamento, ricerca per array ordinati, ordinam, di Shell-Metzner, file indice; manutenzione del file, lista di nomi, lista concatenata, lista delle variabili, inventario di magazzino.

# A. Pennell

Guida allo ZX Microdrive e all'Interface 1 Mc Graw - Hill, novembre 1984 - p. 144, L. 16.000

È opinione di chi scrive che l'interface 1 sia stata un po' sottovalutata dai sinclairisti, principalmente (crediamo) per la scarsa documentazione che l'accompagna al momento dell'acquisto.

Nella maggioranza dei casi viene vista soltanto come scheda di collegamento tra lo Spectrum e i Microdrives; i quali, dal canto loro, sono utilizzati come un regi-

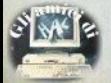

# LIBRI LIBRI LIBRI LIBRI LIBRI LIBRI LIBRI LIBRI LIBRI LIBRI LIBRI LIBRI LIBRI LIBRI LIBRI LIBRI LIBRI LIBRI LI

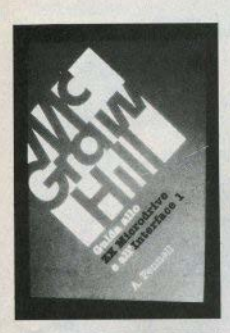

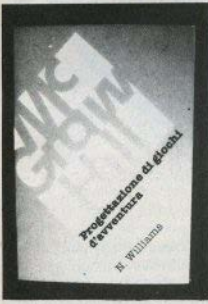

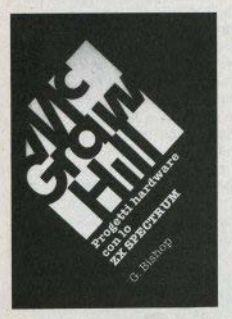

stratore veloce, dimenticando (o non sapendo) che sono disponibili comandi molto niù potenti dei soliti LOAD e SAVE.

Questo libro si rivela al proposito di grande utilità, illustrando le reali potenzialità delle periferiche Sinciair

In evidenza particolare tre argomenti: i Microdrives e la gestione dei files (da questo punto di vista è naturale complemento al libro precedente). l'uso dell'interfaccia BS232. l'uso dei canali logici e fisici. Oltre a ciò, una serie di trucchi, precauzioni, routines di servizio e informazioni assenti dal manuale "della casa": insomma un libro da non perdere.

Dal sommario: canali logici e fisici: i Microdrives, come funzionano, protezioni, precauzioni, formattazione, programmi, array e ling macchina; gestione dei files. file sequenziale. file di lettura e di scrittura. PRINT e INPUT, MOVE, etc; protezione dei programmi: l'interfaccia RS232, canale "t" e canale "b", pilotaggio di una stampante, copia dello schermo: uso della rete locale: il codice macchina la ROM ombra i canali, routines di servizio, gli Hook code: comandi basic supplementari: gli inconvenienti della ROM.

# N Williams

# Progettazione di giochi d'avventura con lo ZX Spectrum Mc Graw - Hill, novembre 1984 - p. 216, L. 20.000

Che cosa siano gli adventure games, o giochi d'avventura, ve lo sta raccontando (a puntate) il nostro Giuliano Boschi, affrontando il problema soprattutto dal lato pratico: come evitare la fine del topo, una volta entrati nei labirinti elettronici di Hobbit o di Lungo Ritorno (il nostro adventure in italiano, pubblicato su 16/48).

Chi vuole cimentarsi con un taglio più teorico, troverà nel libro della McGraw-Hill tutte le informazioni e gli strumenti necessari.

Lo scopo dichiarato è di aiutare i giocatori a diventare buoni programmatori e i programmatori a progettare giochi migliori. Il libro esamina tutti i passaggi della realizzazione di un adventure, dall'idea al debugging dei programma, sia con una visione globale (strutturazione, intreccio, strategia), sia scendendo alle singole routines (movimenti, comandati, movimenti casuali, combattimento, testi estetica,  $Atc1$ 

I capitoli: Introduzione, Le componenti degli adv. games, Tecniche di pianificazione, Visualizzazione, Movimenti, Il combat game, Il testo, Chrome, Enigmi & Trucchi. La grafica.

# B. Bishop

## Progetti hardware con lo ZX Spectrum

Mc Graw - Hill, settembre 1984 - p. 176, L. 17.000

Lln libro evidentemente molto diverso dai precedenti, e che si rivolge ad un pubblico diverso e, oggettivamente, più limitato: gli «hardwaristi» sono innegabilmente una minoranza... e forse è meglio così.

Questo libro potrebbe tuttavia contribuire ad allargame la schiera, poiché presenta una serie di progetti molto stimolanti per l'hobbista e per chi da tre anni si sta chiedendo a che cosa serve un computer, al di là del tautologico «per-impararea-orogrammare».

Tutti i propetti sono stati pensati per la realizzazione nella forma più pratica e con un occhio al portafoglio (rari i componenti costosi). Non si deve preoccupare nemmeno chi teme di perdere la garanzia: lo Spectrum non viene toccato, e tutte le schede si inseriscono nel connettore posteriore.

Dal sommario: l'hardware dello Spectrum; il software, codice macchina o basic?: conversione analogico-digitale, particolari costruttivi, collaudo. i jovstick, un misuratore di luce, una penna ottica, un termometro; conversione digitale-analogica, la scheda latch, costruzione e collaudo, luci, subroutine timer, generatore di forme d'onda : progetti ADC-DAC; altri progetti; appendici.

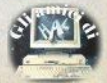

# **11 "mapplng"**

Il principale fascino degll adventures è quello di creare un **mondo totalmente nuovo e sco,**  noscluto, all'interno del quale **sono disseminati tesori e peri·**  coli... ma chi si avventura per la **prima volta in un luogo, corre il rischio di perdersi, o di non sa**per trovare la strada del ritorno.

Inoltre, in questo tipo di glo· chi, può succedere di dimenticarsi di andare a visitare **dei**  luoghi che potrebbero, Invece, contenere oggetti Indispensabili a completare l"adventure.

Se poi si aggiunge la necessità di ricordarsi **le** particolari fra**si che servono a superare le più**  strane situazioni (per poter riprendere in seguito il gioco), ecco che risulta indispensabile te**nere un promemoria di ciò che stiamo facendo.** 

In poche parole dobbiamo **mappare l'adventure.** 

# **La mappa**

Le tecniche che si possono utlllzzare per raggiungere i risul· tati desiderati sono molte, e possono anche rispondere a gu-<br>sti personali di grafica e pratici-<br>tà

Per prima cosa, cerchiamo di capire quali sono gli elementi **che** dObbiamo tener presenti per ogni luogo dell'adventure:

# descrizione del posto:

vie di uscita (ed eventuali frasi particolari per poterle usare: es. go door, jump, enter, etc.);

## **oggetti** presenti:

.(rasi particolari da usare **(es.**  push button, kill guard with axe, etc.);

oggetli che bisogna avere o indossare per poter effettuare una certa azione in quel luogo (es. avere la chiave per poter aprire la porta, indossare un palo di guanti per poter raccogliere un braciere ardente).

SF

Ó

 $60$ 

Il sistema più usato per mappare è quello di disegnare dei grandi quadrati, ognuno rappresentante un luogo, e scrivere, all'interno di esso, tutti gli ele**menti che vi si trovano e/o che**  ci servono (fig. 1).

Per collegare tra di loro i luoghi, faremo partire da ogni lato del quadrato delle linee, nelle varie direzioni di uscita posslbl· li, rispettando i punti cardinali geografici.

Quando ci recheremo nelle zone contigue, dovremo sempre verificare se vi è la posslbllità di **tornare nel luogo da dove si era**  partiti.

Se questo avviene, la strada sarà aperta in entrambe le dire**zionl, e potremo disegnare sulla linea due frecce, che indicano i**  due versi opposti.

Se Il passaggio è permesso in **un solo senso, disegneremo solo la freccia che indica Il verso**  In cui è consentito il passaggio.

Nella maggioranza del casi, il passaggio è transltablle nei due sensi, e si può quindi semplificare il disegno inserendo solo **fe frecce che Indicano unidire·**  zionalltà.

Probleml di mappa possono **sorgere quando. con su e giù**  (up. down), si cambia il livello su cui si svolge l'azione. Queste direzioni possono essere indicate con una linea curva

**La descrizione** del luogo deve **essere molto sintetica e, a se~**  conda delle preferenze, può es-

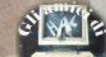

Adventures/111

# **carta, penna e bussola**

Per orientarsi lungo il percorso di un adventure spesso è utile affidarsi a un metodo molto tradizionale: prendere appunti

sere scritta in inglese o tradotta **fn italiano.** 

La trascrizione degli oggetti **presenti può essere integrale o**  limitata a quelli che interessano **l'az;one: per questi ultimi, è uti•**  le associare una parola o una **breve fase che ricordi l'uso che**  ne deve essere fatto, o l'altro oggetto a cui va abbinato (es. OPEN DOOR • REO KEY/.

Un consiglio: disegnare le mappe con una matita, per poter facilmente correggere gli inevitabili errori, frequenti so**prattutto in quegli adventures.** mal strutturati, in cui si ha sovrapposizione di luoghi. In alcu· **ni posti. ino1tre, le informazioni**  da inserire nel quadrato posso· **no essere molte, e potreste es·**  sere costretti a ingrandire il quadrato stesso.

Questo metodo, anche se **permettete un buon colpo d'oc·**  chlo della zona che stiamo visi· **tando, può presentare degli in,**  convenienti nelle situazioni più **complicate.** 

Per ovviarli si può adottare un altro sistema, decisamente più **pratico: rappresenteremo i vari**  **luoghi con piccoli quadrati, uni•**  ti tra loro come visto preceden· temente, all'Interno dei quali **scriveremo un numero progres·**  sivo per ogni nuovo luogo visita·  $to$ 

Su un altro foglio, potremo rl· **portare i riferimenti necessari**  per ogni stanza (fig. 2).

Questo metodo permette di **avere più spazio per le informa**zioni che ci interessano, che risulteranno chiare e complete.

# I **labirinti e ... Pollicino**

Ma non tutto è cosi semplice: **molto spesso, negli adventures**  sono presenti dei labirinti.

**Per labirinti di intendono quei**  luoghi in cui posti diversi hanno **la stessa identica descrizione:**  non riusciremo quindi a capire **se, digitando NORD, ci siamo in**  effetti recati In quella direzione **o se siamo rimasti nel luogo di**  partenza.

Inoltre, nei labirinti a volte **non vengono rispettate le dire,**  zioni geografiche, e le mappe rl·

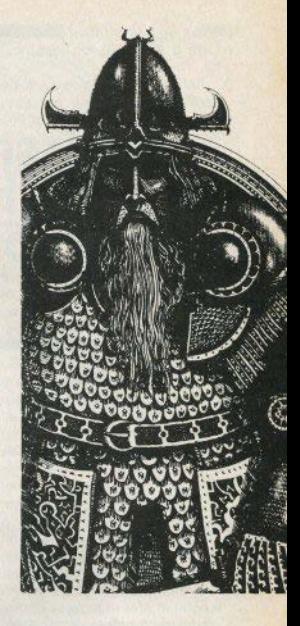

### **di Giuliano Boschi**

# **Bibliografia**

**Mosuge** from **Andromeda** lnterceplor Software **Wax works Digital Fantasia Arrow of death (part 1) Digital** Fantasia

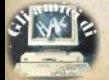

sulteranno inevitabilmente con. torte e all'apparenza inestrica**bili** 

Per quanto complessi esiste però un metodo per mannarli correttamente: il metodo di Pollicino

Se è vero che tutti i luoghi di un labirinto hanno la stessa descrizione, è anche vero che l'eventuale presenza in uno di essi di un oggetto lo renderebbe inequivocabilmente diverso dagli altri.

Si tratta quindi di raccogliere il maggior numero possibile di oggetti e di entrare nel primo luogo del labirinto. Qui lasceremo, per esempio, la spada.

Digiteremo guindi NORD, Se in questo nuovo luogo, descritto in modo uguale, al precedente, troveremo una spada, vuol dire che in effetti non ci siamo mossi e che NORD è una falsa direzione

Se non vi è la spada, allora ci troveremo in un luogo diverso. lasceremo un altro oggetto e continueremo così sino a completare l'intera mappa del labi $rinto$ 

È importante visitare tutti i luoghi. In Message from Andromeda, per esempio, in una stanza di un lungo e complicato labi-

Per qualsiasi quesito. richiesta di aiuto, idea o collaborazione inerente gli adventure (e solo questi!), scrivete direttamente all'autore. Le lettere più interessanti riceveranno risposta su Sinclair Computer. Giuliano Boschi - via

F. Massi 12 - 00152 Roma.

**DEL SWOLD** cut monw GHI BUISE drug parse. dion piltow am com

# Arrow of Death (part 1)

unessaggen, amplet t PERMINE MESSENGER cot amular examine amules

3 stanza del mini Zardra il mago naccheria d'ou i *Pramino Zardra* NON essiminate la Conten Battin

*<u>hyamme kitchen</u>* det donc

5. camers del re-(ie) to armatura stemma diminal ger armour. examine hed aet aillow furn coat is vitim IDRI JA 6 GO PASSAGEI

**Contained Service** examine ourse

rinto, vi è un muro su cui è scrit. ta una parola, indizio indispensabile per risolvere l'adventure.

Un esempio di labirinto mappato si può vedere in fin 3

Nei prossimi numeri metteremo in pratica quanto imparato. risolvendo totalmente un adventure, in modo da ajutare chi non si è mai avvicinato a questo genere di giochi o chi non è mai riuscito a completarne uno.

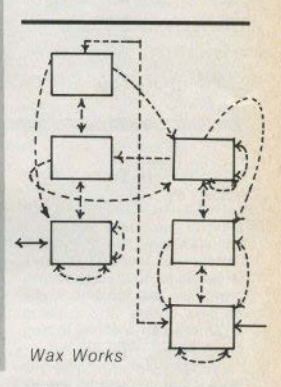

Arrow of Death (part 1)

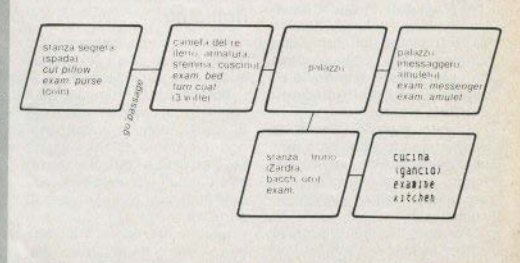

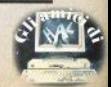

14 - Sinclair Computer

## Modi di indirizzamento

Ogni istruzione del linguaggio macchina ha due compiti fondamentali: informare il microprocesore sul tipo di operazione da eseguire, e specificare dove si trovano i dati su cui effettuaria Per esempio un'istruzione come LD A (9000h) definisce in modo implicito che il numero da memorizzare nel registro A deve essere prelevato dalla locazione di memoria 9000h

Per ognuna delle famiglie di istruzioni dello 780, è possibile indicare la posizione dei dati da usare in vari modi. Fesi sono definiti modi di indirizzamento I Inmicroprocessore è tanto più potente quanto più efficiente risultano i modi di indirizzamento che usa.

Descriveremo ora i vari modi di indirizzamento dello 780, facendo riferimento all'istruzione LD. Nessuna istruzione può operare con tutti i modi di indirizzamento, mentre alcune possono usame una parte, o solo uno.

# Indirizzamento inerente (Inherent addressing)

Non si tratta di un vero e proprio modo di indirizzamento: in questo modo, il microprocessore sa esattamente che cosa esequire e da dove prelevare eventuali dati. Per esempio, istruzioni come RET oppure NOP rientrano in questa categoria: l'istruzione è completa in sè, e nessuna ulteriore informazione è necessaria, in quanto l'istruzione non ha operandi.

Alcuni classificano come indirizzamento implicito questo modo, includendo nella categoria anche le istruzioni che usano il modo di indirizzamento descritto di seguito.

# Indirizzamento del registro (Register addressing)

Da alcuni classificato come indirizzamento implicito. La maggior parte delle istruzioni dello Z80 può essere usata in questo modo; in questo caso, gli operandi usati sono i registri del microprocessore.

Per esempio, un'istruzione come LD A.B

rientra in questa categoria, in quanto muove un dato da un registro ad un altro (LET A=B). L'istruzione LD può, in questo modo di indirizzamento, muovere

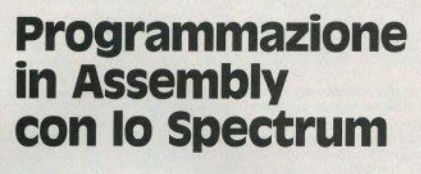

di Gianluca Carri

dati da uno dei registri disponibili (A.B.C.D.E.H.L) ad un altro. Istruzioni come

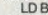

oppure

 $\mathbf{D}$ 

ID A A

sono disponibili ma sono ovviamente in alli

Si noti che non sono previste istruzioni con effetto su coppie di registri: esempio IDHI BC

non è un'istruzione permessa. E' comunque possibile simularla con due *istruzioni*:

**IDHB** e LDLC oppure **PUSH HL** 

POP BC.

A

# Indirizzamento immediato (Immediate addressing)

I due modi appena visti non richiedono l'uso della memoria per prelevare i dati da usare, in quanto non necessari, oppure perchè si trovano già all'interno dei registri. Questo modo di indirizzamento usa invece dati provenienti dalla memoria. Un esempio è dato dall'istruzione

LD A.100

equivalente ad una più familiare  $LET A=100$ 

Altri esempi dell'istruzione LD usata in

modo immediato sono i sequenti:

Disposition

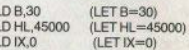

Come vedete. LD usata in modo immediato può scrivere dati in registri singoli; in coppia, o nei registri indice. Il massimo numero memorizzabile in un singolo registro è 255; usando una conpia di registri (16 bit), si arriva al massimo a 65535 (FFFF esadecimale)

# Indirizzamento diretto (Direct addressing)

In questo modo, l'operando si trova nella locazione di memoria indicata dall'istruzione. Questo modo di indirizzamento è specificabile nel linguaggio Assembly racchiudendo tra parentesi l'indirizzo della locazione di memoria. Per esempio l'istruzione

LD A.(40000)

scriverà nel registro A il numero contenuto nella locazione di memoria 40000 (LET A=PEEK 40000). Vediamo altri esempi di LD usata in modo diretto.

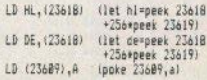

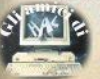

Sinclair Computer - 15

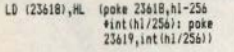

LD (23618), BC (poke 23618.br-256) #int(bc/256): poke 23619, int (bc/256))

Notate come l'indirizzamento diretto venga usato sia per leggere dati (prime due istruzioni) che per memorizzarii. Notate anche che l'indirizzamento diretto consente l'uso di coppie di registri per prelevare o memorizzare numeri a 16 bit.

Un numero a 16 bit è rappresentato in memoria come due bytes consecutivi, dei quali il primo è il meno significativo (le cifre più a destra). Memorizzando per esempio il numero esadecimale 5F4E a partire dalla locazione di memoria 30000, otterremo:

30000 4E (78 decimale) 30001 5F (95 decimale)  $(78 + 256^*95 = 24398 = 5F4Eh)$ 

Usando in seguito un'istruzione inversa come

LD HL (30000)

avremo nuovamente il numero 5F4E nel registro HL

# Indirizzamento indiretto (Indirect addressing)

In questo modo di indirizzamento, l'indirizzo della locazione di memoria che contiene l'operando è contenuto in una coppia di registri. Esempio:

LD A, (DE)

(LET A=PEEK DE) Sono possibili le seguenti forme dell'istruzione LD in modo indiretto:

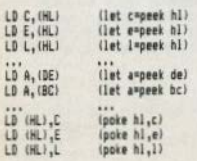

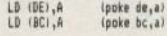

Si noti che, usando HL come coppia di registri contenente l'indirizzo dell'operando, è possibile usare qualsiasi registro tra quelli disponibili (A, B, C, D, E, H oppure L) come secondo operando: usando invece BC o DE è possibile usare solo il registro A.

Con lo Z80 non è possibile caricare una coppia di registri indirettamente: non è cioè disponibile un'istruzione come

LD (HL(.DE

oppure

LD DE (HL). E' possibile simularle con:

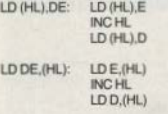

# Indirizzamento indicizzato (Indexed addressing)

In questo modo. l'indirizzo della locazione di memoria che contiene l'operando è dato dalla somma del contenuto del registro indice IX (o IY) con un byte fornito dall'istruzione. Esempio(

 $LD A.(IX + 10)$ 

equivale a

LET A=PEEK (IX+10).

Questo modo di indirizzamento è molto utile per accedere a singoli elementi all'interno di una lista. Per esempio, il registro indice IY è usato dal sistema. operativo dello Spectrum per accedere alle variabili di sistema, siccome IY contiene sempre l'indirizzo 5C3A esadecimale (corrispondente alla variabile di sistema ERR\_NR), per leggere il contenuto della variabile ERRLNR sarà sufficiente usare

 $LD A (IY + 0)$ :

per scrivere nella variabile MODE sarà sufficiente usare

LD (IY+7),A.

Il registro IY non deve mai essere modificato, altrimenti si ha un crash quando il programma in I/m restituisce il controllo al BASIC con l'istruzione RET. Il registro IX è invece a disposizione del programmatore.

# Indirizzamento stack (Stack addressing)

L'ultimo modo di indirizzamento è quello usato dalle istruzioni PUSH e POP, già viste in precedenza. Sia PUSH che POP possono rispettivamente memorizzare o prelevare dallo stack una coppia di registri: AF, BC, DE, HL, IX, IY.

# Registri disponibili

I registri disponibili sullo Z80 sono 22. compreso il registro di flag F (riferitevi alla figura in basso a pag. 16 di SC n.6). Al contrario di altri microprocessori più evoluti come il 68000, non si tratta di registri identifi, ma ognuno di essi ha alcune caratteristiche che lo rendono più efficiente di altri nell'effettuare certe operazioni.

Il registro privilegiato è il registro A. o accumulatore. Il nome deriva da quello usato per designare il registro presente nei computer della vecchia generazione, dove i risultati venivano accumulati in esso. Si tratta di un registro privilegiato in quanto la maggior parte delle istruzioni dello Z80 ne fa uso.

Innanzitutto, è l'unico singolo registro che può essere usato in modo di indirizzamento diretto: è inoltre l'unico singolo registro che può essere complementato o negato usando una sola istruzione, memorizzato in modo indiretto usando le coppie di registri BC o DE; inoltre è il registro sorgente e di destinazione per tutte le istruzioni aritmetiche o logiche a 8 bit, ad eccezione di INC e DEC

I registri B, C, D, E, H, L, sono registri di uso generale apparentemente identici, ad eccezione del registro B, utilizzabile come contatore dall'istruzione DJNZ. Usando tali registri in coppia, vi sono delle differenze:

1. La coppia di registri HL è considerata come accumulatore a 16 bit, in quanto è la coppia di registri privilegiata. E' la sola coppia che può essere usata nel modo di indirizzamento indiretto con le istruzioni ADC, ADD, AND, CP, DEC, INC, OR, SBC, SUB, XOR.

E' usato come indirizzo di sorgente dalle istruzioni speciali LDIR. LDDR. CPIR, etc.

E' usato infine come sorgente e destinazione per le istruzioni ADC, HL, ADD, HL, SBC, HL Vi sono poi altre particolarità

2. La coppia di registri DE è l'ideale per contenere dati o puntatori provenienti dalla coppia HL, grazie alla spe-

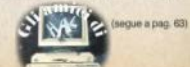

# **STUDIOD** PER NON SMARRIRE MAI IL FILO DEL DISCORSO. **STUDIOD**

**EMITTENTI RADIOTELEVISIVE INDIPENDENTI CHE SI FANNO SENTIRE.** 

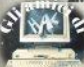

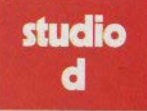

CONCESSIONARI MEZZI<br>RADIOTELEVISIVI

STUDIO D<br>Via Rossini 5 - 20122 MILANO<br>Tel. (02) 799.592-782.503

19 - 23 APRILE 1985 - STERA DI MILANO

Ogni anno circa due milioni di persone visitano la Fiera Campionaria di Milano. Dal 1985, ad attenderle, ci sarà **COMPLITER SHOW** 

il nuovo Salone interamente dedicato all'informatica per i giovani, la scuola, la famiglia moderna. Sicuramente sarà il più grande appuntamento dell'anno.

# Perché non esserci?

Seareteria: **E.P.I. - ENTE PROMOZIONE INFORMATICA** Via Marochetti, 27 - 20139 Milano Telefoni (02) 56.93.973 - 53.98.267

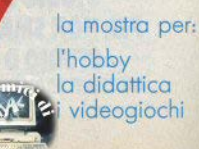

Abbiamo visto nel numero scorso concetti fondamentali relativi all'altezza di un suono, sia nel loro aspetto, 1eorico, sia nelfa forma di istruzioni relative al computer.

Passiamo ora a vedere l'altro parametro fondamentale sul quale intervenire per descrivere all'elaboratore un brano musicale: la durata.

In musica le durate dei slngoll suoni non vengono mal espresse in tempo reale, ovvero non viene indicato se il suono di altezza y dovrà essere eseguito per un secondo, mezzo secondo, un'ora, un'anno, etc., bensi la sua durata relativa ad un suono assunto come campione

Da qui la ragione per cui i valori musicali vengono espressi sotto forma di *frazioni* (1/4, 1/8, 2/4, etc.); si veda per maggiori chiarimenti il programma allegato.

Affinchè questa notazione frazionarla assuma un significato esatto e possa tradursi in una sequenza di azioni atte a produrre un suono di durata desiderata. è necessario fa. re riferimento al metronomo.

Il metronomo è uno strumento che esegue dei battiti regolari e di frequenza variabile. Generalmente a forma di piramide tronca, è forma-10 da un meccanismo a molla, un'asticciuola mobile con innestato un peso scorrevole e una piastrina con numeri da 40 a 208. Questi numeri indicano il numero dei battiti che lo strumento produce in un minuto; la frequenza è modificabile spostando il peso in corrispondenza del numero desiderato.

È evidente la stretta relazione tra il metronomo e i valori musicali. Se

stabilisco che  $\bullet$  (1/4) = 60, avrò necessariamente che tutte 1e note (indipendentemente dall'altezza) in-

dicate con il segno  $\bullet$  dovranno durate un battito di metronomo alla velocità di 60 battiti al minuto.

Poiché 60 battiti al minuto corrispondono ad un battito al secondo. ne consegue che;

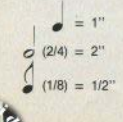

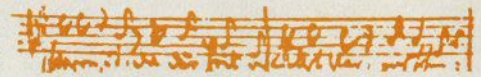

# Computer music/lll

# **I valori musicali**

di Guido Grassi

Come determinare il parametro durata di un suono

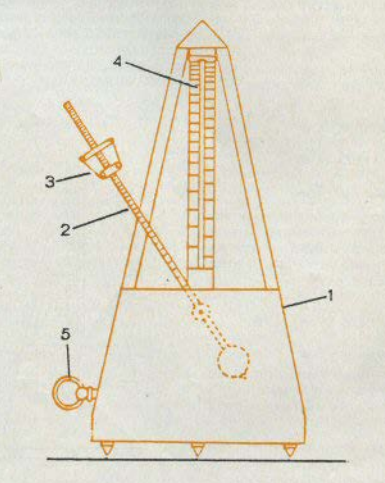

# METRONOMO

I. Cassa con movimento a orolo-<br>geria; 2. asta del pendolo; 3. massa spostabile per regolare le oscillazioni; 4. scala graduata dei tempi musicali; *5.* chiavetta per la carica della molla motore del movimento

La durata di un suono è inversa. mente proporzionale alla grandezza del valore (del metronomo) che la esprime.

L'indicazione che si riferisce alla velocità di un brano si trova all'inizio della partìtura, a sinistra sopra il primo pentagramma, nella forma; valore musicale = numero di riferi-

mento del metronomo. Es:  $\overline{ }$ 

Spesso però questa rigorosa indi· cazione viene sostituita con un riferimento meno esatto che lascia più spazio all'interpretazione dell'esecutore: Andante, Moderato, Allegro ma non troppo, etc. sono indicazionl di questo tipo.

Altre indicazioni che si riferiscono alla durata sono: Il punto di valo· re e la legatura di valoer (da non confondersi con la legatura di fraseggio).

Il punto di valore aumenta la nota della metà del suo valore, per cui:

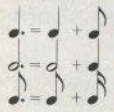

Presso una nota si possono trovare più punti di valore, ma generai· mente mai più di due; il secondo au· menta la nota della metà del primo. punto. Es:

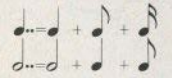

La legatura di valore unisce due o più note vicine. e di uguale altezza e addiziona il valore della prima con il

valore della seconda:<br>  $\hat{\rho} = \rho + \rho$ 

La legatura di fraseggio non ha nessuna relazione diretta con le durate, collega note lontane e non necessariamente di uguale altezza.

Poichè è spesso necessario indicare oltre a un suono con la relativa altezza e durata, anche un'assenza di suono con la relativa durata, sono stati codificati a questo scopo dei simboli detti pause.

Ritornando ora alla nostra funzione BEEP *x, y,* sappiamo dal manuale che in x dobbiamo introdurre valori che esprimono la durata reale di un suono. come  $1$ :  $0.5$ ;  $0.8$ ; etc.

Un modo alquanto scomodo e

lungo per trasferire i dati al catcola· tore potrebbe essere quello di ricavare la durata effettiva di ogni nota operando sul valore del metronomo e la durata della nota stessa. 0o, vendo trasferire:

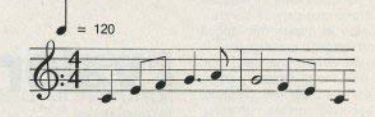

si potrebbe operare come seque: a) si calcola la durata reale di ogni nota del valore di un quarto: 60 (unità di tempo in sec.)1120 (numero battiti metronomo nell'unità di tem $p$ o) = 0.5 (durata effettiva di ogni nota del valore di 1/4);

**METRONOMO** 

1. Cassa con movimento a orolo-<br>geria; 2. asta del pendolo; 3. mas-<br>sa spostabile per regolare le oscilazioni; 4. scala graduata dei tempi<br>musicali; 5. chiavetta per la carica<br>della molla motore del movimento

b) si assegna ad ogni nota la sua durata effettiva in funzione del suo valore con una tabella del tipo:

NOTA Y VALORE T, REALEBEEP

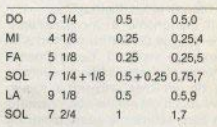

Appare chiaro come questo sia un modo alguanto scomodo per ricavare i dati di ciascuna nota.

È possibile invece compilare un programma che esegua tutte queste operazioni: questo sarà l'oggetto del prossimo articolo, in cui presenteremo un *music-editor* commentato.

Altri simboli che si trovano in genere su una partitura sono le indicazioni dinamiche che si riferiscono  $all'intensità:$  > sta per diminuendo e < sta per crescendo.

è Impossibile però definire que· ste istruzioni per lo SPECTRUM, in quanto questo computer non prevede un'istruzione per indicare l'intensità.

Infine, l'indicazione n: l''corona") stabilisce che la durata della nota sulla quale si trova è a piacere dell'esecutore.

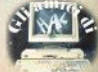

## Dieci Sinclair DL da vincere

*Il settimanale Fandrama mette in palio dieci personal computer QL come premi intermedi del mese di gennaio per il<br>concorso "Vota la pubblicita", il cui premio finale e un'<br>lancia Prisma, Per partecipare e sufficiente invi* 

# Un robottino domestico

Volete cimentaryi nella programmazione di braccio meccanico? Sul mercato inglese sono disponibili piccoli robot pilotabili dal<br>vostro personal computer, sia esso Spectrum, BBC, Commodore. Uno<br>di modelli piu economici e 'il Volete cimentarvi nella programmazione di braccio meccanico? Sul

# Attorno al OL

Come era accaduto per lo Spectrum, anche il Quantum Leap ha<br>messo in movimento un prolifico mercato "indotto" di accessori e<br>periferiche. Sfogliare le riviste inglesi e una sofferenza, nel<br>vedere prodotti che "fanno gola",

Una scheda di espansione della PCML supporta il CP/M-80 per il QL: comprende CPU Z80 a 4MHz e 64k di RAM, ed e' provvista di due porte programmabili a 8 bit, una delle quali destinata a stampante parallela. 200 sterline (i

Lo Skysensor Vixen e' un microcomputer destinato all'astronomia<br>amatoriale. E' previsto per essere collegato direttamente al<br>telescopio, ovviamente motorizzato, ed e' in grado di eseguire<br>il puntamento automatico di qualsi

# IOTIZIE NOTIZIE NOTIZIE NOTIZIE NOTIZIE NOTIZIE NOTIZIE NOTIZIE NOTIZIE NOTIZIE NOTIZIE NO

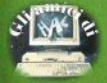

# IL WORD-PROCESSING CON LO SPECTRUM E LA STAMPANTE EPSON EX-RØ

Questo testo e' stato scritto con un programma di *word-processing* per lo Spectrum ed e' stato trasferito su carta da una stampante *Epson FX-80*, collegata al computer<br>mediante la porta RS232 dell'Interface 1.

L'interfaccia della stampante, dotata di un *buffer* proprio di 2kbytes di capacita', consente di inviare i dati dal computer a una velocita' di 9600 baud (ricordo che la velocita' e' programmabile con l'istruzione FORMAT).

Elencare qui tutte le funzioni di cui il word-processor e' dotato aarabba lungo **e** noioso: vediamo percio' di fare qualche esempio.

Come ho gia' fatto con il titolo, con il comando apposito<br>posso

nella pagina quanto ho scritto su una riga (tutte le opzioni si eseguono premendo sequenze (brevi) di tasti).<br>Il testo viene automaticamente

*giustificato a destra.* 

inserendo spazi tra le parole:

ora ho disattivato la giustificazione.

Posso disattivare anche il *word-wrapping*, cioe' l'a-capo automatico, che mi risparmia la divisione sillabica a fine riga. Desiderando la bandiera a sinistra. si eseque il comando *allineamento* 

a destra. che allinea tutto il testo

al margine destro della pagina.

Con i cursori (su/giu / /destra/sinistra) posso manovrare a piano •ch•rmo, per inserire aggiunte o correzioni in qualsiasi punto.

punco.<br>Quando arrivo al margine superiore o inferiore, il testo 5crolla automaticamente. Mediante altri comandi posso muovermi su e giu rapidamente (una pagina per volta), andare con un<br>balzo solo all'inizio o alla fine del programma, inserire uno<br>spazio o una riga, cancellare una riga, rigiustificare un<br>paragrafo (dopo un inserimento), che viene

Le possibilita' della stampante sarebbero ancora piu' lunghe da elencare. Avete gia' notato che nel testo vi sono alcune<br>parole in *corsivo (italic)*: questa opzione, e la maggior parte delle altre, si ottiene inserendo un codice prima della parola.

Il word-processor prevede l'inserimento di questi codici passando in modo GRAPHICS e usando un tasto della prima fila.

In questo modo posso scrivere condensato icondensed),<br>espanso (enlarged), cambiare carattere dal pica (questo) all'elite (questo), cambiare interlinea (vedi paragrafo precedente), e combinare queste e altre possibilita'.

Per ottenere una buona resa tipografica, tutto il testo e'<br>stampato nel modo evidenziato (emphasized), come a dire in<br>neretto, e in doppia battuta.

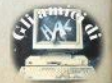

Un lungo programma per la gestione completa di un conto corrente hancario: date le dimensioni del listato. In abhiamo suddiviso in due parti: la seconda verrà pubblicata nel prossimo numero

Nel programma ha evidentemente messo le mani un addetto ai lavori: tutte le opzioni e le operazioni sono indicate nel gergo tecnico bancario più "professionale", un po' ostico per chi ha solo qualche vaga idea scolastica sugli interessi e i tassi di sconto.

Al primo RUN (che non dovrà più essere dato, per non perdere i dati) si eseque l'inizializzazione, definendo una serie di variabili: tasso debitore, tasso creditore, commissioni. ritenute fiscali, oneri diversi: rispondendo solo ENTER vengono assunti valori standard, conformi agli accordi interbancari - che però subiscono frequenti variazioni: dovrete verificare il vostro contratto.

Il menù principale è formato da quattro voci:

0. SAVE - per registrare la situazione attuale su cassetta (chi possiede il microdrive non dovrebbeavere difficoltà a modificare le póche istruzioni relative - è chiaro che una gestione con i buffer e i file anerti comporterebbe la riscrittura sadicale del programma.

1. NUOVO CONTO - annulla tutto<br>quanto precedentemente comorizzato, eseguendo un nuovo RI

2. INTRODUZIONE DATI - è l'or zione principale, per introdurre le operazioni effettuate.

3. VISUALIZZAZIONE - stampa (al video o su carta) della situazione.

Il salvataggio prevede due possibilità:

- normale SAVE di programma e dati, con autostart dal menù al successivo caricamento:

- salvataggio protetto: viene chiesta una chiave d'accesso, senza la quale i dati non potranno essere riletti dopo il LOAD; mentre si eseque

questa opzione, non bisogna fermare il programma, pena la perdita d dati.

ALADERS CONTRACTOR CONTRACTOR

La visualizzazione è preceduta da un elaborazione dei dati: selezione delle operazioni in scadenza (trimestrale), ordinamento delle operazioni per valuta, calcolo dei numeri di

<sup>b</sup>.O. Box 40, Hythe Bridge Street, Oxford, England OXI 2EU interésse, con verifica di eventuali ariazioni dei tassi, etc.

**BLACKWELL'S** 

**PERIODICALS DIVISION** 

L'introduzione delle operazioni comporta la digitazione di un codiceoperazione, il cui elenco viene mostrato con HELP: si tratta di tre schermate, per un totale di 33 diverse operazioni.

fattura

saldofin conto vs. ordi  $195.1984$   $74$ 

Minisystems Italia S.r.l.

Viato Famagosta n. 75

ef: (02) 84.67.349 .9.40

notas Milano 1.83489440150

# **Conto corrente 6 Enzo Marinacci**

Spectrum

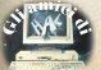

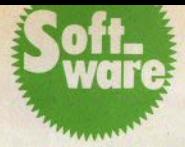

**Videomusic** 

# **Analizzatore di spettro audio**

Un visualizzatore di spettro audio è costituito da un insieme di colonnine di LED affiancate una all'altra: ciascuna rappre**senta una porzione di spettro**  (un ,taglio» di frequenze) e si **accende proporzionalmente all'ampiezza.** 

L'elfetto finale è quello di uno schermo a bassa definizione, che visualizza Il suono con **un grafico avente la frequenza**  sull'asse delle ascisse e l'ampiezza su quello delle ordinate. Per simulare sul computer un anallzzalore di spettro audio di **questo tipo è necessario un**  convertitore analogico-digitale, **che possa leggere le variazioni di ampiezza del segnale in** In·

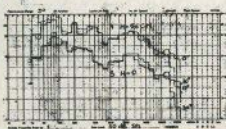

**grasso, ma si può ottenere un ri**sultato interessante evitando **complicazioni hardware, se rinunciamo a leggere l'ampiezza.** 

Uti lizzando la porta EAR dello **Spectrum, poniamo sull'asse**  verticale del grafico ta durata del suono: l'effetto è ugualmente spettacolare.

Digitate il breve listato basic: l'istruzione DATA contiene i codici del programma in ling. mac**china, listato anch'esso di se·**  guito at basic: controllateli attentamente e tate un SAVE prima di dare Il RUN (altrimenti In caso di errore dovreste ribattere **tutto). La routine é dislocata nel**  buffer stampante, a partire dall'indirizzo 23300, e non é rilo, éablle.

Con il cavo EAR normalmente collegato (come per un LOAD) Inserire nel registratore una **qualsiasi cassetta musicale,**  date RUN (Il 1/m viene caricato **in poco più di un secondo) e av•**  viale Il nastro.

**Se volete visualizzare la musi•**  ca durante l'ascolto, collegate in parallelo l'ingresso EAR del computer con l'altoparlante o con una delle casse dello ste**reo.** 

Il **programma si ferma con BREAK e riparte nuovamente**  con RUN.

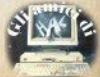

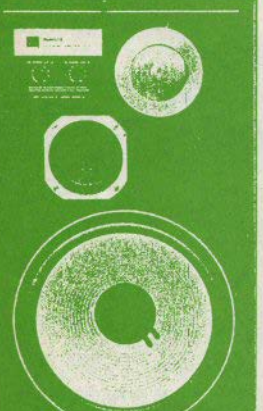

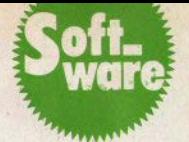

# Meditazioni

# **La Torre di Hanoi**

L'antichissimo gioco solitario in una colorata versione video

La «torre di Hanoi» (nome assegnato dagli occidentali) è un **solitaire (decidete voi se sia an**che un pia/sir) molto antico, di **origine orientale. La tradizione**  vuole che sia praticato dal mo**naci buddisti come esercizio**  manuale durante le meditazioni **ascetiche: con i1 tempo diviene una pratica meccanica, e la**  mente ha modo di giungere alla **massima concentrazione.** 

Dubitiamo che vi Interessi questo tipo di pratica; un pò vi**vace lo diventa giocando in due**  o più, a turno, con l'obiettivo di **impiegare il minor tempo o nu· mero di mosse.** 

**Ed ecco in cosa consiste:**  avete tre pali, sul primo sono In**filati 7 dischi di diametro decre·**  scente (7 è il solito numero simbolico, se siete sufficientemente masochisti aumentateli); dovete spostarli tutti su uno degli **altri 2 pali, in modo che al termi• ne siano ancora In ordine decre**scente dal basso in alto. Le regole da rispettare sono:

**a) si può spostare un solo di·**  *sco* per volta

b) non si può mettere un di**sco sopra uno di diametro infe-**

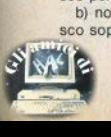

**riore.** 

Facile? Aspettate a dirlo: se **lo prendete di petto, senza ra**gionarci, dopo 200 mosse sare**te sull'orlo della crisi di nervi. E**  non cercate di barare, Il programma è pensato in modo che le regole vengano rispettate.

I tasti da usare sono 1-2-3, corrispondenti all'ordine dei pali da sinistra a destra sul video; **si digita prima il numero del pa·**  lo da cui togliere il disco, poi **quello su cui deve andare.** 

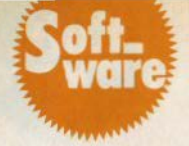

Meditazioni/li

# **Sfoglia la margherita**

di Paolo Goglio

Trovare le margherite, in città e con 11 freddo polare con cui è Iniziato questo 1985, **è** praticamente impossibile, perciò abbiamo deciso di far svolgere allo Spectrum il ruolo di ... sfogliatore della margherita. Anzi, delle margherite: ne sfoglia un intero mazzo. lanciandole aul prato, fino a darvi il sospirato responso: vi ama o non vi ama? Il **programma è 1n versione bisex.** 

Solo un consiglio: non prendete alla lettera il suggerimento. **finale, net caso di responso no**  gativo. Allo Spectrum qualche volta diletta un pò il **senso della misura** 

Su Sinclair Computer n. 07 è **stata** pubblicata **la** routine **•FILL•, che esegue f1 riempi•**  mento di una figura chiusa sul video. Il breve programma che pubblichiamo ora **esegue** la rilocazione della routine in linguaggio macchina, che diviene così molto più versatile.

Per esequire tale rilocazione. caricate anzitutto la versione 16k. Se desiderate trasportare i codici ancora più in basso nella memoria, abbassate RAMTOP **con un ulteriore comando CLEAR** 

Quindi date in INPUT la nuova locazione di partenza: il programma baslc provvederà alla

# Appendice a "FILL" **"FILL" rilocabile di e«,- Z.nel1"**

Perfezionamenti al programma apparso su SC n. 07

trasposizione, **eseguendo** te **piccole modifiche necessarie** 

**Nel tasto relativo a «FILL»** (SC n. 01 pag. 22/ cl sono un paio di imprecisioni:

· **riga** *8a* leggete •225 bytes d1 Um•

· riga 12b: anzichè «gli attributi correnti», leggete «il colore di inchiostro corrente».

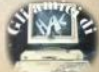

# Lettore di "header"

10 REM 0000000000000000000000000 **15 RESTORE** 20 FOR 1=23760 TO 23772: READ a: POKE 1, a: NEXT 1<br>30 DATA 221, 33, 4, 91, 17, 17, 0,<br>175, 53, 205, 86, 5, 201<br>40 CLS : PRINT "Inserisci la c assetta" "da esaminare nel regis tratore" "e premi "; BRIGHT 1; F LASH 1: "PLAY" 50 PRINT : RANDOMIZE USR 23760 60 IF PEEK 23300 >0 THEN GO TO  $120$ 70 CLS : PRINT FLASH 1: "Progr amma BASIC" 80 80 SUB 1000: PRINT ""Titol  $0: "ia#$ 90 LET a=PEEK 23313+256\*PEEK 2 3314: IF a>9999 THEN GO TO 100 95 PRINT ""Autostart LINE :  $: a$ IDD PRINT ' "Lunghezza : ":PEEK 23311+256\*PEEK 23312:" bytes": **STOP** 120 CLS : PRINT "Blocco di "; F<br>LASH 1; " BYTES" 130 GO SUB 1000: PRINT "Titolo  $i$  " $i$ a\$ 140 PRINT ""Inizio alla locazi one "; FLASH 1; PEEK 23313+256\*PE **EK 23314** 150 PRINT ' "Lunghezza : ": FLA SH 1: PEEK 23311+256\*PEEK 23312;" bytes": STOP 1000 LET a\$="": FOR i=23301 TO 2 3310: LET a \*= a \*+ CHR\* PEEK i: NEX T i: RETURN I valori musicali 10 GO SUB 8666: LET co=0: LET  $C1 = 0$ 

15 POKE 23658.8 20 CLS 30 PRINT AT 1,13; BRIGHT 1; "ME NU'" 40 FOR n=5 TO 26

50 PRINT AT 6, n; CHR\$ 134 60 PRINT AT 14, n; CHR\$ 134

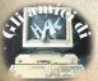

70 NEXT n 80 FOR n=7 TO 13 90 PRINT AT n.5:CHR\$ 134 100 PRINT AT n.26; CHR\$ 134 110 NEXT n 120 PRINT AT 8,7:"1) TABELLA VA I ORT" 130 PRINT AT 11,7; "2) ESERCIZI" 140 PAUSE 0 150 IF INKEY \*= "1" THEN GO TO 1 80 160 IF INKEY \*= "2" THEN GO TO 1 540 170 GO TO 140 **180 CLS** 190 PRINT AT 1.9: BRIGHT 1: "TAB ELLA VALORI" 200 PLOT 42,140: DRAW 162,0 210 PLOT 42, 124: DRAW 162,0 220 PLOT 42,0: DRAW 162,0 230 PLOT 42,0: DRAW 0,140 240 PLOT 90,0: DRAW 0,140<br>250 PLOT 146,0: DRAW 0,140 255 PLOT 204, 0: DRAW 0,140 260 PRINT AT 5,6; "SUONO"; AT 5,1 2; "VALORE"; AT 5, 19; "PAUSA" 270 PRINT AT 7,8; CHR\$ 147; AT 7,  $13: "4/4"1$ 280 PLOT 160, 120: DRAW 24,0 290 PRINT AT 7,21; CHR\$ 131 300 PRINT AT 9,8; CHR\$ 147 310 PLOT 64.88: DRAW 0.12 320 PRINT AT 9,13; "2/4" 330 PLOT 160, 104: DRAW 24,0 340 PRINT AT 8,21; CHR\$ 140 350 PRINT AT 11,8; CHR\$ 146 360 PLOT 64,72: DRAW 0,12 370 PRINT AT 11, 13; "1/4" 380 PRINT AT 10,21;CHR\$ 145 400 PRINT AT 13,8; CHR\$ 146 410 PLOT 64,56: DRAW 0,12 420 PLOT 64,56: DRAW 3,4,1 430 PRINT AT 13, 13; "1/8"<br>470 PRINT AT 15, B; CHR\$ 146 480 PLOT 64,40: DRAW 0.12 490 PLOT 64,40: DRAW 3,4,1 500 PLOT 64,43: DRAW 3,4,1 510 PRINT AT 15, 13: "1/16" 520 PRINT AT 13,21; CHR\$ 150 530 PRINT AT 15,21; CHR\$ 151

550 PLOT 64,23: DRAW 0,12 GOLE" 560 PLOT 64,23: DRAW 3,4,1 570 PLOT 64,26: DRAW 3,4,1 580 PLOT 64,29: DRAW 3,4,1<br>590 PRINT AT 17,13; "1/32" 370 FRINT AT 17, 13; "1/32" i valore aggiunge"<br>600 PRINT AT 19, 21; CHR\$ 152 1140 PRINT 610 PRINT AT 19, 8; CHR\$ 146 620 PLOT 64,3: DRAW 0,15 620 PLOT 64,3: DRAW 9,13<br>
630 PLOT 64,6: DRAW 3,4,1<br>
640 PLOT 64,6: DRAW 3,4,1<br>
650 PLOT 64,9: DRAW 3,4,1<br>
660 PLOT 64,9: DRAW 3,4,1<br>
660 PLOT 64,12: DRAW 3,4,1<br>
670 PRINT AT 19,21;CHR\$ 148;41<br>
670 PRINT AT 19,21;CHR\$ 148 20, 21: CHR# 149 690 PRINT #0; "premi un tasto pe 1230 PLOT 28,92: DRAW 24,0,-1 r continuare" 700 PAUSE 0 **710 CLS** 720 PRINT AT 0,12; BRIGHT 1:"RE GOLE" 730 PRINT 740 PRINT 750 PRINT INK 2; "Il punto di v alore aumenta la no" 760 PRINT 770 PRINT INK 2; "ta della meta piu note di valore" ' del suo valore" 780 PRINT AT 8, 2; CHR\$ 147;"." 790 PLOT 16,96: DRAW 0,12<br>800 PRINT AT 8,4;"=" 810 PRINT AT 8,5; "2/4+1/4=3/4="<br>820 PRINT AT 8,17; CHR\$ 147; " + ": CHR\$ 146 830 PLOT 136,96: DRAW 0,12 840 PLOT 168, 96: DRAW 0, 12 850 PRINT B60 PRINT INK 2; "Il secondo pu nto di valore aumen" 870 PRINT **BBØ PRINT** lla meta' del primo" 890 PRINT AT 17,1;CHR\$ 147;".." 1430 PLOT 72,72: DRAW 0,12 900 PLOT 8,24: DRAW 0,12 1000 PRINT AT 17,4; "=" 1010 PRINT AT 17,5; "2/4+1/4+1/8=  $7/8 =$ " 1020 PRINT AT 17,21;CHR\$ 147;" + "; CHR\$ 146; " + "; CHR\$ 146 1838 PLOT 168,24: DRAW 8,12<br>
1848 PLOT 186,72: DRAW 8,12<br>
1858 PLOT 232,24: DRAW 8,12<br>
1858 PLOT 232,24: DRAW 8,12<br>
1858 PLOT 232,24: DRAW 8,12<br>
1868 PLOT 232,24: DRAW 8,4,1<br>
1868 PLOT 232,24: DRAW 8,4,1<br>
1868 PLOT 232,24: r continuare" 1080 PAUSE 0 1090 CLS

540 PRINT AT 17,8; CHR\$ 146 1100 PRINT AT 0.12; BRIGHT 1; "RE 1110 PRINT 1120 PRINT<br>1130 PRINT INK 2; "La legatura d 1150 PRINT INK 2; "alla nota il valore della nota" 1220 PLOT 48,72: DRAW 3,4,1 1240 PRINT AT 11,8; "= 2/4 + 1/8" 1250 PRINT #0; "premi un tasto pe r continuare" 1260 PAUSE 0 1270 CLS 1280 PRINT AT 0,12; BRIGHT 1; "RE GOLE" 1290 PRINT **1300 PRINT 1310 PRINT** INK 2: "Quando due o 1320 PRINT 1330 PRINT INK 2; "inferiore al quarto sono scrit-" **1340 PRINT** 1350 PRINT INK 2; "te vicino si scrivono unite." 1360 PRINT AT 11,3; CHR\$ 146;" "; CHR\$ 146;" ":CHR\$ 146;" ":CHR\$ 1 46 1370 PLOT 24,72: DRAW 0,12 1380 PLOT 24,72: DRAW 3,4,1 1390 PLOT 40,72: DRAW 0,12 1400 PLOT 40,72: DRAW 3,4,1 INK 2; "ta la nota de 1410 PLOT 56,72: DRAW 0,12<br>del primo" 1420 PLOT 56,72: DRAW 3,4,1 1440 PLOT 72,72: DRAW 3,4,1 1450 PRINT AT 11, 11; "= "; CHR# 14 450 FRINT HILL "ICHR\$ 146;" ";<br>6;" ";CHR\$ 146;" ";CHR\$ 146;" "; 1460 PLOT 104,72: DRAW 0,12<br>1470 PLOT 120,72: DRAW 0,12 1520 PAUSE 0 1530 GO TO 20 1540 CLS

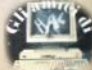

1550 PRINT BRIGHT 1:AT 0.11:"ES ERCIZI" **1560 PRINT** 1570 PRINT 1580 PRINT "indica il valore del la sequente nota:" 1590 LET a=20+INT (RND\*25) 1595 LET C1=C1+1 1600 GO TO a\*100 2008 60 SUB 9250<br>
2008 60 SUB 9250<br>
2008 FRINT AT 12,11;CHR\$ 147<br>
2010 LET a\$="4/4"<br>
2010 LET a\$="3/64"<br>
2010 CO SUB 9210<br>
2020 60 SUB 9210<br>
2020 60 SUB 9210<br>
2020 60 SUB 9250<br>
2108 60 SUB 9250<br>
2108 60 SUB 9250<br>
2108 60 2115 PLOT 88,64: DRAW 0,12 2115 PLOT 88,64: DRAW 0,12<br>2120 IF b=1 THEN LET a\$="2/4": 60 SUB 9210: 60 TO 9350<br>2125 PRINT AT 12,12;"." 2125 PRINT AT 12,12; ...<br>2130 PRINT INK 2; FLASH 1;AT 4, 2650 60 SUB 9210: 60 TO 9350 6; "in quarti"  $2135$  LET as="3/4" 2140 GD SUB 9210 2150 GO TO 9350 2200 GO SUB 9230: GO SUB 9250 2210 PRINT AT 12, 11; CHR\$ 146 2220 PLOT 88.64: DRAW 0.12 2230 IF b=1 THEN LET a\$="1/4": 60 SUB 9210: 60 TO 9350<br>2240 PRINT AT 12,12:"." 2250 PRINT INK 2: FLASH 1:AT 4, 6:"in ottavi" 2260 LET a\$="3/8" 2270 GD SUB 9210: GD TO 9350 2300 GO SUB 9230: GO SUB 9250 6; "in trentaduesimi" 2310 PRINT AT 12, 11; CHR\$ 146 2320 PLOT 88,64: DRAW 0,12 2325 PLOT 88,64: DRAW 3,4,1 2900 GD SUB 9230: GD SUB 9250 2330 IF b=1 THEN LET a\$="1/8": 2910 PRINT AT 12,11:CHR\$ 146:".. GO SUB 9210: GO TO 9350 2340 PRINT AT 12, 12;"." 2350 PRINT INK 2; FLASH 1; AT 4, 2930 PLOT 88,64: DRAW 3,4,1 6; "in sedicesimi" 2360 LET a\$="3/16" 2370 GD SUB 9210: GD TO 9350 2400 GD SUB 9230: GD SUB 9250 2410 PRINT AT 12, 11: CHR\$ 146 2420 PLOT 88,64: DRAW 0,12 2420 PLOT 88,64: DRAW 3,4,1<br>2425 PLOT 88,64: DRAW 3,4,1<br>2430 PLOT 88,67: DRAW 3,4,1<br>2430 PLOT 88,67: DRAW 3,4,1<br>3021 IF d=1 THEN 60 SUB 9410: P GO SUB 9210: GO TO 9350 2450 PRINT AT 12, 12; ". " 2460 PRINT INK 2; FLASH 1; AT 4, 10: 60 TO 9350 **FUGINIER** 61"in trentaduesimi" 2470 LET a\$="3/32"

2480 GD SUB 9210: GD TO 9350 2500 GO SUB 9230: GO SUB 9250 2510 PRINT AT 12.11:CHR\$ 146 2520 PLOT 88.60: DRAW 0.16 2522 PLOT 88.60: DRAW 3.4.1 2524 PLOT 88,63: DRAW 3,4,1 2526 PLOT 88.66: DRAW 3.4.1 2530 IF b=1 THEN 'LET a\$="1/32". GO SUB 9210: GO TO 9350 2620 PLOT 88,64: DRAW 0,12<br>2630 PRINT INK 2: FLASH 1:AT 4. 6:"in ottavi" 2640 LET a\$="7/8" 2700 GO SUB 9230: GO SUB 9250 2710 PRINT AT 12, 11; CHR\$ 146;".. 2720 PLOT 88,64: DRAW 0.12 2730 PRINT INK 2: FLASH 1:AT 4. 6: "in sedicesimi" 2740 LET a\$="7/16" 2750 GO SUB 9210: GO TO 9350 2800 GO SUB 9230: GO SUB 9250 2810 PRINT AT 12, 11; CHR\$ 146; ".. 2820 PLOT 88,64: DRAW 0,12 2825 PLOT 88,64: DRAW 3,4,1 2830 PRINT INK 2; FLASH 1:AT 4. 2840 LET a\$="7/32"<br>2850 GO SUB 9210: GO TO 9350 2920 PLOT 88,64: DRAW 0,12 2932 PLOT 88,67: DRAW 3,4,1 2940 PRINT INK 2; FLASH 11AT 4, 6: "in sessantaquattresimi" 2950 LET a\$="7/64" 2960 GO SUB 9210: GO TO 9350 3000 GO SUB 9230: GO SUB 9250<br>3010 PRINT AT 12,11;CHR\$ 147 quarti": LET a\$="6/4": GO SUB 92 3022 IF d=2 THEN GO SUB 9450: P RINT AT 4,6; INK 2; FLASH 1; "in

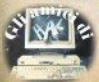

quarti": LET a\$="5/4": GO SUB 92 10: GO TO 9350 3023 IF d=3 THEN GO SUR 9490: P RINT AT 4.6: INK 2: FLASH 1; "in ottavi": LET a\$="9/8": GO SUB 92 10: GO TO 9350 3025 IF d=4 THEN GO SUB 9540: P RINT AT 4.6: INK 2; FLASH 1; "in sedicesimi": LET a\$="17/16": GO SUB 9210: GO TO 9350 3027 IF d=5 THEN GO SUB 9600: P RINT AT 4.6: INK 2: FLASH 1:"in trentaduesimi": LET a\$="33/32": GO SUB 9210: GO TO 9350 3030 IF d=6 THEN GO SUB 9670: P RINT AT 4.6: INK 2: FLASH 1:"in sessantaquattresimi": LET a\$="65 /64": GO SUB 9210: GO TO 9350 3100 GD SUB 9230: GD SUB 9250 3110 PRINT AT 12, 11; CHR\$ 147 3120 PLOT 88,64: DRAW 0,12 3125 GO SUB 9750  $3130$  IF  $d=1$  THEN GO SUB 9410: P RINT AT 4.6: INK 2: FLASH 1:"in quarti": LET a\$="4/4": GO SUB 92 10: 60 TO 9350 3135 IF d=2 THEN GO SUB 9450: P RINT AT 4.6: INK 2: FLASH 1:"in ouarti": LET a\$="3/4": GO SUB 92 10: GO TO 9350 3140 IF d=3 THEN GO SUB 9490: P RINT AT 4.6: INK 2: FLASH 1:"in ottavi": LET a\$="5/8": GO SUB 92 10: 60 TO 9350 3145 IF d=4 THEN GO SUB 9540: P RINT AT 4,6; INK 2; FLASH 1; "in sedicesimi": LET a\$="9/16": GO S UB 9210: GO TO 9350 3150 IF d=5 THEN GO SUB 9600: P RINT AT 4.6: INK 2: FLASH 1:"in trentaduesimi": LET a\$="17/32": GO SUB 9210: GO TO 9350 3155 IF d=6 THEN GO SUB 9670: P RINT AT 4.6: INK 2: FLASH 1:"in sessantaquattresimi": LET a\$="33 /64": GO SUB 9210: GO TO 9350 3200 GO SUB 9230: GO SUB 9250 3210 PRINT AT 12, 11; CHR\$ 146 3220 PLOT 88.64: DRAW 0.12 3230 GD SUB 9750 3235 IF d=1 THEN GO SUB 9450: P RINT AT 4,6; INK 2; FLASH 1; "in<br>quarti": LET a\*="2/4": GO SUB 92 10: GO TO 9350 3240 IF d=2 THEN GO SUB 9490: P RINT AT 4,6; INK 2; FLASH 1; "in ottavi": LET a\$="3/8": GO SUB 92 10: GO TO 9350

3245 IF d=3 THEN GO SUB 9540: P RINT AT 4.6: INK 2: FLASH 1:"in sedicesimi": LET a\$="5/16": GO S UB 9210: GO TO 9350 3250 IF d=4 THEN GO SUB 9600: P RINT AT 4.6: INK 2: FLASH 1:"in trentaduesimi": LET a\$="9/32": G 0 SUB 9210: GO TO 9350 3255 IF d=5 THEN GO SUB 9670: P RINT AT 4.6: INK 2: FLASH 1:"in sessantaquattresimi": LET a\$="17 /64": GO SUB 9210: GO TO 9350 3260 IF d=6 THEN GO TO 3230 3300 GO SUB 9230: GO SUB 9250 3310 PRINT AT 12.11; CHR\$ 146 3320 PLOT 88.64: DRAW 0.12 3330 PLOT 88.64: DRAW 3.4.1 3340 GD SUB 9750 3350 IF d=1 THEN GO SUB 9490: P RINT AT 4.6: INK 2: FLASH 1:"in ottavi": LET a\$="2/8": GO SUB 92 10: GO TO 9350 3355 IF d=2 THEN GO SUB 9540: P RINT AT 4,6; INK 2; FLASH 1; "in sedicesimi": LET a\$="3/16": GO S UB 9210: GO TO 9350 3360 IF d=3 THEN GO SUB 9600: P RINT AT 4.6: INK 2: FLASH 1:"in trentaduesimi": LET a\$="5/32": G 0 SUB 9210: GO TO 9350 3365 IF d=4 THEN GO SUB 9670: P RINT AT 4.6: INK 2: FLASH 1:"in sessantaquattresimi": LET a\$="9/ 64": GO SUB 9210: GO TO 9350 3370 IF d>4 THEN GO TO 3340 3400 GO SUB 9230: GO SUB 9250 3410 PRINT AT 12, 11: CHR\$ 146 3420 PLOT 88.64: DRAW 0.12 3430 PLOT 88.64: DRAW 3.4.1 3440 PLOT 88,67: DRAW 3,4,1 3450 GO SUB 9750 3460 IF d=1 THEN GO SUB 9540: P RINT AT 4,6; INK 2; FLASH 1; "in sedicesimi": LET a\$="2/16": GO S UB 9210: GO TO 9350 3465 IF d=2 THEN GO SUB 9600: P RINT AT 4,6; INK 2; FLASH 1; "in trentaduesimi": LET a\$="3/32": G 0 SUB 9210: GO TO 9350 3470 IF d=3 THEN GO SUB 9670: P RINT AT 4,6; INK 2; FLASH 1; "in sessantaquattresimi": LET a\$="5/ 64": GO SUB 9210: GO TO 9350 3480 IF d>3 THEN GO TO 3450 3500 GO SUB 9230: GO SUB 9250 3510 PRINT AT 12, 11; CHR\$ 146 3515 PLOT 88,60: DRAW 0,16 3520 PLOT 88,60: DRAW 3,4,1

3525 PLOT BB,63: DRAW 3,4,1 4320 LET a\$="1/32"<br>3530 PLOT BB,66: DRAW 3,4,1 4330 BO SUB 9210: GO TO 9350 3540 GD SUB 9750 3550 IF d=1 THEN GO SUB 9600: P RINT AT 4,6; INK 2; FLASH 1;"in trentaduesimi": LET a\$="2/32": G 0 SUB 9210: GO TO 9350 3555 IF d=2 THEN GO SUB 9670: P RINT AT 4.6; INK 2; FLASH 1; "in sessantaquattresimi": LET a\$="3/ 64": GO SUB 9210: GO TO 9350 3560 IF d>2 THEN GO TO 3540 3600 GD SUB 9230: GD SUB 9250 3610 PRINT AT 12, 11; CHR\$ 146 3610 PLDT 88,60: DRAW 0,16<br>3620 PLDT 88,60: DRAW 3,4,1 K 2;co;" ";INT (co\*100/c1);"X"<br>3630 PLDT 88,60: DRAW 3,4,1 8600 PRINT 3650 PLOT 88,66: DRAW 3,4,1 3660 PLOT 88,69: DRAW 3,4,1 3670 GO SUB 9670 3680 PRINT INK 2; FLASH 1; AT 4, 6; "in sessantaquattresimi" 3685 LET a\$="2/64" 3710 PRINT AT 12, 11; CHR\$ 146<br>3720 PLOT 88,60: DRAW 0,16 3730 PLOT 88,60: DRAW 3,4,1<br>3740 PLOT 88,63: DRAW 3,4,1 3750 PLOT 88,66: DRAW 3,4,1 3760 PLOT 88,69: DRAW 3,4,1 3770 LET a\$="1/64" 3780 GD SUB 9210: GD TO 9350 3800 GO SUB 9230: GO SUB 9250 3810 PLOT 80,80: DRAW 24,0 3820 PRINT AT 12, 11; CHR\$ 131 3830 LET a\$="4/4" 3840 GO SUB 9210: GO TO 9350 3900 GD SUB 9230: GD SUB 9250 3910 PLOT 80,72: DRAW 24,0 3920 PRINT AT 12, 11; CHR\$ 140 3930 LET a\$="2/4" 3940 GO SUB 9210: GO TO 9350 4000 GO SUB 9230: GO SUB 9250 4010 PRINT AT 12, 11; CHR# 145; AT 13,11;CHR\$ 144 4020 LET a\$="1/4" 4030 GO SUB 9210: GO TO 9350 4100 GO SUB 9230: GO SUB 9250 4110 PRINT AT 12, 11; CHR\$ 150 4120 LET a\$="1/8" 4130 GO SUB 9210: GO TO 9350 4200 GD SUB 9230: GD SUB 9250 4210 PRINT AT 12, 11; CHR\$ 151 4220 LET a\$="1/16" 4230 GO SUB 9210: GO TO 9350

4400 GO SUB 9230: GO SUB 9250 4410 PRINT AT 12, 11; CHR\$ 148; AT 13, 11; CHR\$ 149 4420 LET a\$="1/64" 4430 GO SUB 9210: GO TO 9350 8510 CLS 8520 PRINT AT 0,6; BRIGHT 1; "TAB ELLA RIASSUNTIVA" 8530 PRINT " 8560 PRINT "esercizi proposti:";  $INK$   $21c1$ 8570 PRINT 8590 PRINT "esrcizi esatti:"; IN 8620 PRINT "esercizi errati:"; I  $NK$   $2: c1-c0$ 8630 PRINT #0: "premi un tasto pe r il menu'" B640 PAUSE 0 8650 GD TO 20  $a 1/4$ B670 RESTORE 9150<br>8680 FOR n=0 TO 7: READ a: POKE<br>USR "a"+n,a: NEXT n B685 REM parte superiore pausa d  $a$  1/4 8690 RESTORE 9140 8700 FOR n=0 TO 7: READ a: POKE USR "b"+n, a: NEXT n 8705 REM nota piena intera 8710 RESTORE 9000 8720 FOR n=0 TO 7: READ at POKE USR "c"+n,a: NEXT n<br>8725 REM nota vuota intera<br>8730 RESTORE 9010 8740 FOR n=0 TO 7: READ a: POKE USR "d"+n,a: NEXT n 8755 REM parte sup. pausa 1/64 8757 RESTORE 9160 8760 FOR n=0 TO 7: READ a: POKE USR "e"+n, a: NEXT n 8765 REM parte inferiore pause 1  $/8$ 8770 RESTORE 9170 8780 FOR n=0 TO 7: READ a: POKE USR "f"+n, at NEXT n 8785 REM parte sup. pausa 1/8 8790 RESTORE 9180 8800 FOR n=0 TO 7: READ a: POKE USR "g"+n, a: NEXT n 8805 REM parte sup. pausa 1/16 4300 GO SUB 9230: GO SUB 9250 6802 RESTORE 9190<br>4310 PRINT AT 12,11;CHR\$ 152 8810 FOR n=0 TO 7: 8810 FOR n=0 TO 7: READ a: POKE

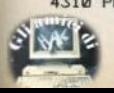

USR "h"+n,a: NEXT n 8820 REM parte sup. pausa 1/32 BB30 RESTORE 9200 8840 FOR n=0 TO 7: READ a: POKE USR "i"+n.a: NEXT n 8990 RETURN 9000 DATA 60.126.255.255.255.255  $.126.60$ 9010 DATA 60.66.129.129.129.129. 66.60 9140 DATA 255, 126, 6, 12, 12, 24, 48, 96 9150 DATA 96.48.12.6.6.6.24.255 9160 DATA 129, 126, 130, 124, 132, 12 0,136,112 9170 DATA 16, 32, 32, 192, 128, 0, 0, 0 9180 DATA 129, 126, 2, 4, 4, 8, 8, 16 9190 DATA 129, 126, 130, 124, 4, 8, 8,  $14$ 9200 DATA 129.126.130.124.132.12  $0.8.16$ 9210 INPUT "valore?":x\$ 9215 IF a\$=x\$ THEN LET co=co+1 9220 RETURN 9230 LET b=1+INT (RND\*2) 9240 RETURN 9250 LET  $c=10$ 9260 FOR n=9 TO 17 9270 PRINT AT c.n:" " 9280 NEXT n 9290 IF c<14 THEN LET c=c+1: GO TD 9260 9300 FOR n=6 TO 31 9310 PRINT AT 4,n:" 9320 NEXT n 9340 RETURN 9350 PRINT #0; "premi R per il ri epilogo" 9360 PRINT #1; "premi C per conti nuare" 9370 PAUSE 0 9380 IF INKEY \*= "R" THEN **GO TO 8** 510 9390 IF INKEY\$="C" THEN GO TO 1 590 9400 GO TO 9370 9410 PRINT AT 12, 14: CHR\$ 147 9420 PLOT 112,64: DRAW 0.12 9430 PLOT 92,84: DRAW 24,0,-1 9440 RETURN 9450 PRINT AT 12,14; CHR\$ 146 9460 PLOT 112,64: DRAW 0,12 9470 PLOT 92,84: DRAW 24,0,-1 9480 RETURN 9490 PRINT AT 12, 14; CHR\$ 146 9500 PLOT 112,64: DRAW 0.12 9510 PLOT 112,64: DRAW 3,4,1 9520 PLOT 92,84: DRAW 24.0,-1

9530 RETURN 9540 FRINT AT 12, 14: CHR\$ 146 9550 PLOT 112.64: DRAW 0.12 9560 PLOT 112,64: DRAW 3.4.1 9570 PLOT 112,67: DRAW 3,4,1 9580 PLOT 92.84: DRAW 24.0.-1 9590 RETURN 9600 PRINT AT 12,14; CHR\$ 146 9610 PLOT 112,60: DRAW 0,16 9620 PLOT 112,60: DRAW 3,4,1 9630 PLOT 112,63: DRAW 3,4,1 9640 PLOT 112,66: DRAW 3,4,1 9650 PLOT 92,84: DRAW 24,0,-1 9660 RETURN 9670 PRINT AT 12,14; CHR\$ 146 9680 PLOT 112,60: DRAW 0,16 9690 PLOT 112,60: DRAW 3,4,1 9700 PLOT 112,63: DRAW 3.4.1 9710 PLOT 112,66: DRAW 3,4,1 9720 PLOT 112,69: DRAW 3,4,1 9730 PLOT 92,84: DRAW 24.0.-1 9740 RETURN 9750 LET  $d=1+INT$  (RND\*6) 9760 RETURN

# **Conto corrente**

b

 $\overline{1}$ 

E

E

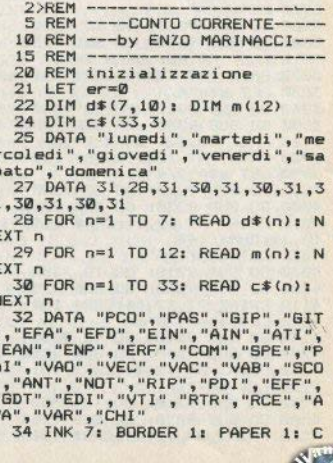

35 GO TO 75 40 PRINT AT riga, colonna; ".... ....": LET a\$="" 42 FOR n=0 TO 8 43 PRINT AT riga, colonna; INK 6: CHR\$ 133 45 PAUSE Ø: LET a=CODE INKEY\$ 46 IF a=13 THEN GO TO 60 47 IF a=12 THEN GO TO 70 48 IF n=8 THEN GO TO 45 49 IF (con=2) AND (a<65 OR a>1 22) THEN GO TO 45 50 IF (con=1) AND (a<46 OR a>5 7) THEN GO TO 45 51 IF (con=0) AND (a<32 OR a>1 27) THEN GO TO 45 52 BEEP .05,30 53 PRINT AT riga, colonna; CHR\$ a: LET colonna=colonna+1 54 LET a\$=a\$+CHR\$ a 55 NEXT n 60 IF LEN a\$=8 THEN PRINT AT riga, colonna:" " 63 FOR n=1 TO B-LEN a\$: PRINT AT riga, colonna+n-1;" ": NEXT n **65 RETURN** 70 IF n=0 THEN GO TO 45 72 PRINT AT riga, colonna; ".": LET n=n-1: LET colonna=colonna-1 73 BEEP . 05,25 74 LET a\$=a\$(TO n): GO TO 43 75 PRINT "CONDIZIONI GENERALI del CONTO : ": PRINT #0; " Se non le conosci premi ENTER." 77 PRINT AT 2,0; "Commis.mass.s coperto(%)": LET riga=2: LET col onna=23: LET con=1: GO SUB 40: I F a\$="" THEN LET cms=0.125: PRI NT AT 2,23; cms: GO TO 80 79 LET cms=VAL a\$: IF cms>100 THEN GO SUB 490: GO TO 77 80 PRINT AT 3,0; "Spesa tenuta conto ?-->": LET riga=3: LET col onna=23: GO SUB 40: IF a\*="" THE N LET stc=850: PRINT AT 3,23;st c: GO TO 85 83 LET stc=VAL a\$ 85 PRINT AT 4.0; "Spese a forfa it ?------>": LET riga=4: LET col onna=23: 60 SUB 40: IF a\$="" THE N LET spf=5000: PRINT AT 4,23;s pf: GO TO 88 B6 LET spf=VAL a\$ BB PRINT AT 5,0; "Tasso credito re ?------>": LET riga=5: LET col

onna=23: GO SUB 40: IF a\$="" THE

N LET tcr=8: PRINT AT 5,23; tcr:

160 IF er<>0 THEN LET er=0: GO TO 500 450 CLS : PRINT AT 1,0; "Data di stipulazione del conto : ": LET

**LS** 

120 DIM h(120): DIM h\$(120,3): DIM  $f$(120,8):$  DIM  $f(120):$  DIM  $\vee$ \$(120,8): DIM g(120): DIM w(20) 122 LET intfi=0: REM interessi maturati trimestralmente (capit alizzati al 31/12 di ogni anno 125 DIM p\$(20,3): DIM p(20): DI M j(20): DIM j\$(20,8): DIM y\$(20  $, B)$ : DIM  $y(20)$ 128 DIM 1(120): DIM q(120) 130 LET op=0: REM operazioni e ffettuate 133 LET op1=0: REM operaz. post effettuate 135 LET fisco=0: LET saldo=0: L ET maxsa=0 140 LET snu=0: LET snua=0: LET snud=0: LET int2=0: LET int3=0 145 LET ch=0 150 LET tde1=tde: LET tcr1=tcr riga=3: GO SUB 5060 Sinclair Computer - 33

92 LET tde=VAL a\$: IF tde>100 THEN GO SUB 490: GO TO 90

89 LET tcr=VAL a\$: IF tcr>100

90 PRINT AT 6,0; "Tasso debitor

e 7------->": LET riga=6: LET col

onna=23: GO SUB 40: IF a\*="" THE N LET tde=24: PRINT AT 6.23:tde

THEN GO SUB 490: GO TO 88

95 FRINT AT 7,0; "Ritenuta fisc ale ?---->": LET riga=7: LET col onna=23: GO SUB 40: IF a\$="" THE

LET rit=25: PRINT AT 7,23;rit N

PAUSE 40: GO TO 115

estranei ": LET riga=3: LET colo

nna=22: LET con=2: GO SUB 40: IF

107 IF a\$(1)="n" OR a\$(1)="N" T

108 IF a\$(1)<>"s" AND a\$(1)<>"S

109 LET codice=1: INPUT "Codice

d' accesso? ": LINE n\$: IF n\$="

115 DEF FN i (x,y,z)=y+z-LEN STR

98 LET rit=VAL a\$: IF rit>100

THEN GO SUB 490: GO TO 95

il programma inac- cessibile ad

100 PAUSE 40: GO TO 115

105 PRINT AT 2,0; "Vuoi rendere

a\$="" THEN GO TO 105

" THEN GO TO 105

110 RETURN

" THEN LET codice=0

HEN LET codice=0: RETURN

\$ x-(100 AND LEN STR\$ x>z)

GO TO 90

: GO TO 95

458 LET anno=a1: GO SUB 5000 460 LET limite=gg+1  $465$  LET scad= $(275$  AND  $\alpha$ p  $>=275$ ) +  $(184$  AND gg>=184 AND gg<275) + (92 AND  $aa = 92$  AND  $aa < 184$ ) 485 GO TO 500 490 FOR n=30 TO -30 STEP -1 495 BEEP . 02.n-10 498 NEXT n: PAUSE 50: RETURN 500 REM menu 505 POKE 23609,20: BRIGHT 1: BO RDER 1: PAPER 1: INK 7 510 CLS : PRINT PAPER 6:"  $\mathbf{u}$ RE M 32 spazi 520 PRINT AT 21.0; PAPER 6: REM 32 spazi 530 PRINT AT 2.0: INVERSE 1: "M E N U':"; INVERSE 0; AT 4.0:"  $Q -$ SAVE DEL CONTO  $1 -$ NUOVO CONTO  $2 -$ INTRODUZIONE OPERAZIONE  $\overline{3}-$ VISUALIZZAZIONE CONTO" 542 PAUSE 5: PAUSE 0: LET a\$=IN KEY\$: IF CODE a\$<48 OR CODE a\$>5 1 THEN GO TO 542 545 IF as="1" THEN RUN 550 GO SUB (560 AND a\$="0")+(60 0 AND a\$="3")+(950 AND a\$="2") 555 GO TO 500 560 REM save 561 CLS : GO SUB 105: IF codice  $=1$  THEN GO TO 580 **562 CLS** 565 PRINT AT 10,3; "Attendi, sto memorizzando.": BEEP .3.20: BEE  $P.3.30$ 570 SAVE "C/C" LINE 500 575 RETURN 580 REM save protetto 581 CLS : PRINT "Con il SAVE pr otetto rendi inac-cessibile il p rogramma a chi nonconosce il cod Se si tenta di ice d'entrata. bloccare il pro- gramma nell' i ntroduzione del codice (cosi com e nella fase di LOAD) si ottie ne un RESET." 582 PRINT "Terminata la registr azione sara'necessariamente rich iesto il co-dice di entrata, com e se avessi appena finito il car icamento.": PRINT "Con questo ti po di SAVE inoltre.il programma viene memorizzato apparentement e come "bytes" ed andra' letto, quindi, con l'istruzione

 $L$ DAD  $N^*C$ ODE." 583 PRINT #1:" PREMI UN TASTO P ER CONTINUARE": PAUSE Ø: CLS : P RINT AT 10.3: "Attendi, sto memor izzando.";AT 21,7; FLASH 1; "NON DARE IL BREAK!!' 585 POKE 23613,23728-256\*INT (2 3728/256): POKE 23614, INT (23728  $/256)$ 590 SAVE "C/C"CODE 23552.PEEK 2 3653+256\*PEEK 23654-23552: GO TO 9990 600 REM stampa 605 CLS : IF op1<>0 OR op<>0 TH EN GO TO 610 608 PRINT AT 10.0: "NON CI SONO OPERAZIONI DI COMPE TENZA DEL TR IMESTRE IN ESAME!!!": GO SUB 490 : RETURN 610 IF on 26 THEN PRINT AT 10.1 0: FLASH 1: "ATTENDI PREGO!" 612 IF op1=0 THEN GO TO 625  $615$  FOR  $n=1$  TO  $qpl$ 617 IF (j(n)<scad) OR (scad=0 A ND i(n) >275) THEN GO TO 623 618 LET op=op+1: LET  $w(n) = n$ 620 LET  $h$ (op)=p(n): LET  $h$ \$(op)= p\$(n): LET v\$(op)=y\$(n): LET g(o  $p)=j(n)$ : LET  $f*(op)=j*(n)$ : LET  $f$  $(n) = v(n)$ 623 NEXT n: IF op=0 THEN GO TO **AØR** 648 REM metodo bubble sort per ordinare le operazioni in ordine di valuta 650 IF op=1 THEN GO TO 671  $651$  FOR  $i=1$  TO op-1  $653$  FOR  $z = i + 1$  TO op 655 IF  $g(z) \leq g(i)$  THEN GO TO 6  $69$ 658 LET  $k=h(i)$ : LET  $h(i) = h(z)$ : LET  $h(z) = k$ 660 LET  $k = g(i) : LET g(i) = g(z)$ : LET  $g(z) = k$ 662 LET a\$=h\$(i): LET h\$(i)=h\$(  $z)$ : LET  $h$ \$(z)=a\$ 665 LET a\$=v\$(i): LET v\$(i)=v\$( z): LET  $v$ \$(z)=a\$ 666 LET a\$=f\$(i): LET  $f*(i) = f*(i)$  $z)$ : LET  $f$ \$(z)=a\$ 668 LET  $k=f(i)$ : LET  $f(i)=f(z)$ : LET  $f(z) = k$ 669 NEXT z 670 NEXT i 671 CLS : PRINT TAB 13: INVERSE 1: "STAFFA": PRINT AT 2,0; "COD. VALUTA IMPORTO NUM. /100": PR

 $INT$  "---

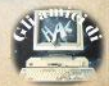

672 LET sai=saldo 673 LET  $riz=4$ : LET  $a=0$ : FOR  $n=1$  $TD$  on 674 LET ri=ri+1: IF ri=20 THEN **GO SUB 5120** 675 IF g(n) >limite THEN **GO TO**  $9000$ 676 IF  $hs(n) = "VAR" THEN$ **60 TO** BØØ 677 IF  $h*(n) = "CHI" THEN$ GO TO **AS0**  $678$  LET saldo=saldo+h(n)  $679$  LET gg=g(n)-g(n+1): IF SGN<br>saldo=1 THEN LET g(n)=INT (gg\*s aldo/100): GO TO 686 680 LET 1 (n) = INT (gg\*saldo/100) 686 LET ink=2+(2 AND SGN h(n)=1 ): LET  $a$ \$=("D" AND  $ink=2$ ) +("A" A ND ink=4): LET ink2=2+(2 AND SGN saldo=1): LET z\$=("D" AND ink2=  $2)+(n+1)$  AND ink2=4) 687 IF n=op THEN GO TO 693 688 LET a=(g(n) AND g(n) <> 0) +(1 (n)  $AND 1(n) \leq 20$ 689 PRINT h\$(n); TAB 4; v\$(n); TAB 13; INK ink; a\$; TAB FN i(h(n).14  $-B$ ); h(n): TAB 23: INK ink2:z\$: TAB FN i (a, 24, 8) ; a 690 IF SGN saldo=-1 AND saldo>m axsa THEN LET maxsa=saldo 691 NEXT n 693 PRINT h\$(n); TAB 4; v\$(n); TAB 13; INK ink; a\$; TAB FN i(h(n), 14  $,B$ ); $h(n)$ 694 LET vymn 695 PRINT AT 21,0; "CAPITALIZZO ?": LET riga=21: LET colonna=13: LET con=2: GO SUB 40: IF  $a\ddot{s}$ ="" THEN 60 TO 695 696 IF a\$(1)<>"s" AND a\$(1)<>"n " THEN GO TO 695 697 PRINT AT 21,0;" ": REM 22 spazi 698 IF a\*(1)="n" THEN GO TO 60  $0.01$ 700 LET gg=g(vv)-scad: IF SGN s aldo=1 THEN LET q(vv)=INT (gg\*s  $aldo/100$ : LET  $a=q(vv)$ 701 IF SGN saldo=-1 THEN LET<sub>1</sub> (vv)=INT (gg\*saldo/100): LET q(v  $V) = 0$ 703 PRINT AT ri-1,23; ""; TAB FN  $i(a, 24, 8); a$ 705 FOR x=1 TO op: LET snud=snu  $d+1(x)$ : NEXT x 708 FOR x=1 TO op: LET snua=snu  $a+q(x)$ : NEXT x

 $\overline{u}$ 

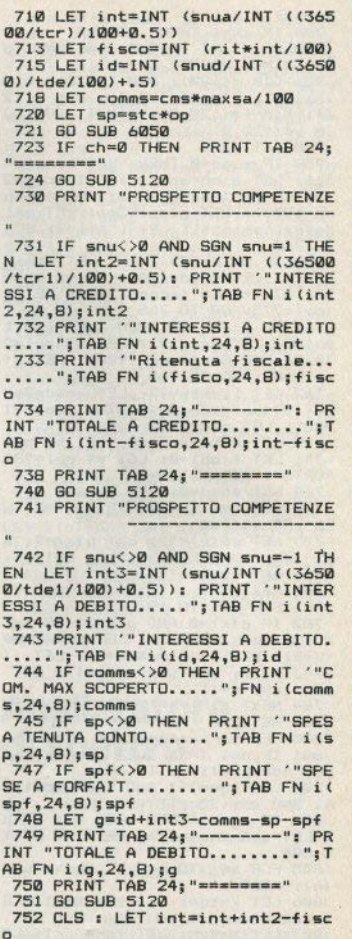

753 LET saldo=saldo+g: LET intf

 $i = int + i + int$ 754 IF ch=1 THEN RETURN 755 PRINT.AT 10,0;" ATTENDI U N ATTIMO, PREGO" 756 DIM g(120): DIM 1(120): DIM h(120): DIM h\$(120.3): DIM a(12) 0): DIM f\$(120.8): DIM f(120): D IM  $v$ \$(120.8) 758 LET op=1 759 IF scad=0 THEN LET limites 366: LET anno=anno+1: LET scad=2 75: LET v\$(op)="31/12/"+STR\$ (an no-1900): LET g(op)=366: LET sal do=saldotintfi: LET intfi=0: GO TO 765 760 IF scad=275 THEN LET limit  $e=276$ : LET scad=184: LET v\$(op)= "31/03/"+STR\$ (anno-1900): LET o  $(qp) = 275: 60 70 765$ 761 IF scad=184 THEN LET limit  $e=185$ : LET scad=92: LET  $v*(op)=$ " 30/06/"+STR\$ (anno-1900): LET q(  $op) = 184: 60 70 765$ 762 LET limite=93: LET scad=0: LET v\$(op)="30/09/"+STR\$ (anno-1 900): LET g(op)=92 765 LET h(op)=saldo: LET h\$(op) ="": LET  $f(op) = 0:$  LET  $v*(op) = "RI$ PORTO": LET saldo=0 768 LET snud=0: LET snua=0 770 FOR x=1 TO 20: IF w(x)=0 TH EN GO TO 780 775 LET  $p*(x) = n + 1$ . LET  $p(x) = 0$ : L ET  $j*(x) = ""$ : LET  $j(x) = 0$ : LET  $y(x)$  $)=0:$  LET  $y=(x)=n^n$ **780 NEXT x** 781 FOR x=1 TO 19 782 IF  $p(x) = 0$  AND  $p(x+1) \le 0$  THE N LET  $p(x) = p(x+1)$ : LET  $p*(x) = p*$  $(x+1)$ : LET  $j*(x)=j*(x+1)$ : LET  $j($  $x$ )=j(x+1): LET  $y(x)=y(x+1)$ : LET  $v$ \$(x)= $v$ \$(x+1) **784 NEXT x** 785 RETURN 800 REM variazione del tasso 801 IF n=1 THEN LET ter=ter1: LET tde=tde1: GO TO 691 802 LET sgn=(-1 AND tde<>>>>>tde1)+ (1 AND ter<>ter1) 803 IF sqn=1 THEN FOR x=1 TO n : LET snu=snu+g(x): NEXT x: GO T 0 806 805 FOR x=1 TO n: LET snu=snu+1  $(x)$ : NEXT  $x$ 806 LET x=tde: LET tde=tde1: LE  $T_{\text{t}}$  tde  $1 = x$ 807 LET x=tcr: LET tcr=tcr1: LE  $T$  tcr1= $x$ 

**TO 828** 810 LET  $a a = a (n) - a (n+1)$ 811 IF SGN saldo=1 THEN LET at  $n)$ =INT (gg\*saldo/100): LET a=g(n  $B12$  IF SGN saldo=-1 THEN  $IFT$  $(n) = INT$   $(nn*{saldn}/100)$ ;  $[FT]$  a=1(  $\overline{D}$ 814 LET  $ink=2+(2$  AND SGN  $h(n)=1$ ): LET  $a\ast=(nD^n AND)$  ink=2) + ("A" A ND ink=4): LET ink2=2+(2 AND SGN saldo=1): LET z\$=("D" AND ink2=  $21 + (n + n)$  AND ink2=4) 815 GO TO 828 820 PRINT TAB 24:"--------" 821 PRINT TAB FN i (snu, 24, 8); sn  $\mathbf{u}$ 822 PRINT TAB 24: "========": LE  $T$  rigri+3 824 IF SGN saldo<>sgn THEN GO TD 691 826 PRINT h\$(n): TAB 4: v\$(n): TAB 13: INK ink:a\$:TAB FN i (saldo.1 4.8) ; saldo; TAB 23; INK ink2; z\$; T AB FN i(a, 24, 8); a 827 LET ri=ri+1: GO TO 691 828 IF  $a=a(n)$  THEN FOR  $x=1$  TO  $n-1$ : LET  $q(x) = 0$ : NEXT x 829 IF a=1 (n) THEN FOR x=1 TO  $n-1$ : LET  $1(x)=0$ : NEXT x 833 GO TO 818 850 REM chiusura del conto 851 IF op1=0 THEN GO TO 858 852 FOR x=n+1 TO op1+n+1: IF w(  $x-n)$  < > 0 THEN GO TO 855 853 LET  $h(x) = p(x-n)$ : LET  $q(x) = j$  $(x-n)$ : LET h\$(x)=p\$(x-n): LET v\$  $(x) = y * (x - n)$ : LET op=op+1 855 NEXT x 858 FOR x=n+1 TO op: IF h(x)=0 THEN GO TO 866 859 LET gg=g(n)-g(x): IF scad=0 THEN LET  $gg=365-g(x)$ 860 LET saldo=saldo+h(x): IF SG N saldo=1 THEN LET  $q(x) = -INT$  (q  $q*ABS$  h(x)/100): LET  $a=q(x)$ : GO TO 862 861 LET  $1(x) = ABS INT (qa*h(x)/1$  $00$ ): LET a=1(x) 862 LET  $ink=2+(2$  AND SGN  $h(x)=1$ ): LET a\$=("D" AND ink=2) + ("A" A ND ink=4): LET ink2=2+(2 AND SGN  $h(x)=1$ ): LET  $z*=("D" AND ink2=2$  $)+(n+4$  AND ink2=4)

808 IF SGN saldo<>son THEN GO

863 PRINT h\$(x); TAB 4: v\$(x); TAB 13; INK ink; a\$; TAB FN i(h(x), 14  $, B)$ ; h(x); TAB 23; INK ink2; z\$; TAB

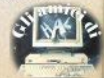

FN i(a.24.8):a 864 LET ri=ri+1: IF ri=19 THEN **GO SUB 5120** 865 NEXT x  $866$  FOR  $x=1$  TO on: LET snud=snu  $d+1(x)$ : NEXT x 867 FOR x=1 TO op: LET snua=snu  $a+a(x)$ : NEXT x 868 PRINT TAB 4: v\$(n): TAB 24: "--------": PRINT "TOTALE NUMERI A VERE...."; TAB FN i (snua, 24, 8); I NK 4: snua: PRINT TAB 24: "=======  $-11$ 869 PRINT "TOTALE NUMERI DARE.. ...": TAB FN i (snud.24.8): INK 2: snud: PRINT TAB 24: "=========" 870 LET ch=1: 60 SUB 710: PRINT "RENDICONTO FINALE: ": PRINT : PRINT 871 IF SGN saldo=-1 THEN PRINT "SALDO VS/ DEBITO.....": TAB FN i(saldo, 24, 8); INK 2; saldo: GO T 0873 872 PRINT "SALDO VS/ CREDITO... "; TAB FN i (saldo, 24, 8); INK 4: sa  $1d<sub>0</sub>$ 873 PRINT ""interessi vs credit o":TAB FN i(int.24.8);int 875 PRINT ""interessi a vs/ deb ito"; TAB FN i(id, 24, 8); id 876 PRINT TAB 24:"-877 LET a=saldo+int+id 878 IF SGN a=-1 THEN PRINT "TO TALE A VS/ DEBITO...."; TAB FN i(  $a, 24, B$ ; INK 2; a 879 IF SGN a=1 THEN PRINT "TOT ALE A VS/ CREDITO..."; TAB FN i(a  $.24.8$ ): INK  $4:8$ 880 PRINT TAB 24: "========" 885 GO SUB 5120 890 PRINT AT 2,0; "VUOI CONTINUA RE CON UN NUOVO CONTO ?" 891 LET riga=3: LET colonna=7: LET con=2: GO SUB 40 892 IF a\$"" THEN GO TO 891 893 IF a\$(1)<>"s" AND a\$(1)<>"n " THEN GO TO 891 894 IF a\$(1)="n" THEN CLS : PR INT AT 10, 13; INVERSE 1; FLASH 1 : "0.K. ": STOP **896 RUN** 899 REM operazione antergata 900 FOR v=1 TO op: IF v\$(v)="RI PORTO " THEN LET sai=h(v): GO T 0 903 901 NEXT v: CLS : LET er=1 902 PRINT """"Hai inserito de

lle operazioni con valuta ante

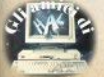

riore alla data di stipulazione del conto corrente!!! "; GO SUB 490: PRINT "Non potendo e ffettuare le oppor-tune correzio ni provvedo a can- cellare tutte le operazioni finoad ora effett uate.": PAUSE 1000: GO TO 120 903 IF SGN h(n)=ABS sal THEN  $\sqrt{G}$ 0 TO 478 904 IF ABS h(n) >sal THEN GO TO  $920$ 905 LET saldo=saldo+h(n) 906 LET gg=g(n)-g(n+1): IF SGN sai=1 THEN LET g(n) =- INT (gg\*AB S h(n)/100): LET a=q(n): 60 TO 9 **DR** 907 LET 1 (n) = ABS INT (gg\*h(n)/1  $(00):$  LET  $a=1(n)$ 908 LET ink=2+(2 AND SGN h(n)=1 ): LET a\$=("D" AND ink=2)+("A" A ND ink=4): LET ink2=2+(2 AND SGN sa1=1): LET z\$=("D" AND ink2=2)  $+("A" AND ink2=4)$ 910 PRINT h\$(n); TAB 4; v\$(n); TAB 13: INK ink:a\$; TAB FN i(h(n), 14 ,8);h(n);TAB 23; INK ink2:z\$;TAB FN i (a, 24, 8); a 911 GO TO 691 920 LET ag=g(n)-g(n+1) 921 IF SGN sai=1 THEN LET g(n) =-INT (gg\*sa1/100): LET a=g(n); LET 1 (n) =ABS INT (gg\*(sa1-ABS h(  $n)$  / 100): LET b=1(n) 922 IF SGN sai=-1 THEN LET 1 (n )=ABS INT (gg\*sa1/100): LET a=1( n): LET q(n)=INT (gg\*sai-ABS h(n  $1/100$ : LET b=q(n)

(continua sul prossimo numero)

# **Analizzatore** di spettro

Ø>REM

ANALIZZATORE DI SPETTRO

by Antonio Russo

**MCMLXXXIV** 

**5 RESTORE** 

10 DATA 033, 104, 091, 006, 032, 06 2,001,119,035,016,252,022,007,01 4,000,006,040,062,027,061,032,25

3.219.254.203.119.040.001.012.01 6, 242, 033, 103, 091, 009, 126, 254, 02 3,048,002,052,052,021,032,224,03 3,104,091,006,032,175,190,048,00 1.053.035.016.249.017.104.091.03 3,000,088,229,213,026,017,032,00 0,006,024,054,001,184,056,002,05 4,032,025,016,246,209,019,225,03 5,062,032,189,032,229,205,084.03 1,056,171,201 30 FOR 1=23300 TO 23396 40 READ x: POKE i.x 50 NEXT i 1000 BORDER 0: PAPER 7: INK 0: C  $1S$ 1010 FOR n=0 TO 22 1020 PRINT #0;AT n.0; PAPER 0: I NK 1: "LIILILLILLILLILLILLILLILLI LLLLLL"; OVER 1:AT n.0:" 1030 NEXT n 1070 RANDOMIZE USR 23300  $LD$ **HL.#5B68** 5804 21685B 0620 LD **B.#20 5BØ7** 3EØ1  $A, #01$ **5809**  $LD$ SBØB 77 **I 580B LD**  $(HL)$ ,  $A$ **SBØC** つて  $-T<sub>NT</sub>$  $H$ DJNZ L5BØB 1ØFC **5BØD SBØF** 1607 L5BØF LD D.#07  $C, #00$ **5811 ØEØØ** L5B11 LD 0628 LD **B.#28** 5B13 **5B15** 3E1B **L5B15 LD** A, #1B 5B17 3D L5B17 DEC  $\Delta$ 20FD **NZ.L5B17** 5B18 **JR 581A DBFE** IN  $A,$  (#FE) **CB77** 5B1C BIT  $6, A$ 2801 Z.L5B21 **5B1E JR** 5B2Ø ØC  $\mathbb{C}$ INC 5B21 10F2 **L5B21** DJNZ L5B15 21675B **HL, #5B67 5B23** LD 5B<sub>26</sub> 09 ADD HL, BC 5827 7E  $A, (HL)$ LD **5B28 FE17** CP #17 **5B2A** 3002 **JR** NC, L5B2E **5B2C** 34 **INC**  $(HL)$ 34  $(HL)$ **5B2D** INC **5B2E** 15 L5B2E DEC D SB<sub>2F</sub> **20E0 JR NZ.L5B11** 5B31 21685B LD **HL.#5B68** 

 $LD$ 

**JR** 

DEC

L5B37 CP

L5B3B INC HL.

**XOR** A

**B.#20** 

 $(HL)$ NC,L5B3B

 $(HL)$ 

DJNZ L5B37

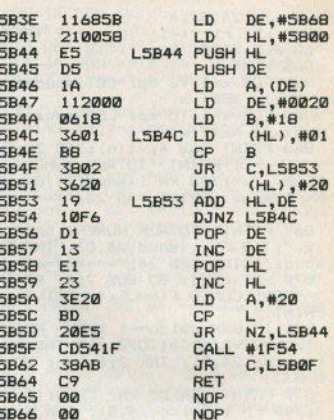

# **Torre di Hanoi**

1 REM "TORRE DI HANOT" di Daniela Cagnoli

2 PRINT AT 6.7: "TORRE DI HAND I";AT 8.6: "di Daniela Cagnoli" 3 BEEP . 02, 33: BEEP . 03, 34 5 BEEP . 04, 35: BEEP . 02, 33 6 LET x=5: GD SUB 10: PAUSE 3 ØØ: CLS 9 GO TO 62 10 FOR f=0 TO 7: POKE USR "a"+  $f,60:$  NEXT  $f$ 20 LET a\$=CHR\$ 32+CHR\$ 32+CHR\$ 32+CHR\$ 133+CHR\$ 143+CHR\$ 138 23 LET b\$=CHR\$ 32+CHR\$ 32+CHR\$ 32+CHR\$ 143+CHR\$ 143+CHR\$ 143 26 LET c#=CHR# 32+CHR# 32+CHR# 133+CHR\$ 143+CHR\$ 143+CHR\$ 143+ CHR\$ 138 29 LET d\$=CHR\$ 32+CHR\$ 32+CHR\$ 143+CHR\$ 143+CHR\$ 143+CHR\$ 143+ CHR\$ 143 32 LET e\$=CHR\$ 32+CHR\$ 133+CHR \$ 143+CHR\$ 143+CHR\$ 143+CHR\$ 143 +CHR\$ 143+CHR\$ 138 35 LET f\$=CHR\$ 32+CHR\$ 143+CHR

\$ 143+CHR\$ 143+CHR\$ 143+CHR\$ 143

**0620** 

3001

10F9

35

**AF 5B36** 

**5B34** 

5B37 BE

**5B38** 

**5B3A** 

**5B3B**  $23$ 

**5B3C** 

+CHR\$ 143+CHR\$ 143 38 LET g\$=CHR\$ 133+CHR\$ 143+CH R\$ 143+CHR\$ 143+CHR\$ 143+CHR\$ 14 3+CHR\$ 143+CHR\$ 143+CHR\$ 138 49 REM 50 REM STAMPA DELLA TORRE 53 FOR f=8 TO 16 56 PRINT BRIGHT 1; AT f+x, 25; C HR\$ 144; AT f+x, 16; CHR\$ 144; AT f+ **x.7:CHR\$ 144** 59 BEEP . 005, f+x: BEEP . 01, f-x : NEXT + 60 PRINT AT 10+x, 3; INK 6; a\$; A 11+x, 3; INK 5; b\$; AT 12+x, 3; IN т K 4;c\$;AT 13+x,3; INK 3;d\$;AT 14 +x.3; INK 2;e\$;AT 15+x.3; INK 1; f\$:AT 16+x, 3: INK 0:0\$ 61 BEEP . 04, 36: RETURN 62 REM INIZIO DEL GIOCO 63 PRINT AT 1, 9: "TORRE DI HANO I";AT 21,3; "Tempo";AT 21,20; "Mos se Ø" 64 LET x=0: GO SUB 14 66 LET good=0: LET mosse=good: LET oremgood: LET minmore: LET sec=min: LET sec1=sec 67 LET k\$=INKEY\$: IF k\$="" THE GO SUB 802: GO TO 67 70 IF k\$<>"1" AND k\$<>"2" AND k\$<>"3" THEN GO SUB 797: BEEP. 1,-20: GO TO 67 73 LET k1=VAL k\$\*9-2: GO SUB 8 00: GO SUB 1000 76 IF r\$="" THEN GO TO 67 79 GD SUB 802: GD SUB 1100: GD **SUB 800** 82 LET k\$=INKEY\$: IF k\$="" THE GO SUB 802: GO TO 82 85 IF k\$<>"1" AND k\$<>"2" AND k\$<>"3" THEN GO SUB 797: BEEP. 1,-20: GO TO 82 88 LET k2=VAL k\$\*9-2: GO SUB 8 00: GO SUB 1200 91 IF attr1<attr2 AND attr2<>1 20 THEN PRINT AT 18,0; BRIGHT 1 ; " Devono essere in ordine "." decrescente ! ": BEEP .1,-5: BEEP .1,-10: BEEP .1,10: BEEP .1,0: FOR t=0 TO 200: NEXT t: PRINT AT 18,0;" : FOR t=45 TO 47: LET min=min+1: BEEP .01,55: NEXT t: GO TO 82 94 GO SUB 1300: GO SUB 800

95 LET mosse=mosse+1: PRINT AT  $21.27:$  mosse 96 GO SUB 1500: GO SUB 802 97 GO TO 67 797 LET sec=sec+.5 800 LET sec=sec+.42 802 LET sec=sec+.09 BØ3 IF INT sec1<>INT sec THEN BEEP .001.50 806 IF sec>=60 THEN LET min=mi n+1: BEEP . 01,20: LET sec=0 809 IF min>=60 THEN LET ore=or e+1: BEEP . 1.10: LET min=0 B10 LET sec1=sec 812 PRINT AT 21, 9; ore; ": "; min; " :"; INT sec;" **B15 RETURN** 1000 FOR f=10 TO 16 1003 LET attr1=ATTR (f,k1): IF a ttri<>120 THEN GO TO (954+attri 1006 NEXT f: BEEP .3,-20: LET r\$  $="""$ : RETURN 1010 LET r\$=g\$: LET col=01 RETUR N 1011 LET r\$=f\$: LET col=1: RETUR  $\mathbf{N}$ 1012 LET r\$=e\$: LET col=2: RETUR N 1013 LET r\$=d\$: LET col=3: RETUR N 1014 LET r\$=c\$: LET col=4: RETUR N 1015 LET r\$=b\$: LET col=5: RETUR N 1016 LET r\$=a\$: LET col=6: RETUR N 1100 FOR g=f TO 7 STEP -1 1103 PRINT AT  $g-1$ , k1-4; INK col;<br>r\$;AT  $g$ , k1-4;"<br>";AT  $g$ , k1 : INK 0: BRIGHT 1; CHR\$ 144 AND g  $57$ 1106 NEXT Q 1109 RETURN 1200 FOR h=10 TO 16 1203 LET attr2=ATTR (h,k2): IF a ttr2<>120 THEN RETURN 1206 NEXT h: RETURN 1300 IF k1=k2 THEN GO TO 1320 1302 LET step=(k1<k2)-(k1>k2) 1303 FOR i=k1 TO k2 STEP step 1306 PRINT INK col; AT 6, i-5; "  $;$ r\$;" 1309 NEXT i 1310 GO SUB 797 1320 FOR 1=7 TO h-1 1323 PRINT AT 1, k2-4; INK col;r\$  $1A$ <sup>1-1</sup>,  $k$ 2-4; " "; $AT$  1-1,

```
k2: INK Ø: BRIGHT 1:CHR$ 144 AND
1.781326 NEXT 1
1329 BEEP . 01.attr1-25: BEEP . 01
, attr1-251332 RETURN
1500 FOR m=16 TO 25 STEP 9
1503 FOR n=10 TO 15
1506 IF ATTR (n,m) >ATTR (n+1,m)
AND ATTR (n.m) <> 120 THEN LET go
od=good+1: GO TO 1512
1509 GO TO 1527
1512 NEXT n
1515 IF good<>6 THEN GO TO 1530
1516 BEEP . 1,50: PRINT AT 18,0;
FLASH 1; BRIGHT 1;" O.K.
                           "; FLASH 0; BRIGHT 0; " Hai finito..."
 "Per riprovare premere un tasto
1521 FOR t=0 TO 1e6: IF INKEY$<>
"" THEN RUN 62
1524 NEXT t: STOP
1527 LET good=0: NEXT m: RETURN
```
# La margherita

**Ø>REM PAOLO GOGLIO 1984** 2 POKE 23756,0: FOR a=0 TO 7: READ b: POKE USR "p"+a,b: NEXT  $\overline{a}$ 3 FOP a=0 TO 7: READ b: POKE USR "o"+a,b: NEXT a 4 FOR a=0 TO 7: READ b: POKE USR "1"+a.b: NEXT a 5 FOR a=0 TO 7: READ b: POKE USR "a"+a,b: NEXT a 6 FOR a=0 TO 7: READ b: POKE USR "s"+a.b: NEXT a 9 POKE 23658.8: GO TO 900 10 PAPER 4: BORDER 2: INK 7: C LS : FOR A=0 TO 21: PRINT AT A,0 :CHR# 155: PRINT AT A, 31; CHR# 15 5: NEXT A 11 FOR A=1 TO 30: FRINT AT 0.A :CHR\$ 155: PRINT AT 21.A:CHR\$ 15 5: NEXT A 15 LET A=15: LET B=20 50 LET N=0 100 LET x=INT (RND\*40+15) 110 FOR C=1 TO x: INK 7: PRINT AT A, B; CHR\$ 159 120 INK 0: PRINT AT A+1, B; CHR\$ 158 121 BEEP . 01, c: BEEP . 01, 1: BEE P.01,-10: BEEP.01,5+C

122 PAUSE 20 123 LET A=INT (RND\*6)+10 124 LET B=INT (RND\*30+1) 125 GO TO 300 200 NEXT C 210 IF N=1 THEN **GO TO 550** 220 IF N=0 THEN GO TO 500 **PRINT AT 19.10** 300 IF N=0 THEN : INVERSE 1; " M'AMA! ": PRINT A T 18.10:" ": LET  $N=1:$  G 0 TO 200 310 IF N=1 THEN PRINT AT 18,10 INVERSE 1; "NON M'AMA": PRINT A  $T 19, 10;$ ": LET N=0 320 GO TO 200 **500 CLS** 510 PRINT AT 5,5; "COMPLIMENTI,  $"14$ \$1"..." 512 PRINT AT 6.5; B\$; " TI AMA!!! 513 PRINT AT 15, 10; A\$; AT 16, 10; **R**<sup>\*</sup> 514 PLOT 110,70: DRAW -30,5,2: DRAW -5.-40.1: DRAW 30.-20.1 515 PLOT 110.70: DRAW 30.5.-2: DRAW 5, -40, -1: DRAW -30, -20, -1 517 DRAW -10,-5,-1: DRAW 0,5 518 PLOT 180, 90: DRAW -50, -30 519 PLOT 78,30: DRAW -20,-12 520 DRAW 5,20: DRAW 12,-25: DRA  $W - 18.5$ 521 BEEP .5,8: PAUSE 3: BEEP .3 522 PAUSE 2: BEEP .2,0: BEEP .3<br>.5: PAUSE 3: BEEP .2,3: PAUSE 2: BEEP . 2, 1: PAUSE 2: BEEP . 2,-2 523 PAUSE 3: BEEP . 4,-4: PAUSE 3: BEEP . 2, -5: BEEP . 2, -4 524 BEEP .6,0: PAUSE 2: BEEP .8 .-2: PAUSE 2: BEEP 1,-4 540 GO TO 2000 550 PAPER 6: INK 2: BORDER 3: C LS: PRINT AT 10.4: "SONO MOLTO S PIACENTE DI" 551 PRINT AT 11,0; "DOVERTELD AN NUNCIARE, ":A\$ 552 PRINT AT 12.0: "MA ":B\$:" NO N TI AMA PROPRIO!" 553 BEEP 1,-30: BEEP 1,-35: BEE P 1,-25: BEEP 2,-40 554 FOR A=0 TO 10: BEEP .3,-35: NEXT A 555 PRINT AT 17, 14; "o o": CIRCL E 120,30,20 556 PLOT 118,0: DRAW 0,10: PLOT 122,0: DRAW 0,10 560 PLOT 113, 18: DRAW 17,0,-1 561 PLOT 188,0: DRAW -10,20: PL

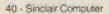

OT 191,0: DRAW -10,20 562 DRAW 2,4: DRAW -2,3: DRAW - $5.0: \text{ DRAW} -2. -4$ 563 DRAW 2.-4 570 PRINT AT 18,20; INK 0; CHR\$ 144; CHR\$ 162 **571 PAUSE 20** 572 PLOT 158,32: DRAW 10,10: PL OT 156,33: DRAW 3,10: PLOT 154,3 2: DRAW -3,10 573 PRINT AT 16,22: FLASH 1: "BA NG" 575 BEEP . 1,-10 576 PRINT AT 18, 19; "-": PAUSE 5 577 FOR  $A=18$  TO Ø STEP  $-1$ : BEEP .02.-10: PRINT AT 18.A:"- ": PA USE 5: NEXT A 578 PRINT AT 18,0;" " 580 FOR A=0 TO 10: PRINT AT 17. 14: "O O": BEEP .01,-10: BEEP .01  $, -15$ 581 PRINT AT 17, 14; ". . ": BEEP .01,-17: BEEP .01,-7: PRINT AT 1 7,14:"0 o": BEEP .01,-5: BEEP .0 1.0: NEXT A 585 PRINT AT 16,22;" **590 PAUSE 50** 591 FOR A=12 TO 18: PRINT AT 17 .A:CHR\$ 143: BEEP .1,-20: NEXT A 592 FOR A=15 TO 21: PRINT AT A, 15:CHR\$ 143: BEEP .1,-15: NEXT A 595 FOR A=0 TO 5: BEEP 1,-20: N EXT A 600 GD TO 2000 900 PAPER 6: INK 2: BORDER 2: C LS : PRINT AT 5.6: "CIAO... BENVE NUTO AL GIOCO DELL AMORE!" 906 LET S=0 910 FOR A=0 TO 21: PRINT AT A,0 :CHR# 155: PRINT AT A.31:CHR# 15 5: NEXT A 915 FOR A=1 TO 30: PRINT AT 0.A :CHR# 155: PRINT AT 21, A:CHR# 15 5: NEXT A 920 LET M\$="SEI UN RAGAZZO O UN A RAGAZZA ?" 925 FOR A=1 TO 30: PRINT AT 10, A: M#(A) 930 BEEP . 05,-55: NEXT A 940 PRINT AT 12, 10; BRIGHT 1; " G=RAGAZZA)" 950 PRINT AT 13,10; INVERSE 1;" (B=RAGAZZO)' 960 BEEP . 01, 0+S: BEEP . 01, 0+S\* 2: BEEP . 01, 0+5\*3 961 LET S=S+1 962 IF S=20 THEN LET S=0

965 IF INKEY\$="G" THEN LET 2=0 : GO TO 1000 966 IF INKEY \*= "B" THEN LET Z=1 : GO TO 1000 970 60 TO 960 **990 STOP** 1000 CLS : PLOT 0,0: DRAW 255,0: DRAW 0,175: DRAW -255,0: DRAW 0  $-175$ : FOR A=1 TO 20 STEP 2: PRI NT AT A.1:: FOR w=0 TO 14: PRINT CHR# 155;" ";: NEXT w: NEXT A: PRINT AT 10.2: "INSERISCI IL TUO NOME<sup>"</sup> 1005 PRINT AT 9,1;" 1006 PRINT AT 11, 1; 1010 INPUT A\* 1020 IF Z=1 THEN PRINT AT 10.1: "INSERISCI QUELLO DELLA RAGAZZA" :AT 11,2; "CHE VUOI SAPERE SE TI AMA. 1025 IF Z=0 THEN PRINT AT 10.2; "INSERISCI QUELLO DEL RAGAZZO ": AT 11,2; "CHE VUOI SAPERE SE TI A MA.."; CHR\$ 155 1030 INPUT B\* 1040 CLS : GO TO 10 2000 BORDER 2: PAPER 6: INK 2: C LS : FOR A=0 TO 21 STEP 2: BEEP .02,12+A: PRINT AT A,0;: FOR W=0 TO 15: PRINT " "; CHR\$ 155; : NEX T w: FOR w=0 TO 15: PRINT CHR\$ 1 55:" "!! NEXT W 2010 NEXT A 2020 INK 2: FOR Z=60 TO 115: PLO T 0, Z: DRAW 255, 0: BEEP . 005, 20: NEXT Z 2030 PRINT AT 8.5; INVERSE 1; "AD ESSO COSA VUOI FARE?" 2040 PRINT AT 9,3; INVERSE 1; "PR EMI IL TASTO CHE DESIDERI" 2050 PRINT AT 11,2; BRIGHT 1; "1) Rifai con gli stessi nomi" 2060 PRINT AT 12,2; PAPER 6; INK 1;"2) Rifai modificando i nomi 2070 PRINT AT 13.2: PAPER 1: INK 6; "3) Termina il gioco 2080 LET f=0 2090 INK 0 2100 IF INKEY \*= "1" THEN GO TO 1 ø 2110 IF INKEY\$="2" THEN GO TO 9 ØØ 2120 IF INKEY \*= "3" THEN **RANDOMI** ZE USR Ø

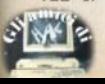

2130 BEEP . 005.15+f: BEEP . 005.1 7+f: BEEP .005,18+f: BEEP .005,1 9+f: BEEP .005.21+f: BEEP .005.1  $7 + 6$  $2131$  LET  $f=f+1$ 2140 IF  $f=20$  THEN LET  $f=-f$ 2200 GO TO 2100 5000 DATA 219, 219, 36, 195, 195, 36, 219,219 5010 DATA 8,8,226,56,25,10,12,8 5020 DATA 66, 231, 255, 255, 254, 124  $.56.16$ 5030 DATA 96.255.255.63.63.0.0.0 5040 DATA 3.252.248.252.252.52.3  $0.15$ 9000 SAVE "MARGHERITA" LINE 0

# "FILL" rilocabile

10 REM Programma per rilocare  $"FII"$ 20 RFM Istruzioni: .Caricare la versione 16k . Abbassare RAMTOP se neressario 30 CLS : PRINT AT 10,0; "Inseri re un numero n."''" Il programma verra' rilocato a partire da q uesta locazione." 40 INPUT "n = "in 50 LET n1=(n-90)/256 60 IF n1<94 OR n1>251 THEN GO. TO 40 **65 RESTORE** 70 FOR k=0 TO 224 80 POKE n+k, PEEK (31582+k) 90 NEXT k 100 FOR k=1 TO 8: READ a, b: POK  $E$  n+a, n1+b: NEXT  $k$ 110 DATA 2,1,6,0,19,0,22,0,27,1  $.85.0.123.0.146.0$ 120 CLS : PRINT "Programma rilo cato."' "Nuova occupazione:"'"da ";n-4;" a ";n1\*256+1113;"."'" Salvare con" "SAVE "fill" CODE ";n;",225" 130 PRINT ''" Far girare con"' "POKE ";n-4;",x: POKE ";n-3;",y:<br>"'" RANDOMIZE USR ";n 140 PRINT '"Prima di caricare dal nastro, dare CLEAR, che de<br>ve essere" "inferiore a ";n-4;". dare CLEAR, che de ū

# **READ/DATA** per ZX81

10 REM 12345678901234567890123 45678901234567890123456789012345 67890123456789012345678901234567 **890** 

20 LET RESTORE=16514

30 LET READ=16585

40 REM NELLA PRIMA REM SCRIVE-RE 90 CARATTERI

PRIMA DI USARE "READ" SI DEVE SEMPRE USARE "RESTORE"

LA REM CON I DATA DEVE INIZIARE CON UNO SPAZIO INVERSO

50 RAND USR RESTORE 100 REM 6,3,2,33,11,4,19,6,0,5<br>,3,43,21,21,35,12,6,13,7,6,43,4

110 DTM A(22) 120 FOR X=1 TO 22

130 LET A(X)=USR READ

140 PRINT A(X).

150 NEXT X

9999 REM STOP

16598

 $rac{43}{24}$  $^{43}_{19}$ 16514  $rac{42}{33}$ 64 94000  $\frac{12}{124}$ 16520<br>16526<br>16532 ans. 8  $\frac{1}{2}$  $rac{201}{34}$  $\frac{3}{2}$ 65  $\frac{13}{128}$  $50$ 64  $\overline{AB}$ 3233 241<br>255  $\overline{35}$  $51$ 208 16550  $\overline{30}$ **15556** 42 123<br>200 ė  $\frac{64}{214}$ 35 34 **BA** 16568<br>16574<br>16580 28 000011 စျာပပေရာရှိ 125 184<br>483<br>203 **ARA**  $\frac{16}{203}$ C210 s

> I listati sono prodotti con una stampante **EPSON FX-80**

Capita sovente di dover scrivere routines in c.m., tali che possano essere caricate a qualsiasi indirizzo, ed eseguite senza necessità di modifiche: in queste occasioni ci si scontra, però, con alcune istruzioni assembler che prevedono esclusivamente indirizzi assoluti.

Esemplificando: l'istruzione:

JR ± displacement (Jump relative)

eseque un GOTO alla locazione di memoria che si trova a  $±$  bytes dalla istruzione JR: l'indirizzo reale di quella locazione varia perciò automaticamente in funzione dell'indirizzo cui è stata caricata la routine: una siffatta routine è detto «rilocabile».

Le istruzioni JP address e CALL address eseguono rispettivamente un GOTO e un GOSUB ad una subroutine usando entrambe indirizzo assoluti: se la subroutine deve essere caricate ad un indirizzo diverso da quello originale, si rende necessario ricalcolare i nuovi «address» e correggere quelle istruzioni o riassemblare il programma; in questo caso il programma non è rilocabile.

Con un artifizio è però possibile ovviare all'inconveniente, quando ciò si renda necessario, e ottenere programmi perfettamente rilocabili.

Dato un programma in cui la subroutine B debba essere utilizzata In punti diversi, vi sono tre possibilità:

- riscrivere in ogni punto necessario la subroutine, con spreco di memoria (tecnica di programmazione scadente, normalmente da scartare).

- usare l'istruzione CALL (soluzione più lineare, ma non rilocabile):

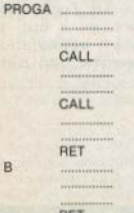

 $\overline{B}$ 

B

RET

B

# Programmazione avanzata

# La rilocabilità dei programmi in codice macchina

di Giovanni Mellina

- usare l'istruzione JR con una tecnica più artificiosa, che ha perciò il vantaggio di consentire la rilocabilità:

Di disabilita le interruzioni, guin-

di esegue un GOSUB all'indir. 82 in ROM contenente una istruzione di RETURN: ha lo scopo di registrare nello «stack» l'indirizzo della successiva istruzione JR: questa ese-

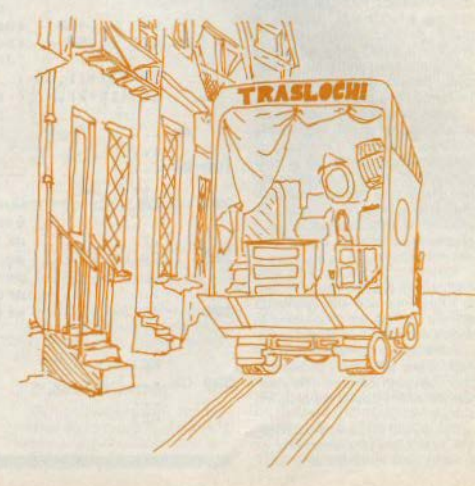

guirà un GOTO alla subroutine B, che in realtà dovrà essere trattato come GOSUB, per rientrare in sequenza alla Istruzione sucoessiva.

Il doppio decremento del reg. SP, puntatore dello «stack», annulla l'effetto della AET dall'indir. 82! ora SP punta ai 2 bytes nello stack che contengono l'indirizzo della istruz. JR B: essendo questa lunga 2 bytes. occorre incrementare di altrettanto l'Indir. contenuto nello stack, per un corretto rientro alla istruz. succes, siva a JR.

Ciò si ottiene caricando in HL i due bytes puntati da SP (exchange di (SP) con HL), incrementando due volte HL e ricaricando in stack il nuovo indirizzo incrementato (secondo exchange).

El riabilita il sistema di lntercet· tazione delle interruzioni.

Infine, AET esegue un GOTO all'indirizzo contenuto nei 2 bytes di stack puntati da SP, corrispondente, come voluto. alla lstruz. sucoes· slva a JR B.

In pratica l'Istruzione JR (GOTO) è stata artificiosamente elaborata come una CALL (GOSUB), ed il programma è totalmente rilocabile, in quanto !'indirizzo di rientro dalla su· broutine e quello della subroutine stessa non sono prefissati, ma vengono definiti dinamicamente nel momento della esecuzione.

Unica limitazione: può essere utilizzata solo per plccoll programmi o routines, in quanto il massimo displacement consentito per le istruzioni JR è  $+$   $-$  127. In qualche caso può essere utile inserire strategicamente la subroutine al centro del programma, cosi da sfruttare sia il displacement positivo sia il displa· *cement* negativo.

Altrimenti, si può usare un altro metodo (più dispendioso in termini di bytes... ma non c'è rosa senza spine!): quando un programma in codice macchina è chiamato in esecuzione con un comando USR indirizzo, il reg. BC viene caricato proprio con quell'indirizzo, che corrispohde all'entry point del programma.

con questo valore è perciò possi· bile ricalcolare dinamicamente gli Indirizzi nelle istruzjoni JP e CAtL esistenti nel programma. in quanto tanto la 1oca2ione delle fstruzloni stesse, quanto quella delle subroutines che esse richiamano, si trovano ad un displacement fisso rispet· to all'entry point, equivalente alla loro distanza in bytes dall'inizio del prog(amma.

Vediamo un esempio.

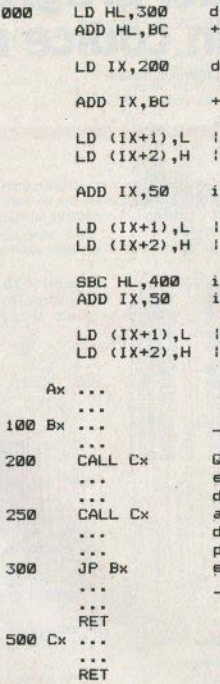

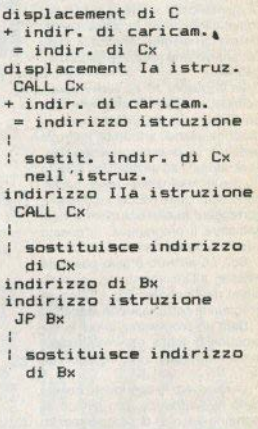

uando il programma viene eseguito, gli indirizzi i Cx e Bx verranno •ggiustati in funzione ell'indirizzo a cui il rogramma e' stato ffettivamente caricato.

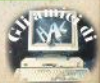

Lo Spectrum, a differenza dello ZX81 che comunica solo dei codici. invia al video messaggi espliciti. Ogni volta che un programma si ferma, sia per ragioni normali che per situazioni non corrette, una breve frase ci segnala che cosa è successo, e dove

Nella maggior parte dei casi, queste informazioni sono sufficienti a risolvere l'inconveniente, ma alcuni messaggi sono a volte di difficile interpretazione per il principiante.

In queste note non si considerano i messaggi generati dalla ROM aggiuntiva dell'Interface 1, che verranno descritti in un prossimo numero

# $0$  OK

Tutto regolare, l'esecuzione è terminata

I numeri che seguono il messaggio indicano la linea a cui è avvenuta l'interruzione e la posizione del comando in quella linea.

Se date un comando diretto dalla tastiera, il primo numero sarà 0: le istruzioni sono separate dai due punti, ma anche quello che seque un THEN viene conteggiato a sé.

# 1 NEXT without FOR

È stato incontrato un NEXT senza FOR: l'apertura del ciclo può semplicemente mancare. oppure il programma è entrato erroneamente nel loop.

La variabile di controllo potrebbe anche essere stata usata come variabile normale: è buona norma, per evitare questo, riservare un gruppo di nomi per le variabili dei FOR/NEXT e abituarsi a usare sempre quelli.

# 2 Variable not found

Variabile non trovata: è un errore molto frequente e si può verificare nelle situazioni più disparate.

Si è incontrata una variabile non inizializzata, e come prima cosa bisogna accertare qual'è: se è da sola non ci sono problemi, ma in un'espressione potreste avere molte variabili. In que-

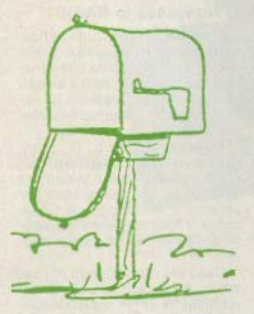

Dentro il computer

a cura di Stefano Furlani

I messaggi

dello Spectrum

sto caso provate a stamparle sul video con un comando diretto, finché non trovate quella inesistente.

Ricordate anche che una variabile può essere assegnata in vari modi: LET, READ, INPUT, FOR, DIM

# 3 Subscript wrong

Riguarda le variabili con indice o le sottostringhe, e rivela un indice sbagliato. Dopo aver esequito

## DIM a (12.12)

otterrete questo errore cercando di stampare a(14.7): oppure con una stringa: dato per es.  $a S =$  «sinclair», tentando PRINT a \$ (9).

Ricordiamo che gli indici partono da 1 (a differenza del basic Microsoft, dove iniziano da 0), e che l'indice non intero viene arrotondato all'intero più vicino: quindi a (3.34,7) dà a (3,7) ma a (3.89,7) dà a (4,7); e ancora a (0.75.4) dà a (1.4), ma a (0.12.4) dà errore

Questo messaggio può essere causato anche dal numero errato di indici: se invece l'indice è negativo o maggiore di 65535 si ha errore B (vedi).

# 4 Out of memory

È finita la memoria. Messaggio familiare a chi possiede il 16k, un pò meno a chi ha il 48k.

Potete incontrarlo: quando effettivamente il programma che cercate di caricare è troppo lungo, guando (pur essendo breve) dimensiona matrici troppo grandi, quando il programma precedente aveva modificato RAM-TOP per memorizzare I/m (e non avete cancellato la memoria).

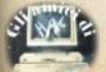

Si può quindi verificare sotto molti comandi, tra cui LOAD,<br>DIM, LET, etc. Nel caso di LOAD (o MERGE), date PRINT USR 0,<br>negli altri casi provate CLEAR USR "a" -1 o, secondo le circo-<br>stanze, togliete le REM, abbreviate i messaggi, usate qualche **accorgimento per risparmiare**  memoria (vedi n.7 pag. 25).

# **5 Out of screen**

Schermo pieno: si riferisce di **solito alla parte bassa della fi· nestra video, cioè alla zona di editing, e viene generato quando si cerca di estendere tale zO·**  na oltre le 22 linee;<br>provate

**10 PRINT 0; "sinclair":**<br>GOTO 10

oppure con un INPUT di un<br>gruppo di variabili (INPUT a'b'c'd'e ...). Lo incontrate anche con PRINT AT 22 ...

# **6 Number too blg**

Cioè numero troppo grande:<br>**qualche** calcolo ha incontrato un numero maggiore di circa **10 138; se non trovate niente che generi numeri molto grandi, ve**rificate di non essere incappali in una divisione con quoziente **zero.** 

# **7 RETURN wilhout GOSUB**

**Il computer è arrivato a un**  dal corrispondente GO SUB, o **perché Questa istruzione non**  esiste, o per un errore di salto.

**Un altro errore possibile: avete messo la subroutine alla fine,**  dopo il programma principale, e **manca uno STOP tra questo e**  Quella.

# 8 End of file

**Siete arrivati alla fine di un fi.** te, che state leggendo da un ca· nale dell'lnterface 1,

# **9 STOP statement**

Il programma è giunto a un comando STOP, CONTINUE riprende t'esecu,

**zione dal primo comando che**  segue.

# **A lnvalid argument**

**Argomento non valido: lo si incontra con alcune funzioni,**  ilto. SQR (radice quadrata) e LN<br>(logaritmo) vogliono argomento<br>positivo, ASN (arco-seno) com-<br>preso tra 0 e 1, etc.

Controllate le espressioni che assegnano la variabile ar**gomento della funzione in erro,**  re.

# **B** Integer out of range

Una funzione che richiede un **valore intero (se non IO è viene arrotondato) ha ricevuto un ar-** gomento fuori scala; può verili- **carsi con molte funzioni: per tutte quelle che inviano a un nu· mero di linea, se trovano un negativo; quelle con un indirizzo di**  memoria, se il valore eccede il<br>range 0-65535; etc.

# e **Nonsense** In **BASIC**

Operazione priva di significadi una VAL seguita da una varia**bile stringa, il cui testo a un certo punto non rappresenta un nu· mero, o comunque un'espres**sione valida.<br>**Oppure**, all'inizio del pro-

oramma si trova una linea REM **con numero di linea e statement -cancellati» (si usa spesso per**  inserire il messaggio di Copy-<br>right): il RUN in questa situazione produce il messaggio di erro-<br>re

**Caso più raro, ma non impos**sibile, è un caricamento appa**rentemente ok, in cui sia entrato anche un solo carattere ano,**  malo (listato quasi sempre con **un punto interrogativo).** 

# **D BREAK** · **CONT repeats**

Ouesto **è** uno del due mes **saggi di interruzione di un·operazione in corso (confrontate**  BREAK durante l'uso della **stampante o del registratore, o** 

Interrompendo un LIST al video. Dando CONTINUE dopo l'In**terruzione, il comando viene ri·**  petuto.

# E **Out ol DATA**

**La correzione di Questo errore <sup>è</sup>**sempre facile, essendo causa· to solo dall 'esecuzione di **REAO; il motivo è il numero in·**  sufficiente di DATA, o il mancato inserimento di un RESTORE.

# **F lnvalld file name**

Nome del file non accettabi**le. Piuttosto raro incorrervi: ave·**  nulla o con un nome più lungo **di dieci caratteri.** 

# **G No room for llne**

Non c'è più spazio per il ba-<br>sic. Confrontate con il 4: anche i possibili rimedi sono gli stessi.

# H **STOP** in **INPUT**

Il programma è stato inlerrot**ta mentre il computer attendeva**  un ingresso da tastiera.

**Con l'input numerico, basta<br>dare STOP (SYMB, S + "A"), con** una stringa bisogna cancellare **gli apici a sinistra, con INPUT**  LINE si deve premere CAPS C + "6" (cursore In giù),

CONTINUE riporta in attesa dell'Input.

# I FOR without NEXT

FOR senza NEXT, ma il mes· **saggio funziona, stranamente, solo in un caso particolare, e**  essere eseguito (Il primo argo**mento è maggiore del secondo,**  per es. FOR  $x = 1$  TO 0) e manca

Se viene dimenticato in un ci-<br>clo normale, questo viene esequito una volta, quindi il programma prosegue.

# **J lnvalid 1/0 device**

Operazione di I/O<br>(input/output) non corretta: ri-<br>quarda l'uso dell'Interface 1 e **dei Microdrives.** 

# **K lnvalid colour**

Colore non valido. **A** uno del **comandi che modificano gli at•**  tributi (INK, PAPER, BORDER, FLASH, etc) è stato assegnato

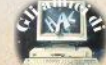

DEF FN e FN servono, rispettivamente, per definire una funzione a piacere e per calcolarla con variabili assegnate. Per esempio:

10 OEF FN **g (x)** = **x'x'x**   $20$  FOR  $a = 1$  TO 10 30 PRINT FN g (a)  $40$  NEXT  $a$ 

calcola e stampa i cubi del numeri da 1 a 10: la praticità del comando DEF FN sta nel fatto che può essere chiamato da qualsiasi punto del programma e da qualsiasi variabile:

100 LET  $q = FN q (47)$ 

200 LET  $r = FN$  o (5\*SIN a) Sullo ZX81 si può usate una subroutine:

 $101$  FT  $x=x^*x^*x$ 20 RETURN

e, per poterla chiamare da diversi punti det programma, una variabile ative and the protection chiamare da diversi<br>
e., per poterial chiamare da diversi<br>
punti del programma, una variabile<br>
100 FOR A=1 TO 10<br>
110 LET x = A<br>
130 PRINT x<br>
140 NEXT A

I I

110 LET  $x = A$ 120 GOSUB 10 120 GOSUB 10<br>130 PRINT X<br>200 LET X = 47<br>200 LET X = 47<br>210 GOSUB 10

 $200$  LET  $x - 47$ 210 GOSUR 10  $220$  LET  $Q = x$ 

 $300$  LET  $x = 5$ <sup>\*</sup>SIN A 310 GOSUB 10  $320$  LET  $x = 5$ <sup>+</sup>SIN A<br>  $310$  GOSUB 10<br>  $320$  LET  $R=x$ <br> **PLOT** eseque formalmente la stes-traccia una reita,

PLOT eseque formalmente la stessa operazione su entrambi i computer, ma la bassa risoluzione dello ZX81 non consentirà di avere sempre un risultato significativo; dato che i punti del video sullo 2X81 sono 1/4 di quelli sullo Spectrum, generalmente si potranno dividere per 4 (arrotondando poi all'intero più vicino) gli argomenti di PLOT:

PLOT 127,87

che pone un punto al centro dello schermo, diventa

PLOT 31.21.

Un ciclo FORINEXT che racchiuda rislruzione PLOT consente di sosti• tuire DRAW e CIRCLE, pur con un notevole rallentamento dell'esecuzlone:

 $10$  FOR  $N = 1$  TO 50

20 PLOT 4+ N 'Pf/4,7 + N' Pl/9 30 NEXT N

# **Dallo ZX 81 allo Spectrum e ritorno**

di Paolo Melotti e Roberto Serri

traccia una retta, mentre 10 FOR  $N = 0$  TO 2\*PI STEP Pl/75 20 PLOT A+ R' SIN N, B+R'COS N

 $7X81$ 

nanan<br>Banggaran **医肠肠肠肠肠肠肠肠痛**<br>医肠肠肠肠肠肠痛痛痛 **ESEREE** 西田国語語

### 30 NEXT N

disegna un cerchio centrato in A.B e di raggio R. Notate che anche con il massimo valore possibile per R (21) è Inutile diminuire IO STEP: il programma rallenta ancora, senza poter migliorare il risultato.

CHRS e CODE hanno su entrambi i computer lo stesso uso e significato, ma variano i risultati: la tabella dei caratteri dello Spectrum è in buona parte conforme allo standard ASCII. quello dello ZX81 no.

Utilizzando la tabella comparativa riprodotta a parte, potrete effettuare le correzioni necessarie a trasportare un programma da una macchina all'altra.  $\leftarrow$  -  $\overline{\phantom{a}}$ 

Riguardo a PEEK e POKE il discorso è simile. almeno quando si tralta di andare a leggere o modifi, care una variabile di sistema: molte di queste hanno 10 stesso significa· to, ma si trovano a un indirizzo diffe. rente. Nella tabella trovate un elenco di quelle che possono (in genere) essere usate nello stesso modo.

READ, DATA, RESTORE; per simulare queste tre istruzioni esistono varie soluzioni. SI possono scrivere i dati in lunghe siringhe. e leg· gerli uno per volta, usando eventualmente VAL, se si tratta di numeri, Oppurre ricorrere a espedienti più sofisticati, come quello già pubblicato sul n. 07 (p. 43), che riprendiamo,

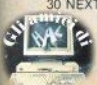

I

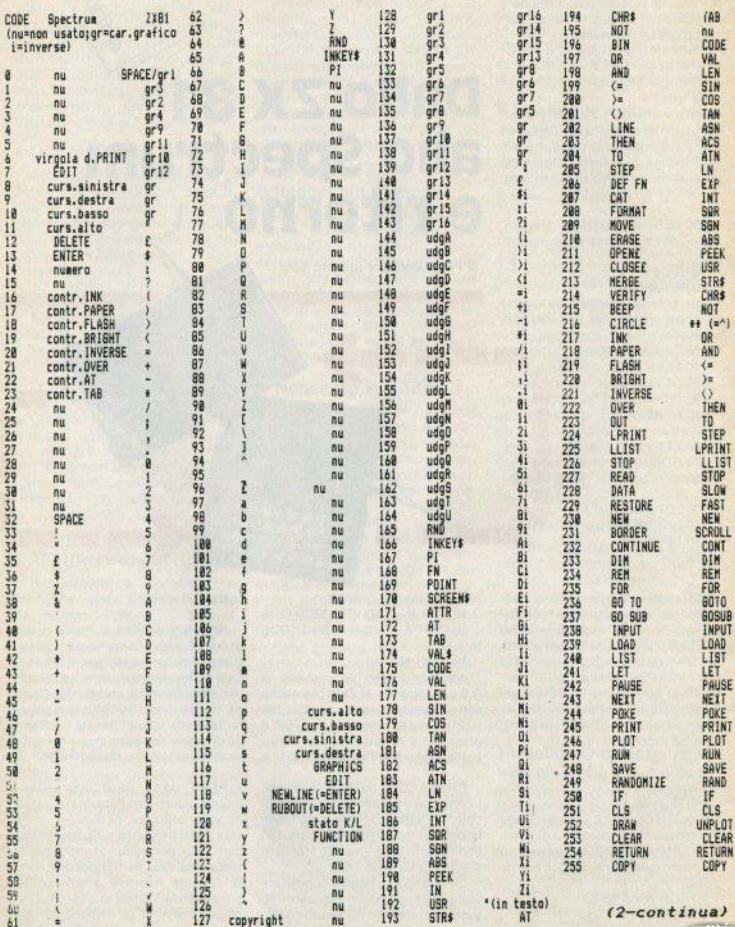

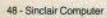

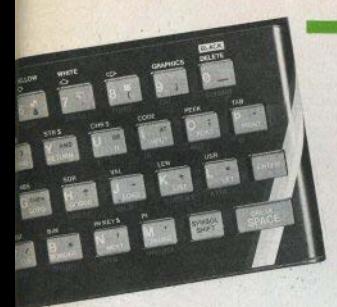

# **un tasto per volta**

di FIiippo Ventura

Tutta la tastiera dello Spectrum

# 6

# NORMALE

Premendo il tasto "6" otteniamo la stampa del numero 6.

# SYMBOL SHIFT

Premendo Symbol Shifl e poi il tasto "6" otteniamo la stampa del simbolo "&", che sullo Spectrum ha soltanto un uso grafico (in altri computer, per es. il QL, serve per congiungere stringhe)

# CAPS SHIFT

Premendo CAPS SHIFT e "6" azioniamo il "cursore in basso". Lo Spectrum è dotato di un line-editor, cioè un programma di editing che consente di trattare una linea di programma per volta (l'alternativa presente in altri computer è lo screen-editor, che lavora a pieno schermo): l'operazione "cursore in basso" è in realtà esterna all'editor e consente soltanto di puntare la li· nea che interessa, che dovrà essere richiamata con EOIT (vedi tasto 1).

Spostare il cursore a una data linea *xxx* del programma equivale a eseguire UST *xxx,* che è evidente· mente la soluzione più veloce quan· do il cursore deve essere spostato

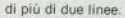

Premendo CAPS S. + "6" mentre<br>è in esecuzione un INPUT LINE as è in esecuzione un INPUT LINE a\$,<br>si ottiene l'arresto del programma;<br>ciò è utile perché INPUT LINE non<br>riconosce lo STOP. ció è utile perché INPUT LINE non<br>riconosce lo STOP.

# MODO '"E"

In modo "E" (CAPS SHIFT -SYMBOL SHIFT) otteniamo la stampa su fondo giallo.

## CAPS S. in "F"

Caratteri stampati in giallo, su foodo invariato.

# SYMBOL S. in "F"

Funzione MOVE: è uno dei nuovi comandi disponibili sull'Interface 1, e serve, come dice il nome, per il movimento di un file di dati, normalmente da un Microdrive a un altro, o da un Mdrive al video, o alla stampante. Per duplicare un file da una cartuccia a un'altra, la sintassi è:

MOVE *"m''; mdt: "nome* llle"TO "m'': md2; *''nome* file"

(il TO è la parola chiave, e il nome del flle può essere cambialo); si può esaminare il contenuto di un file inviandolo al video:

MOVE "m"; md1; "nome file" TO 2

Notate che non è necessario "aprile" il file con OPEN . MOVE può essere usata soltanto con files di dati

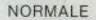

7

Slampa il numero 7

# SYMBOL SHIFT

Stampa del singolo apice (') che. in mancanza d'altro, svolge la funzione di accento, oltre che di apostrofo. Dopo PRINT serve per mandare il puntatore di schermo alla riga successiva.

# CAPS SHIFT

Si abilita il comando "cursore in alto", il cui utilizzo è analogo a "cursore in basso", visto in precedenza. Questi tasti sono attivi solo. nell'editing del programma: se nei giochi gli spostamenti vengono assegnati ai tasti con le frecce, è soltanto per praticità mnemonica.

# MODO "E""

Caratteri su fondo bianco. Avrete capito a questo punto che giostrando un poco con queste possibilità potete scrivere linee con caratteri bianchi su sfondo bianco, o con qualsiasi altro colore uguale per carta e inchiostro, rendendo invisibile quello che digitate: per esem-

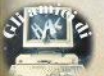

pio dopo la seguenza

modo "E"; tasto "5"; modo "E"; CAPS S. + tasto "5"

qualsiasi cosa scriviate appariranno solo spazi azzurri.

# CAPS S. in "F"

Caratteri bianchi, lasciando il fondo inalterato.

# SYMBOL S. in "F"

Comando ERASE, residente nell'Interface 1 e relativo ai Microdrives: serve per cancellare un file da una cartuccia. La sintassi è

ERASE "m"; md; "nome file"  $\mathsf{I} \mathsf{m} \mathsf{d} = \mathsf{numero}$  del microdrive).

# NORMALE

Numero 8

# **SYMBOL SHIFT**

Premendo Symbol S. con il tasto "8" si ottiene la stampa della parentesi tonda aperta. A parte l'uso normale in un testo, questa è l'unica parentesi accettata in una linea di programma per stabilire l'ordine di esecuzione in un'espressione (insieme è ovvio, alla tonda chiusa, sul tasto "9"). Infatti le altre parentesi, quadre (tasti "Y" e "U") e "graffes" ("F" e "G") hanno soltanto una funzione grafica

Se all'interno di un'espressione si verifica una diversità tra il numero di parentesi aperte e quello di parentesi chiuse, lo Spectrum riconosce immediatamente l'errore, e la linea non viene accettata.

# **CAPS SHIFT**

Con Caps S. e "8" si eseque il comando "cursore a destra", Analogamente al comando "cursore a sinistra", anche questo è utilizzabile soltanto in una linea editata nella parte bassa dello schermo, guando occorra effettuarvi aggiunte o correzioni.

## MODO "E"

Viene disabilitato nella linea di programma l'attributo BRIGHT (luminosità), la cui attivazione avviene con il tasto "9" (vedi oltre). Equivale al comando esplicito BRIGHT 0. quando è riferito a qualcosa da stampare sul video, ma può anche essere assegnato a una parte di listato.

# CAPS S. in "F"

Disabilita il lampeggio all'interno di una linea di programma: come il precedente. l'attivazione avviene con il tasto "9" (vedi). Se riferito all'argomento di un'istruzione di stampa sul video, equivale a FLASH  $\Omega$ 

# SYMBOL S. in "E"

Funzione POINT: permette di vedere se un pixel sullo schermo è acceso (on) o spento (off), ossia se è. rispettivamente, del colore dell'inchiostro o del colore della carta.

Ha due argomenti, che sono le coordinate (x, y) del pixel da esaminare, e ritorna 0 se il pixel è colorato come la carta e 1 se è dello stesso colore dell'inchiostro.

POINT è molto utile in tutte le situazioni in cui occorre controllare quanto avviene sullo schermo: un esempio tipico è la colorazione di una figura chiusa, che procederà "interrogando" tutti i pixel, fino a incontrare il perimetro della figura stessa. Oppure nei giochi, guando occorre controllare se è stato raggiunto un oggetto (o se è avvenuto uno scontro), anche se in basic l'analisi di un pixel per volta risulterà piuttosto lenta.

# NORMALE Numero nove.

### **SYMBOL SHIFT**

Stampa della parentesi tonda chiusa; vale quanto già detto a proposito della parentesi aperta.

# **CAPS SHIFT**

Con Caps S. e "9" si entra in modo grafico, evidenziato sullo schermo dal fatto che il cursore in basso ora è una "G" lampeggiante.

In questo stato possiamo utilizzare i caratteri grafici, distinti in due gruppi: sui tasti dall'"1" all""8" si trova una serie di simboli, ottenibili direttamente; gli stessi in campo inverso si hanno premendo uno 'shift" insieme ai tasti.

Notate che mentre si è in modo G il rasto "0" funzione come DELETE senza premere lo shift.

Il secondo gruppo si ottiene con i lasti da "A" a "U", che in modo G corrispondono ai codici da 144 a 164, e consiste di 21 caratteri definibili; in stato di default (all'accensione), viene stampata la lettera corrispondente al tasto.

Un carattere è costituito da 8 file di 8 bit; stabilito che bit uno corrisponde a pixel acceso (inchiostra-(o) e bit zero a pixel spento, si può definire un carattere a piacere usando una "maschera"

Leggendo ogni riga come un numero binario (trasformabile in decimale con PRINT BIN x), il carattere grafico viene costruito con un gruppo di istruzioni come il sequente:

 $10$  FOR  $i = 0$  TO 7 20 READ conf: POKE USR " $a$ " + i, conf. 30 NEXT i 40 DATA BIN 00111100 BIN 01111110. etc.

# MODO "E"

Passando in modo "E" si può inserire nella linea di programma l'attributo di luminosità (BRIGHT): si tratta di un carattere invisibile che fa si che tutto quello che segue venga mostrato sul video in campo più brillante. Equivale all'esecuzione di **BRIGHT 1** 

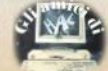

# **DIGITARE STANCAV**

V programmi più interessanti spesso sono molto lunghi, un listato pubblicato è faticoso

DIGITA

**STA** 

da leggere...<br>Sinclair Computer vi offre un'alternativa: le cassette con tutti i programmi pubblicati sulla rivista.

Ogni nastro contiene il software di un numero di Sinclair Computer, a un prezzo incredibilmente basso: solo 5.800 lire  $(+ 1.000$  lire per spese di spedizione).

Riceverete le cassette direttamente a casa vostra, utilizzando il coupon qui a fianco.

**DIGITARE STANCA è un'iniziativa** 

**SIVES LETTINGS** 

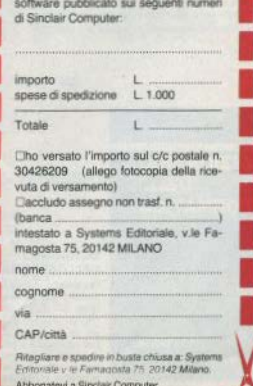

U.

Desidero ricevere le cassette con

# . . . . . . . . . . . . . . . Un'iniziativa condotta con la nota rivista Computer

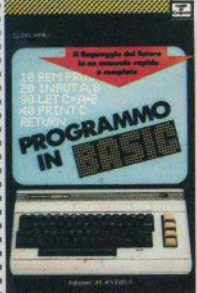

### **PROGRAMMO IN** BASIC

Il linguaggio del futuro in un manuale rapido e completo di Clizio Merli pagg. 224 (L. 9.000) Il Basic, attualmente il linguaggio più conosciuto adatto all'utilizzo su gualungue tipo di macchina e in particolare sul personal e gli home-computer - può essere appreso in poche ore con l'ausilio di questo agile manuale

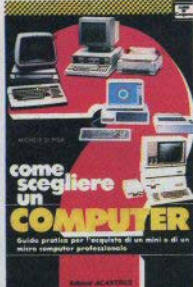

## COME SCEGLIERE UN **COMPUTER**

Guida pratica per l'acquisto di un mini a di un micro computaprofessionale di Michele Di Pisa

pegg. 160 (L. 6.000) Quale modello scepliere tra pli oltre 600 computer commercializzati in Italia? La conoscenza delle caratteristiche delle varie macchine è indispensabile. Con un approccio a "menu" l'Autore vuol essere quida croprio in questa fase.

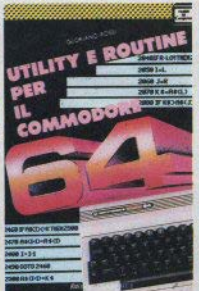

### **UTILITY E ROUTINE PFR II COMMODORE 64**

di Gioriano Rossi psoc. 192 (L. 9.000) L'esecuzione di una istruzione BASIC può richiedere diverse centinaia di passi di programmi in linguaggio macchina. La ensione dei programmi è ciò che intimidisce maggiormente l'utilizzatore medio di Commodore: aiutato da questo testo chiunque potrà affrontare senza problemi il processo di scrittura di un orogramma.

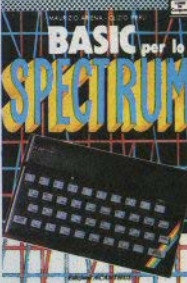

# **BASIC PER LO SPECTRUM**

di Maurizio Ariena e Clizio Merli pagg. 192 (L. 9.000) Un libro per quanti hanno acquistato il computer ZX Spectrum della Sinclair e intendono sfruttarne appieno tutte le capacità, dall'hardware alla programmazione in assembly (linguaggio macchinal

I volumi, che sono comunque in vendita nelle migliori librerie di tutta Italia. possono anche essere richiesti direttamente all'Editore. Importante: l'ordine minimo dovrà essere di L. 15.000.

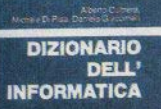

Vocabolario Inglese - Italiano

Covpution

# **DIZIONARIO DELL'INFORMATICA**

Vocabolario Inglese-Italiano di Cultrera, Di Pisa, Giacomelli pagg. 388 (L. 25.000) Uno strumento indispensabile per chi si avvicina al mondo dell'informatica e per gli<br>specialisti che hanno l'esigenza di accedere alla dinamica. letteratura anglosassone.

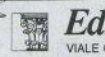

Titolo

spese p

# izioni ACANTHUS

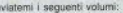

GRAN SASSO, 23 - 20131 MILAN

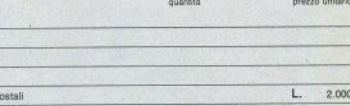

totale

L.

Pagherò contrassegno il dovuto (più L. 2.000 per contributo spese postali) al ricevimento. Potrò restituire i libri entro 8 giorni se non saranno di mio gradimento e avere il rimborso immediato

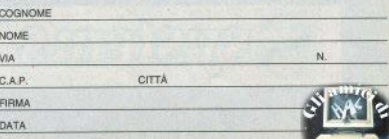

Scrivere in stampatello e spedire in busta chiusa.

# La ROM dello ZX 81

# **FLABORAZIONE DI UNA CIFRA**

Si sottopone ad alcuni test una cifra in forma esponenziale: sintassi, controllo della forma esponenziale, riconoscimento del numero.

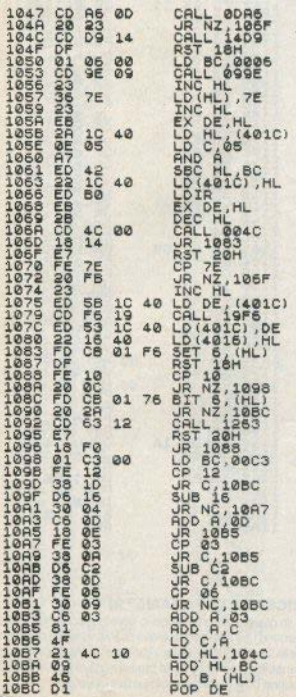

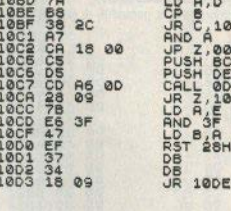

# **TEST DI SINTASSI**

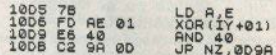

 $\cdot$  $\overline{C}$ 

ö

ż 0018 BC<br>DE<br>0DR6<br>10D5

410ED Б

# **POSIZIONAMENTO DI FLAG**

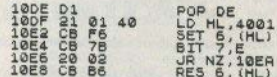

# **OPERAZIONE SU BC**

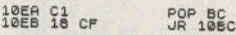

# **TEST DELL'ALGEBRA BOOLEANA**

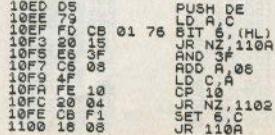

# TEST DELLE ISTRUZIONI DI CALCOLO

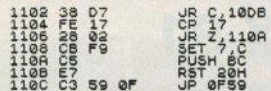

# **TARFLLA DELLE CLASSI**

Qui è memorizzata la gerarchia di priorità delle varie operazioni.

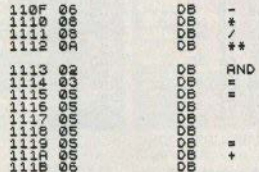

# **RICERCA DELLE VARIABILI**

La routine viene chiamata coni volta che nell'area variabili si incontra una variabile. Come prima cosa, si prova se la variabile sia alfanumerica. Poi si controlla se il nome sia composto da più di un carattere: se sì, si ricercano tutti i caratteri, fino alla completa identificazione del nome.

Se la variabile non dovesse venire trovata:

a) si setta il CARRY FLAG

b) si setta il FLAG ZERO, se la variabile cercata è pluridimensionale

c) la coppia HL punta il primo carattere del nome, nel caso di nome pluridimensionale.

Il big 6 del registro C è settato guando si cerca un'area numerica. Il bit 7 indica il modo di ricerca che segue immediatamente: se avviene, il test di sintassi è settato, con l'esecuzione di un numero di linea viene al contrario resettato.

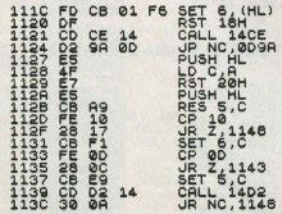

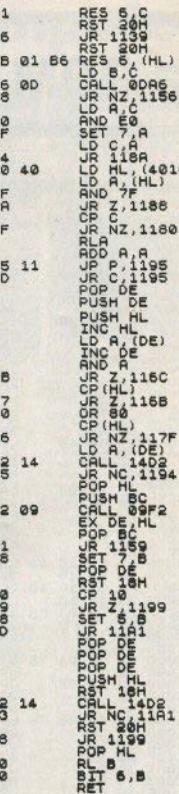

L)

010)

Ä

**S** 

ċ B

ã.

 $80^{\circ}$ 

B

NM  $\frac{3}{1}$ 

ś

Ä

ā

ś oro

ä  $38$ 高度 õ ē

ja

ñ ă

ē

è à Ř b

b

ĥ  $\frac{a}{2}$ 

学院 ċ B りのトーに è  $7-100$ ċ

# **RICERCA DI PARAMETRI**

8 COODING  $10$ ā  $\frac{1}{2}$ 

In questa sezione vengono ricercati i parametri che definiscono una stringa nell'area variabili. Alla fine della routine nella coppia HL si trova l'indirizzo di inizio di un campo variabili numeriche. Se si proviene da una chiamata della routine DIM, si eseque solo un test di sintassi.

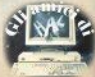

 $M<sub>c</sub>$ 

208 NHHHHHHHHHHHHH<br>NHHHHHHHHBBBBB<br>NHHHHHHHHBBBBB<br>1 TMDO0000000-RDOD

**NUMONOR NNNOOOORNAMA** 0000000

**RF** 

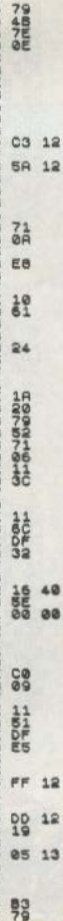

XOR  $\begin{array}{c}\n B \rightarrow R \\
 N \rightarrow R \\
 N \rightarrow R\n \end{array}$ ĭŏ  $\frac{1}{10}$ я 0 b THL) HL 'n B THL.) b 4 HI  $B_{6}$ ö  $\frac{7HL}{1101}$  $\begin{array}{c}\n11B2 \\
HH\n\end{array}$ **B** DE : HROS **RS** HODZH JR **PURRY** RST<br>POP<br>CP ä 两种  $rac{1}{2}$ **OCBLBCBC**  $\begin{array}{l} 2,1178 \\ 2,12831 \\ 1,0331 \\ 1,1169 \\ 1,1169 \\ 1,1233 \\ 2,1223 \\ 2,1233 \end{array}$ **CRACKO**  $\frac{1}{2}$  $\frac{dR}{dt}$ 1269 ïБ 223 RST  $,HL$ 800 B **Z** 1200 is N<sub>Z</sub> s 'nБ **ARON** 1259 ь DE DEC õ<br>C 30 ADD HL. BC<br>POP BC<br>BJNZ 7.104

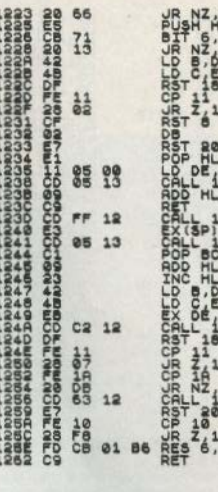

,1288

о<br>1230

 $rac{6}{8}$ 

**OIH** 

 $2F$ 385

 $, BC$ **POR** 

 $200$ 

1259

1256

1233

# **PARTI DI UNA STRINGA**

đ

i

Serve per suddividere una stringa. Anzitutto si ha un test di sintassi, poi viene memorizzata la lunghezza dell'intera. stringa nella coppia BC.

Nell'invio delle parti richieste, controlla ogni carattere, finchè non incontra la parentesi finale.

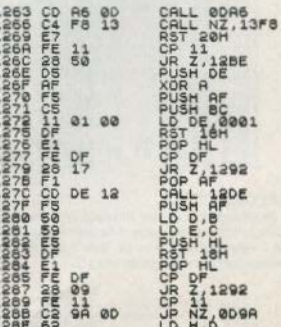

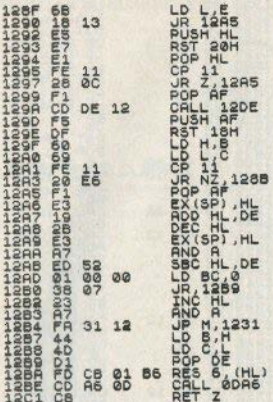

# **ROUTINE DI TRASFERIMENTO DEL BYTE 5**

Questo sottoprogramma può essere utilizzato per trasformare i numeri esponenziali, oppure per trasportare le variabili di una stringa. Nel reg. A si memorizza se i parametri appartengono a una stringa completa oppure a una sua parte. Il bit 6 settato del reg. A indica se un numero sia stato rilocato.

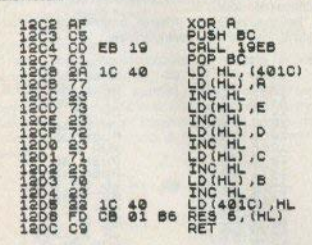

# **VALORE E TEST**

Restituisce alla routine chiamata un'espressione alla quale è stato dato un valore. Il risultato è nella coppia BC. Se il valore fosse fuori range, setta il flag di overflow e chiama quindi il messaggio di errore 3.

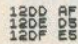

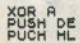

56 - Sinclair Computer

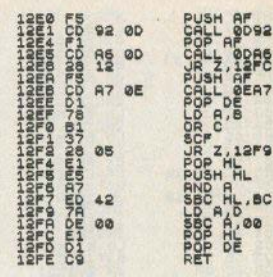

# **ROUTINE DE**

Viene caricato il DE il carattere che si trova nell'indirizzo che seque DE.

> $\mathbf{a}$ ś

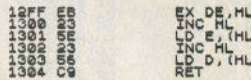

# $HL = HL$  \* DE

Eseque un test di sintassi, quindi controlla che le cifre siano dentro il range consentito: se no, salta al messaggio di errore C. Seque il calcolo.

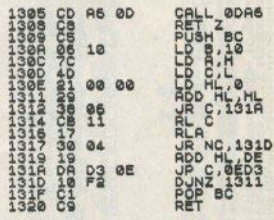

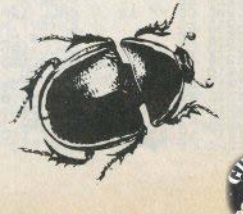

CLASSIFICA LA CLASSIFICA LA

IFICA LA CLASSIFICA LA CLASSIF

# I primi dieci secondo le preferenze dei nostri lettori

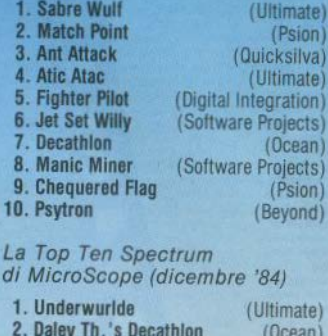

 $\textsf{elects}$ 

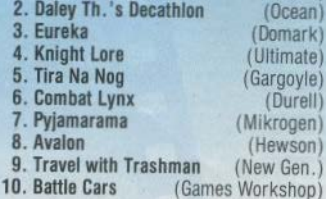

 $\frac{1}{\sqrt{1-\frac{1}{1-\frac{1}{1-\$ 

rante ed effettuare riparazioni di eventuali danni provocati dai lapilli del vulca-Il gioco è molto impegnativo, se non altro per il grande numero di operazioni no o dai y che si devono eseguire contemporanea mente e senza poter spagliare La finestravideo rappresenta circa un decimo della scenografia reale, con una grafica ben dimensionata e veloce. anche se non molto sofisticata Sul video abbiamo in permanenza, radar a tungo raggio, segnalatori danni all'elicottero e alla nave, segnalatore di eruzione in corso, segnalatore arrivo V1 e sottomanni, segnalatore munizioni. Que difetti della confezione sono: totale mancanza di ettetti sonori durante il gloco e grave incompletezza delle istruzioni; in pratica l'unico modo per imparare come funziona il gioco (come fare le cose sopra descritte) è giocare) I comandi sono pluttosto scomodi e numerosi, posti molto lontani sulla tastiers gli uni dagli altri e veramente difficili da azionare ad alta velocità come ri-Procedendo nel tempo il gioco rimane pluttosto monotono: aumentano i V1 ed chiede il gioco I sottomarini nemici, aumenta la tre querca delle eruzioni, ma senza gratificare con qualcosa di nuovo il giocatore Grafica: piacevole ma non entusia Comandi: scomodi e numerosi (9)  $\overline{\mathbf{5}}$ smante Glocabilità: in breve tempo si diventa bravi e diviene noioso CIONI RECENSIONI RECE

salvare gli sfortunati abitanti dell'isola del vulcano Krakatoa in eruzione. Contro di noi vi sono sommergibili armati di torpedo, che cercano di attonda re la nostra naveappoggio (senza la quale il gioco terminal, nonche missili V1, che ci vengono lanciati contro dalla prossimità del vulcano, Sommergibili sono da distruggere con bombe ariaacqua e i vi con del missili anti-missili Per salvare gli abitanti delle pendici del vulcano, dobbiamo calare una fune dall'elloottero, farli salire e quindi conduré in salvo sulla nostra base, dove possiamo anche fare il pieno di carbu

Manomiamo un elicottero che deve

KRAKATOA (Abbex) Spectrum 48 K

ONI RECENSIONI RECENSIONI RECENSIONI RECE Tornado. Andraid One

NI RECE

HIGH asaaa

٠

f felt

383

m

B 8

 $\frac{8}{100010}$ 

ogste a

m

ENEMY ĩ.

> a ci Luis

# **NSIONI RECENSIONI RECENSIONI RECENSIONI RECENSIONI RECENSIONI RECENSIONI RECENSII**

**3D TANK DUEL** su TANN Ducc<br>(Realtime Software)<br>Spectrum 48 K

Una bella ed elegante versione del gioco «Combat Zone» delle sale giochi.

Si controlla un carrarmato in lotta contro altri veicoli terrestri ed una specie di disco volante, in uno scenario fantascientifico e tridimensionale, colmo di piramidi e soliti geometrici trasparenti, ponti, montagne e torri radar

La bellezza del gioco è tutta nella grafica, chiamata dai tecnici vettoriale, che si presenta la visione esterna in una prospettiva rigidamente matematica simile a quella ritrovabile nei lavori dei geometri o degli architetti, degna di programmi scientifici tipo «VU 3D» piuttosto che di giochi di simulazione. Non si può fare a meno di pensare, mentre si gioca, alle migliaia di calcoli trigonometrici e matematici che vengono eseguiti dal computer, per ogni piccolo spostamento in una qualunque direzione del nostro carro i dei carri nemici.

Purtroppo la nostra missione è proprio di distruggere a cannonate queste stupende creazioni matematiche, prima che lo facciano loro, ricordano che, se spariamo un colpo e questo manca il bersaglio, dovremo attendere qualche secondo prima di poter riutilizzare il nostro cannone, e saremo costretti nel frattempo a evitare con rapidi spostamenti eventuali repliche degli avversari.

Man mano che si procede nel gioco i nemici diventano sempre più numerosi e abili a evitare i nostri colpi (nascondendosi dietro qualche piramide) e individuare la nostra posizione rapidamente

I comandi sono simifi a quelli dei veri carrarmati: avanti indietro a destra, avanti-indietro a sinistra (praticamente per procedere in linea retta avanti o dietro bisogna pigiare insieme due tasti) e poi sparo cannone, sospensione e ripresa della partita e stampa dei record su carta.

Sul video abbiamo un radar, i punti e l'indicazione dei carri rimasti, nonché la visione esterna tridimensionale.

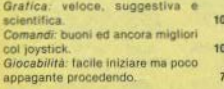

**TORNADO LOW LEVEL** (Vortex/Ocean) Spectrum 48 K

Scritto da Costa Panavi, autore anche di Android One e Android Two, cioè solo di best-seller in Inghilterra, visto il successo ottenuto anche da questa sua ultima produzione in pochi mesi.

Si manovra un aeroplanino, la cui missione é di distruggere alcuni bersagli sorvolandoli a bassa guota

La visione è del tipo tridimensionale dall'altro (a 3/4), con visione del nostro aeroplano sempre al centro dello schermo. La scenografia effettiva è molto grande, stimabile sulle 18 volte lo schermo, e la grafica è molto ben realizzata, con anche discreti effetti sonori.

Il gioco richiede soprattutto riflessi molto pronti, per evitare di andare a cozzare contro qualche casa o montagna o albero, invece di sorvolare a bassa quota il bersaglio. Ci vuole anche colpo d'occhio e memoria, in quanto la posizione dei bersagli viene mostrata su di una mappa generale (riferita a tutta la scenografia), e non abbiamo nessun radar che indichi costantemente la posizione dei bersaglio più vicino.

Abbiamo invece sul video indicatori di carburante, del tempo rimasto per compiere la missione, delle munizioni e dei punti

Quando siamo prossimi all'esaurimento del propellente, dobbiamo tornare all'aereoporto e atterrare senza schiantarci o finire fuori pista

I tasti di controllo sono pochi ed efficaci: picchiata, cabrata, timone a destra e a sinistra, mappa.

Pregevole il controllo a 360° del Tornado, in una prospettiva grafica così complessa, nonché la velocità di scorrimento del video, con un ottimo controllo degli attributi colore.

Un gioco consigliato agli amanti degli arcade game misti a semplici simulazioni

Grafica: ben fatta, veloce, sonora, 10 colorata.

Comandi: comodi e semplici, anche col joystick

10

6

Giocabilità: difficoltà elevata all'inizio, senza livelli.

# **ANDROID ONE** (Vortex) Spectrum 16 K

È un gioco non molto recente (risale al 1983), ma ha goduto sia in Italia che in Inghilterra, immeritatamente, di scarsa pubblicità e successo.

In Italia questo potrebbe attribuirsi al fatto che spesso veniva e viene ancora venduto da negozianti senza scrupoli come copia omaggio illegale agli acquirenti di uno Spectrum 16K

Si controlla un piccolo robot animato imatrice 1 x 2 caratteri), in missione distruttiva all'interno di una centrale nucleare, protetta da 4 tipi di robot semoventi

Ciascuno di questi robot ha un diverso tipo di movimento (lineare, irregolare o a saltil, che ne determinano un differente livello di pericolosità (se ci toccano perdiamo una vita).

Il gioco si svolge su 8 stanze, cioè schermi video, differenti della centrale (incredibile ma vero, per un 16K!); per passare da una all'altra e raggiungere il reattore da fare esplodere, dobbiamo abbattere a colpi di laser i robot di quardia e i muri di mattoni rossi posti ai lati dello schermo

Se riusciamo a distruggere il reattore ci verrà dato un bonus punti, è dovremo ritornare alla posizione iniziale, ripercorrendo in senso inverso la strada già fatta, che si sarà ripopolata di robot ancora più numerosi e pericolosi

Fortunatamente, oltre al laser, abbiamo anche dei campi di forza (5, usabili ciascuno una sola volta) che, attivati, impediscono per qualche secondo il contatto dei robot nemici

Vi sono 5 livelli di difficoltà, corrispondenti ad altrettante velocità di movimento dei robot: l'ultimo livello (in base ad analisi sperimentale) è impossibile da giocare senza ripercussioni sul sistema nervoso e slogature delle dita.

I comandi sono comodi e, ai livelli inferiori, abbastanza pronti.

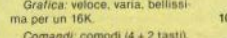

e perfetti ai bassi livelli.  $\overline{a}$ Giocabilità: ottima, grazie ai

vari livelli, specie per un 16K.

10

# INI INCI ANNUNCI ANNUNCI ANNU

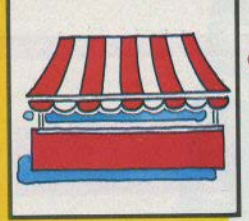

 $\equiv$ imcl $\equiv$ ir teclame

# CI ANNUNCI ANNUNCI ANNUNCI A

# **VENDO SCAMBIO SOFTWARE**

Vendono / scambiano programmi (dove non specificato, si tratta di software per Spectrum)

Claudio Toniolo, via Stazione<br>9. 14033 Castell'Alfero (AT),  $29$ 0141/204624

Renato Cozzolino, via Parr. Federico 22, 80045 Pompei (NA).

Armando Colombo, via L. Stur-8. 31020 Villorba (TV). 0422/918091 feriali pasti.

Alfredo Trifiletti, via Fiume<br>20/a, 71100 Foggia, 0681/75385.

Zona Palermo, Paolo De Rosa, via Montepellegrino 144, 90142<br>Palermo, 545384

Fabio Polzoni, via Pigafetta 12, 06034 Foligno (PG)

Felice Antignani, p.za Primave-<br>ra 33. 80038 Pomigliano d'Arco (NA), 081/8841501.

Walter Magliaragni, via A. Burlando 10b/9, 16137 Genova, 816843.

Solo zona Torino, Gianni Mondini, via Filadelfia 50, 10149 Torinn 365123 h 19/21

Bruno Molteni, via f.lli d'Italia 5, 21052 Busto Arsizio (VA)<br>0331/636197

Stefano Simoni, Str. Statale 440

n. 58, 58016 Orbetelo Scalo (GR). 0569/862296

Thomas Pagano, via Carnazza<br>(Canalicchio) 43, 95121 Catania, 336311

Davide Cantoni, v.le Mentana 19 43100 Parma, 0521/73968.

Vendo eccezionale programma per Totonalcio, oumerose opzioni. interamente in lim, velocissimo, facili e dettagliate istruzioni. Pa 83100 Reggio C., 0965/20105  $20314$ 

Massimo Asquini, via V. Brunacci 1, 00146 Roma.

Beppe Fasolis, c.so Alba 13, 14100 Asti, 0141/53817

Preferibilmente in Romagna Stefano Turci, Cerchia di S. Egi-05470902260

Francesco Tuscano, via Salici<br>7. 20025 Legnano (Mi), 0331/597054

Alessandro Monello, via f.lli Cervi 21, 00128 Roma EUR/NIR, 5207816

Maurizio Leone, via Gaio Melisso 16, 00175 Roma, 06/7662671

Simone Terisio, via Repubblica 37, 42025 Cavriago (RE). 0522/57385

Massimiliano Ingargiola, via<br>Turati 9, 55049 Viareggio (LU) **MPRIDENBAN** 

Marco Prioreschi, via Mario Musco 19, 00147 Roma.

Mario Arizzi, via Amendola 23, 22053 Lecco (CO): 0341/365256

Sergio Formato, via Nazionale  $233$ 83031 Ariano Irpino, 0825/871194

Luca Rossi, via S. Vincenzi 31. 40138 Bologna, 0151/346613 h. 14/16 - 22/23

Giulio Guidotti, via del Popolo 54 56036 Palaja (PIL 0587/622178)

Fabio Compagnoni, via Forze Armate 6, 20149 Milano, 4081457.

Fabio Celli, via Gismondi 93, 00050 Castel di Guido - Aurelia (Boma), 690919

Fabio Manghi, via Vitt. Veneto 24/b, 60026 Imola (BO) 0542/25584

Teresa Mele, via Matteotti 76,<br>84036 Sala Consilina (SA) 0975/21041

Flavio Chianese, via Virgilio 17. 34170 Gorizia, 33183

Per ZX81 1 e 16k Giulio Ance schi, via Salvator Rosa 10, 20035 Lissone (MI), 039/481292

Alessandro Poletti, p.za G. Lucetti 2. 54031 Avenza-Carrara  $(388)$ 

Dario Zamboni, via Ippodromo 7. 20151 Milano, 3084926

Dino Ferlisi, v.le Scala Greca 351, 96100 Siracusa, 58665.

Ivan Vellucci, via Alfieri 39,<br>04100 Latina 0773/46133

Club Utenti Sinclair, via Dante 65010 Spoltore (PE),  $60$ 085/207324

Andrea Vicari, via Voltone 72, Marino (RSM), 47031 S. 0541/991716

Maurizio Pietrantuono, via Mat-31100 0422/545880

Massimo Murgia, via Palomba<br>53, 09100 Caglian, 492154.

Andrea Reina, via Menocchio

### 12 27100 Pavia

Guido Trombini, via Capergna-<br>nica 8/f, 26013 Crema (CR)<br>0373/59174.

Paolo Accusani, via Raviolo 10/a 10064 Pinerolo (TO). 0121/22486 h. 14/15.

Per ZX81 e per Spectrum, cassette, listati, riviste, materiale vario. Pierluigi Clavattella, via Dona-085/72554 pasti

Marco Parmesani, via Manzoni<br>20060 Bussero (MI), 02 / 95039056

Alessandro Luro, via Vergerio 21. 35100 Padova, 049/756539

Stefano Frattesi, via Marche 28, 60019 Senigallia (AN), 071 / 6621155

Cristiano Niolo, via Vigna Capri<br>12. Roma, 6170175 h. 20/21.

Davide Cantoni, v.le Mentana 19, 43100 Parma, 0521 / 73988.

Microdrive. Programmi compatibili da me realizzati. Manlio Levanti, via S. Vito 14, 21100<br>Varese, 0332/235332,

Maurizio Di Russo, via Tommaso d'Aquino 8, 55049 Viareggio (LU) 0584/47088

Stefano Guarnieri, via Esino 151/a, 60020 Torrette di Ancona, 071/888709

Michele Russo, via Borsa 25, 20100 Milano.

Umberto Bellei, via F. Lippi 88, 44100 Modena, 059/352363.

Davide Di Dio, via C. Alberto 46,<br>80045 Pompei (NA), 081/8635055.

Alessandro Monello, via f.lli

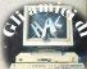

Cervi 21, 00126 Roma, 5207816 pa-**HAV** 

Giuseppe Castelli, via Tolmino 24. 10141 Torino.

# **VENDO SCAMBIO HARDWARE**

Spectrum espanso 48 k con cavi, trasform., registratore, più cas-500.000 trattabili. 1 mese di vita. Timothy Barandon, via C. Maraffin 4, 22021 Bellagio (CO), 950342

Vendo ZX-printer comprata la scorsa Pasqua, ottime condizioni, prezzo interessantissimo (da concordare). Alessandro Peruzzi, via Bonomo 6, 70059 Trant (BA), 47375 pasti.

Vendo ZX81, 16k, alimentatore, cavi, manuale, tutto originale e perfetto, 5 manuali di programmi, L. 250.000. Sergio Cardinali, via 38057 aahlrings

Vendo interfaccia programmahile Tenkolek con relativo software e tutte le istruzioni per l'uso. Nuovissima, L. 70.000 + spese ca 19, 60020 Torrette di Ancona. (D71) BRASA'S

Vendo Spectrum 16k espanso a 48k come nuovo, imballo originale, registratore nuovissimo, tissimi programmi, L. 550.000 non rampa S.M.d. Grazie 27, 83100<br>Avellino, (0825) 24332 h. 20/22

Vendo espansione 32k Memo-<br>tech per ZX81, L. 100.000, Silvia<br>Heltai, via Cavalli 34, 26013 Crema (CR), (0373) 58553 sera.

Vendo una tastiera per ZX81, 40 tasti prof. + cavo da saldare ai contatti del computer, L. 28.000. Giulio Ferrieri Caputi, p.za MAzzini 8, 57100 Livorno.

Vendo Spectrum 48k ottime condizioni, manuali ingl. e ital. cavi, alimenti, L. 400.000 trattabigelo 8, 15058 Valenza (AL), (0131)<br>94978.

Vendo Spectrum 48 k, tastiera profess. Fuller, interf. joystick<br>Kempston, oltre 200 programmi, L. 500.000 tratt. Optionals: sintetizzatore vocale Currah, registratore Datacorder Philips, Andrea scara, (085) 26380 h, 13: 30/14:30.

ZX81, aliment., cavi, corso di cassette, maschera per diagram-

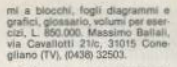

Afferissimo Atari CX2600 cassetta in omaggio, L. 180.000 trattabili, scrivere per accordi, MArco Barzachi, via Pilastrello 9. 20065 Inzago (MI).

ZX81, espansione 16k, cavi, manuali ingl./ital., listati. Ottime condizioni, perfettamente funzionante, imballi originali. L 120.000 Cas, Postale, 84016 Pagani (Pi), (081) 916306 pasti.

Spectrum 48k vendo a L.<br>360.000 completo tutti gli accessori, super garanzia, in perfetto stato. Regalo 4 libro di programmi e 50 programmi su cassetta. Luca Landini, via Giuliani 40, 20025 Legnano (MI) (0331) 592507

Spectrum 48k perfette condizioni, cavi, alimentatore, un registratore, più di 100 programe due manuali, L. 700.000. Inoltre stampante Alphacom 32 a L 180,000; Carlo Corti, via Gabetti 11, 20147 Milano, (02) 4045834.

Spectrum 48k a L. 450.000, Programmi 16k (1500/3000) e 48k (4500/7500). A chi compra lo Spactrum in regalo tutti i programmi rimasti, Andrea Mosconi, via XI tebbraio 2, 27100 Pavia, (0382) 25830.

Spectrum 80 k, penna ottica, interf. joystick programmabile, instick Fuller, sintetizz. vocale, interf, registratore, tastiera semiprof., 4 libri, oltre 250 programmi. materiale vario, L. 1.000.000. Anto-<br>nio Rescaldani, via Roma 40. 20024 Garbagnate (MI), (02) 9958887

Spectrum, Microdrive, Interf. 1, 740,000 (hanno una settimana). ZX-printer L. 60,000. Vendo gentinaia di giochi, catalogo L. 1500.<br>Luca Bulgarelli, Cas. Post. 7221. 47100 Forli

Videogloco Atari 2600 completo di joystick, comandi a tastiera. paddies, prezzo ultrastracciato.<br>Manlio Levanti, via S. Vito 14, 21100 Varene, (0332) 235332.

Interfaccia joystick Kempston per Spectrum a L 25.000. Casset-<br>ta con vari giochi da usare con ni, via Vital 65, 31015 Conegliano BEDES NTD

Spectrum 48k, joystick, interf. programmabile, registratore, 4 Ebri, riviste, 170 programmi, -Sec blocco solo a Treviso L. 500.000. Andrea Riva, a le IV novembre 37 31100 Treviso, (0422) 542295.

Vendo stampante Alphacom 32. Paolo Vallebona, via Cellini 23/10, 16143 Genova, 509456.

Spectrum 16k nuovissimo (10)

mesil perfettamente funzionante. imballo originale, cavi, aliment.,<br>manuale ital., libro 66 programmi. software in regalo. L. 350.000 trattabili. Alessandro Imberti, v.ie Europa 19, 24023 Clusone (BG).  $0.205$   $0.46$ 

ZX81 16k, alimentatore, cavi manuale italiano e inglese, moltissimi programmi, L. 150.000 trattabili. Massimo Agherno, via Pi-20111986023 or. negozio.

Interfaccia programmabile a L 50.000, joystick Quickshot 2 a L. 15,000. Compro/scambio programmi, Andrea Mangiarotti, via<br>Veneto 6, 20124 Milano, 4021 278130

Registratore Philips D6620 nuovo, con alimentatore, L. 80.000<br>traffabili, Fabrizio Maggi, via Gio-(VAI. (0331) 255436 h. 19/20:30

2X81 16k, manuali ingi./ital... cassette, riviste, ric., prezzo da<br>stabilire (circa 130,000). Consigliato al principianti. Pietro Cristolori, via A. Poerio 8, 37124 Verona, (045) 43404 pasti.

Vendo circuiti stampati usati a prezzi modici. Pierluigi Passavanc.so Langhe 51, 12051 Alba, (0173) 331954

ZX81, cavi, trasformatore, 10 cassette, in ottime condizioni, L. 110,000 trattabili. Andrea Nucca. via Cechov 20, 20151 Milano, (02) sporance.

Spectrum 16 k, libri linguaggio<br>macchina e basic, 100 program-<br>mi, L. 350.000. Giuseppe Di Sarno, vie Giustiano 76, 00145 Boma (06) 5138517 dopo le 20.

Vendo Spectrum 48 k, stampante Alphacom 32, manuali e cassette, tratto zona Verona. Gianti gi Farri, via S. Martino 3, 37024

Scambio Interfaccia joystick orogrammabile Victoria nuova interfaccia Kempston, solo  $\cos$ zona Como Varese. Cerco possessori di Spectrum in Como. Andrea Scordia, via Roma 101, 22077 Olgiate Comasco, (031) 945069.

Vendo penna ottica per Spectrum issue 2, con software, L.<br>35.000. Fabio Polzoni, via Pigafetta 12, 08034 Foliono (PG)

Vendo libro «L'home-computer TI99/4A, basic e b.esteno» al prezzo di L. 300.000. Regalo allo speriato acquirente consolle Texas TI99/4A, cavi, cartuccia extended<br>basic. Riccardo Volta, Aosta, 0165/41281 pasti.

Vendo base Intellivision con le maggiori casrtucce (18) + Quick stick a L. 500.000, zona Palermo, no 144, 90142 Palermo, 545384.

Spectrum 48k, manuale ital, 2

libri, interfaccia programm. Tenkolek, 100 programmi, tra i miglio-Pola 6, 31100 Treviso

Spectrum 48k, imballo originale, 50 programmi tra i migliori, L. 400.000 trattabili, Andrea Scappin, yia Frassato 24, 10014 Caluso FOL 4011) 9832131 nom isora

ZX81 1k, manuale ital, cavi, aliment, 6 giochi, listati vari, L.<br>70.000 + sp. postali, solo zona<br>Milano, Fabio LAzzaroni, via CA dorna 4, 20032 Cormano, 6191028 pasti.

Spectrum 48k, aliment, cavi,<br>manuale ital., 1 libro, riviste Sin-<br>clair, 18 programmi, tutto come<br>nuovo, L. 370.000. Mario D'Ottavio, via Pastrengo 14, 40123 Boloona, (051) 582269.

Spectrum 16k, usato pochissi mo. L. 300.000, compresi circa 40 giochi su cassetto e il manuale ital, Giampiero Lilli, via Savonaro la 52, 06100 Perugia, (075) 30101 h. 13:30/14:30 - 20/22

Vendo stampante Alphacom 32 nuovissima, più 300 programmi con istruzioni e due libri inglesi, L 350.000. Marino Marinanza, via Rastrelli 102, 00128 Roma control

Scambio con stampante per<br>Spectrum 32 col.: oscilloscopio Technolcs 10 MHz + gacillatore modulato SRET + rosmetro, onmodulato Shci + rosmetro, op-<br>pure plastra giradischi Technics<br>SL300 + plastra tape Hitschi 22SMKII (stereo). Eventualmente scambio tutto con stampante 80 col., Livorno e dintorni. Angelo De<br>Valeri, via dell'Agave 27, 57100 Livorno, (0686) 502577 pasti.

ZX81, cavi. 8 cansetto giochi. 8 riviste di programmi, manuale, L. 120.000 trattabili. Vendo videogames, 2 cassette L. 50.000 tratt. Andrea Nucca, via Cechov 20, 20151 Milano, 3083095.

Spectrum 48k, Issue 3, come nuovo, garanzia in bianco, L.<br>350.000 solo Torino, Gianfranco<br>Costa, Str. C. Meano 18, 10133 Torino. 631967 dopo le 20.

Videoplay Atari, 10 cassette, 4 paddles, 2 joystick, L. 370.000, soä Magarotto 10, 00166 Roma, 6244319

Spectrum 48k, aliment, manuale, cassetta demo, L. 300.000. Ug-Clabattini, via Ramperti 31, 00159 Roma, 4382952.

Spectrum 48k, Interface 1, Microdrive, programmi, riviste, tutto quasi nuovo, L. 600.000. Franco<br>Guerrini, Strad. S. Fermo 17, 37121 Verona, (045) 39464 pasti.

Circuito stabilizzato con filtro antidisturbo, batteria tampone e tasto raset, tecnico costruisce su ordinazione, consegna in 7 gg.,<br>garantito, L. 10.000 anticipo

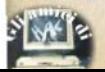

20.000 contrassegno. Salvatore Talo, via C te Miali 2, 73100 Lecce

Scamblo Spectrum + ZX printer con Commodore 64, oppure compro CRM 64 a prezzo modico. Paolo Blanda, v.le Borromeo 28, 14/15 o dopo le 18.

Cambio Interfaccia programmabile joystick con programmi.<br>Gianluca Sini, via Efisio Orano 29. 00155 Borns 4384655

Vendo ZX81, aliment, cavi, manuale inglese, L. 80.000 nuovo,<br>mai usato. Enrico Mamoli, via Chopin 41, 20141 Milano, 5300076

Spectrum 48k, nove mesi, oltre 150 programmi nuovissimi, L.<br>450.000 trattabili, Michele Pucci, via Meucci 2, 56025 Pontedera (Ph. (0587) 54730 pasti.

# COMPRO **CERCO VARIE**

Compro ZX printer in buono stato. Alberto Pozzi, p.za Grogol 2. 22100 Comp. (031) 273044

Si è costituito il Computer Club Ciriè, Programmi libri e riviste a disposizione dei soci. Per informazioni Pasquale Speranza. Loc. Vastalla 80, 10073 Ciriè (TO), (011) 9236137 dono le 19

Utilizzatori di Sinclair Spectrum. ZX81 e. fortunato chi lo ha. QL: se volete scambiare vi unite insieme a noi per fondare un Club? Giancarto Scali, via Buthier 43, 11100 Aosta, 33351.

Cerco amici di Spectrum 48 provincia nord di Milano, per ampliare il numero dei soci del nuovo Spectrum Club Nord Milano. rea Schirone, via Grandi 12 20051 Limbiate, (02) 9960129.

Cerco stampante ZX Printer o Alphacom 32 in ottimo stato, comprerei joystick con interfaccia programmabile o non. Enrico Simeoli, via Napoli a Pianura 13, 80126 Pianura (NA), 7265870.

Cerco interfaccia per joystick, in cambio molti giochi o altro perShectrum Vendo Sottware di qualsiasi tipo, scrivere per lista. Giampanin Ricci via f Ili Cervi 17. 48012 Bagnacavallo (RA).

Compro ZX81 a prezzi modici in buono stato, Claudio Tizi, via Marnesti

Compro memorie RAM per espandere il mio Spectrum. Leonardo Camilli, p.za Matteotti 13. nargo Cammu, p.ca matteottr 13, 889180, oppure c/o Sebastiani, via Guntielmotti 43, 00154 Boms, (06) 512380

Compro Stampante qualsiasi possibilmente in zona Genova a buon prezzo; scambio software. Andrea Mazzarello, via S. Alberto 7/2 16154 Sestri Ponente (GE) (010) 629195

Compro stampante per Spectrum possibilmente Alphacom o Seikosha, prezzi ragionevoli, purché tutto funzionante. Offro software. Cerco programmi per donna. ottica. Stefano Osti, v.le Lungo-<br>mare 59, 48023 Marina di Ravenna. (0544) 430113.

Cerco 12/16enni possessori di Spectrum in provincia di Avellino per scambi di idee e programmi. Vincenzo Ricci, via Glen Cove 14. 83055 Sturno, (0825) 448261 comfears

Attenzional Sta nascendo il Attenzione: ota nascenzo il sessori di Spectrum 15/17enni di t ombardia. Piemonte. Liquria. V.d'Aosta, Trentino, Friuli: a tutti un programma originale inglese e<br>le istruzioni Marco Campiglio,<br>v.le Monte Grappa 1, 24047 Trevialio (8G) (0363) 49515

A Pesaro è nato il Sinciair Club: tutti oli spectrumisti della provincia sono invitati a farne parte. Lorenzo Lugli, via Golgi 12, 61100<br>Pesaro, (0721) 54166,

Per OL e Spectrum scambio idee e programmi. Contatto posdare un Club, Roberto Ghezzi, via Volontari del Sangue 202, 20099

Compro programmi di matematica, navigazione e inglese, preferibilmente Liguria, Vittorio Marchi, via Seta 23/b, 16032 Camogli (GE), (0185) 773432.

Cerco stampante o hardware vario in cambio di software, Renato Cozzolino, via Parr, Federico 22. 80045 Pompei (NA).

# **Messaggi**

### (seque da nag. 46)

un numero fuori dal range che gli compete.

Ma è molto più familiare in un'altra situazione, quando si cerca di listare un programma che contiene del I/m in una REM iniziale, oppure ha qualche forma di protezione che lo rende illeggibile (o almeno ci prova).

## L BREAK into program

La seconda forma di interruzione, durante un programma.

Differisce dal D perchè qui, dando CONTINUE, si riprende da dove è avvenuto lo svolgimento delle operazioni.

# M RAMTOP no good

il numero scelto per fissare il limite dell'area basic non è accettabile.

Solitamente causato da CLEAR, il cui range utile è da 24000 circa (spazio per il basic ridotto a non più di dieci righe) a 65535 (elimina anche l'area UDG, che non devono più essere usati, pena il crash).

## **N** Statement lost

Comando perso: si è fatto un salto a un comando che non esiste nel programma, cioè a un numero di linea più alto dell'ultimo esistente. Ricordate che saltando a un numero di linea non esistente, ma inferiore a uno che invece c'è, il puntatore va a esequire la prima istruzione che trova proseguendo.

# O Invalid stream

Linea di flusso non valida. Riquarda le operazioni con Interface 1 e Microdrives

# P FN without DEF

FN è stato usato senza aver definito la funzione: o avete dimenticato la dichiarazione DEF, oppure avete sbagliato il nome della funzione.

Ripetiamo ancora una volta la sintassi:

10 DEF FN  $q(x) =$  «espressionow

100 LET  $r = FN q(n)$ il nome della funzione è «q».

### **Q** Parameter error

Errore nei parametri: riguarda ancora FN, quando si danno argomenti stringa anzichè numerici, o viceversa.

# **R** Tape loading error

Famigerato e ben noto a tutti, segnala l'errore di lettura dal nastro del registratore, o perchè la lettura non è corretta (difetti del nastro, del registratore, del collegamento, etc.) o perché quanto letto non coincide il contenuto della memoria (esequendo VERIFY).

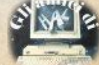

# **Assembly**

## (seque da pag. 16)

ciale istruzione EX DE.HL che scambia i contenuti dei due registri.

3. La coppia di registri BC è usata come contatore dalle istruzioni speciali LDIR etc.

I registri IX e IY sono i soli che consentono l'indirizzamento indicizzato. Il registro SP (Stack Pointer) punta all'ultimo elemento inserito nello stack, ed è automaticamente modificato usando le istnuzioni PUSH, POP e CALL.

Il registro PC (Program Counter) è usato dal microprocessore per contenere l'indirizzo della prossima istruzione da esequire: si tratta ovviamente di un registro a 16 bit: le istruzioni di salto come JP o CALL memorizzano semplicemente l'indirizzo a cui saltare nel registro PC, cosicchè l'istruzione successiva è prelevata dal nuovo indirizzo.

Si noti che il registro PC è direttamente collegato al bus indirizzi (si veda sem. pre la figura in basso a pag. 16 di SC n.6), in quanto per accedere ad una istruzione, il contenuto di PC è emesso sul bus indirizzi, cosicchè il contenuto della locazione specificata giungerà automaticamente al microprocessore attraverso il bus dati.

Il registro R (Refresh) ha un uso strettamente hardware, in quanto è fornito per il rinfresco automatico delle memorie RAM dinamiche. Siccome il suo valore è incrementato continuamente, un'istruzione LD A.R può essere utile per ottenere nel registro A un numero casuale tra 0 e 255. Il registro I (Interrupt) viene usato nel modo di Interruzione 2 per localizzare l'inizio della routine di servizio: vedi l'articolo sugli interrupt in SC n.9. Riparleremo comunque di interrupt in puntate future.

Sia il registro R che il registro I sono usati pochissimo e quindi non aggiungiamo altro. Il registro di flag F è già stato incontrato nella puntata apparsa su SC  $n.7$ 

Rimangono i registri A', F', B', C', F', H', L'. Lo Z80 dispone di due banchi di registri identici, ma solo uno di questi due banchi può essere usato in ogni momento. Le due istruzioni speciali EXX e EX AF, AF sono state incluse per usare uno dei due banchi di registri (EXX) scambia i valori di B,C,D,E,H,L con quelli di B', C', D', E', H', L' mentre EX AF, AF scambia i valori di A,F con quelli  $di A', F'.$ 

Può essere utile disporre di due ban-

chi di registri per salvare temporaneamente dati senza doverli riporre in memoria (un accesso alla memoria è sempre più lento rispetto all'accesso ad un registro).

Nella prossima puntata parleremo delle istruzioni fondamentali dello ZBO come prejudio ad una serie di esempi. per digerire meglio quanto esposto finora, prima di riaprire l'argomento teorico.

# **Errata** corrige

Qualcuno di voi si sarà chiesto perche nella tenenda del catalogo di software sul n. 09 (pag. 35) non apparivano gli adventure games, peraltro presenti nell'elenco: una piccola dimenticanza. Ecco come va letta la terza cifra del codice:

0 Arcade game semplice

- Arcade game extra
- 2 Arcade game spaziale
- 3 Adventure game
- (il seguito è corretto).

A pag. 66, sempre del numero di dicembre, nel disegno dello schema a biocchi di un televisore manca un particolare: il blocco «sincronismi» deve essere collegato anche a «comparatore di fa- $S_{\text{PBH}}$ 

# **Tasti**

(segue da pag. 50)

## CAPS S. in "E"

Funziona in modo simile al comando precedente, attivando in questo caso il lampeggio: corrisponde quindi al comando diretto FLASH<sub>1</sub>

Come abbiamo visto, i due comandi si disabilitano con il tasto "8".

# SYMBOL S. in "E"

Comando CAT, cioè catalogue: esegue la scansione di una cartuc-

cia contenuta in un Microdrive collegato e il cui numero deve essere specificato come argomento (tra 1 e 8): il risultato è l'elenco in ordine alfabetico dei files presenti sul nastro, seguito dai kbytes ancora disponibili. Poichè nell'elenco non viene specificato il tino di file, sarà una saggia abitudine assegnare sigle che permettono di distinguerli. per es, aggiungere un "c" finale per "CODE"

## **NORMALE**

Numero "0".

# **SYMBOL SHIFT**

Si ottiene una linea bassa, che può essere usata per sottolineare. con il sequente accordimento:

10 PRINT "Sottolineato"

20 PRINT AT 0.0: OVER 1: "

Il funzionamento di OVER verrà chiarito più avanti.

# **CAPS SHIFT**

Funzione di cancellazione (DELE-TE), utilizzabile soltanto nelle linee editate

### MODO "F"

Inserisce nella linea l'attributo di colore che assegna il nero al fondo (PAPER)

## CAPS S in "F"

Caratteri neri su fondo invariato.

### SYMBOL S. in "E"

Comando per la formattazione della cartuccia nuova in un Microdrive: la sintassi è

FORMAT "m"; x; "nome"

oppure per inizializzare la porta di comunicazione RS232 dell'Interface 1:

# FORMAT "t": xxx

il numero xxx è il baud rate, cioè la velocità di trasmissione variabile da 50 a 19200. El

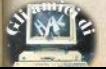

**PRODOTTI PERHOMEE PERSONAL COMPUTER** 

82 ARINGY TR-008 UERSIGNE 1.5 SIL Free.  $223$  Proc. oin

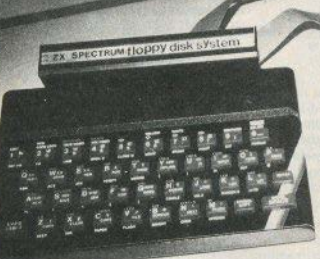

# **SINCLAIR ZX SPECTRUM & ACCESSORI**

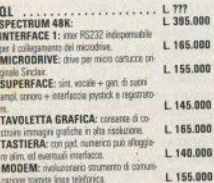

VENDITA PER CORRISPONDENZA PRESSO:

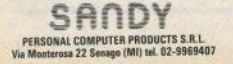

### **FPROM PROGRAMMER:** ren program mare 2716/ 2732/ 2764/ 27128 complete di L. 270.000 **Collage INTERF. RS232: adama per collegere** L 90,000 stampanti modern, pletter ect. **INTERF. CENTRONICS: adata par colle-** $L.120.000$ nom rapleisei stammente nenhessenola **INTERF, JOYSTICK: program, sento au** L 69,000 silio di software me hardware. **JOYSTICK** 23.000 Ł 00 ESPANSIONI 48K: ĩ 75.000

Per tutto il materiale non elencato (monitor, stampanti, software... ect) richiedere il catalogo. na IVA 18% ESCLUSA

> VENDITA DIRETTA PRESSO: SANDY COMPUTER CENTER VIA ORNATO 14 - TEL. 02-6473621 **MILANO**

# **NOVITÀIII FLOPPY DISK DRIVE PER SPECTRUM**

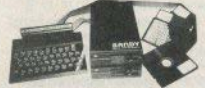

CARATTERISTICHE PRINCIPALI

- Versions da 3' o 5" da 100 a 800 kbytes

**TP** 

- Sistema operativo in ram non unikota specio in ram-Possbirts di collegere fine a querra dove con una internace (3.2 mega-
- Febia conversere di programmi, Modello da 100 kbytes L. 610.000

BELLUND - COL CONPUTERS PAYS S Swisni, 1 rd. 0437-212204

**NAPOLI – (ERTPITELLI)** Vico Acado, 21 (n. 08) 852365<br>NOVARA – Stelli) va si: é Agoro, 20 (n. 0321-22766)<br>TRIESTE – COS SASPARNI Vio Podo Per, 5 (n. 04041882)

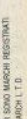

ä

RSD

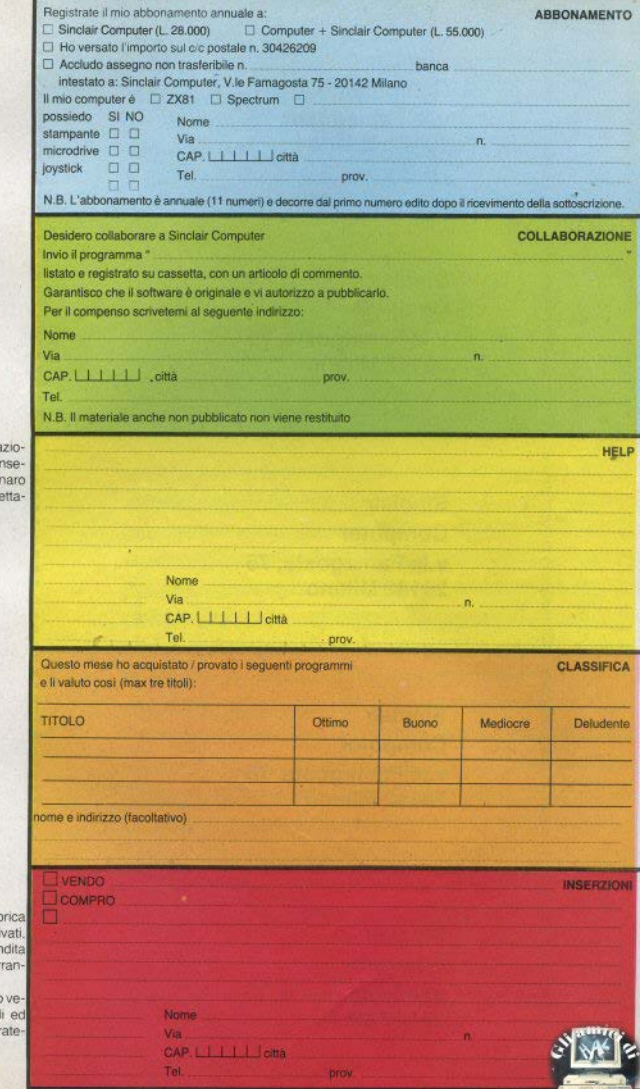

D Non è possibile per la reda ne fornire risposte private: l'in rimento di francobolli o den nelle buste risulta quindi perfe mente inutile.

Attenzione: questa rub edestinata agli scambi tra priv perciò gli annunci per la ven di software commerciale verr to cestinati senza appello.

In particolare, non possono nire accettati elenchi di titoli splicite dichiarazioni di "pira a duplicatoria".

Da inviare in busta chiusa a: Sinclair Computer v.le Famagosta, 75 20142 Milano Da inviare in busta chiusa a: **Sinclair** Computer v.le Famagosta, 75 20142 Milano Da inviare in busta chiusa a: **Sinclair Computer** v.le Famagosta, 75 20142 Milano Da inviare in busta chiusa a: **Sinclair Computer** v.le Famagosta, 75 **20142 Milano Sinclair Computer** v.le Famagosta, 75 20142 Milano

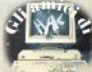

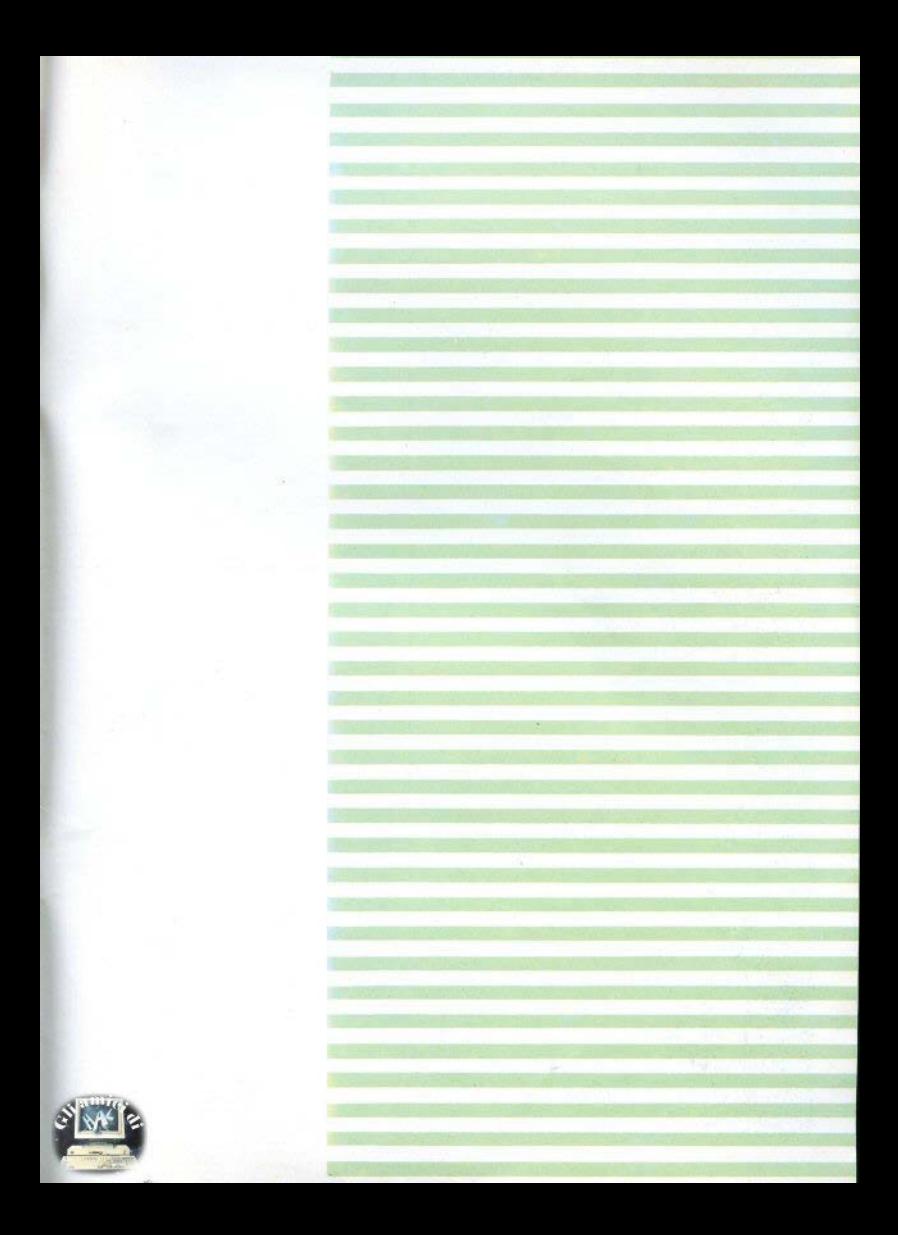

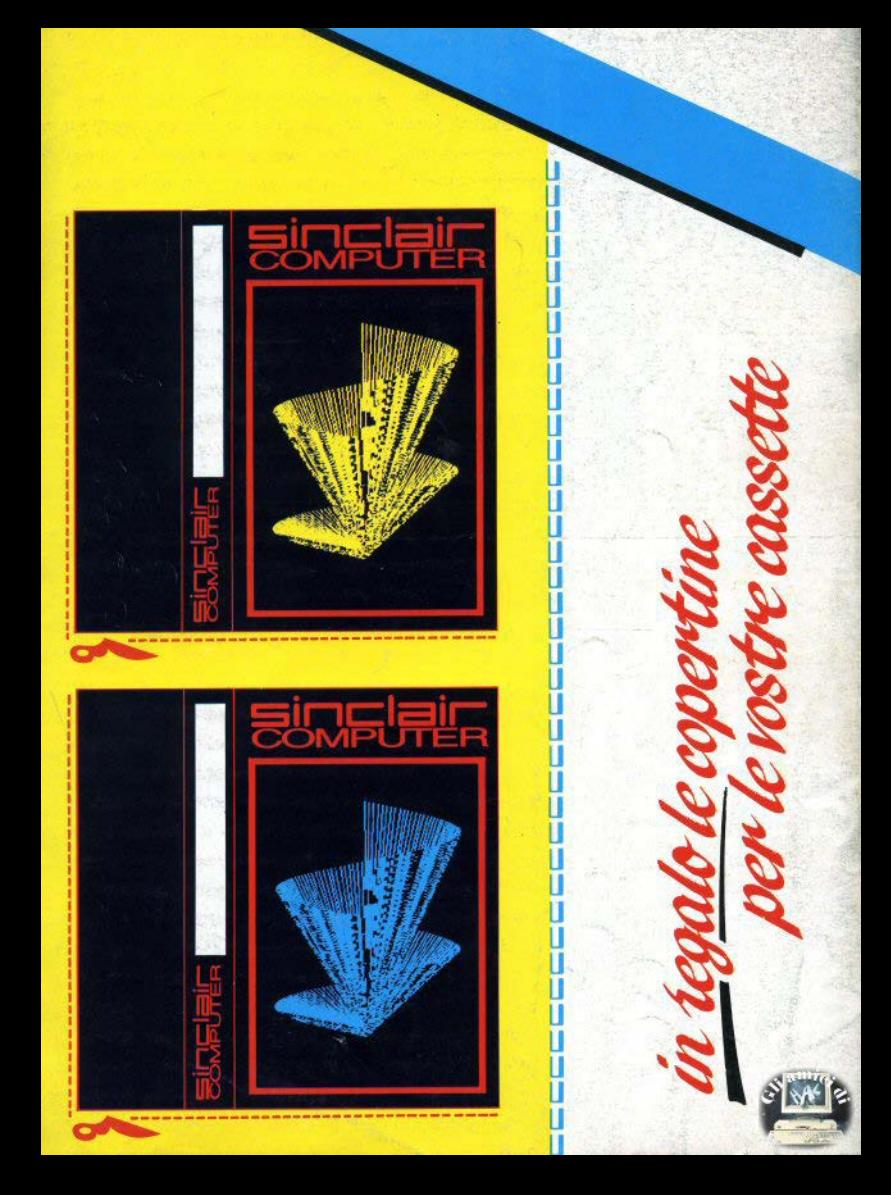